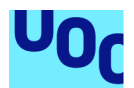

Diseño e implementación de la base de datos para una aplicación de control de procesos de seguridad informática.

**Raúl Alonso Sihuro** Grado Ingeniería Informática Bases de datos

**Jordi Ferrer Duran Xavier Baró Solé**

Junio 2022

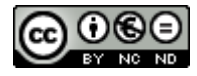

Esta obra está sujeta a una licencia de Reconocimiento-NoComercial-SinObraDerivad a [3.0 España de Creative Commons](http://creativecommons.org/licenses/by-nc-nd/3.0/es/)

### **Licencias alternativas (elegir alguna de las siguientes y sustituir la de la página anterior)**

#### **A) Creative Commons:**

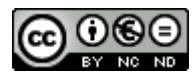

Esta obra está sujeta a una licencia de Reconocimiento-NoComercial-SinObraDerivad a [3.0 España de Creative Commons](http://creativecommons.org/licenses/by-nc-nd/3.0/es/)

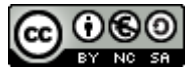

Esta obra está sujeta a una licencia de Reconocimiento-NoComercial-CompartirIgual [3.0 España de Creative Commons](http://creativecommons.org/licenses/by-nc-sa/3.0/es/)

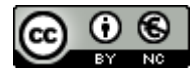

Esta obra está sujeta a una licencia de Reconocimiento-NoComercial 3.0 [España](http://creativecommons.org/licenses/by-nc/3.0/es/) de [Creative Commons](http://creativecommons.org/licenses/by-nc/3.0/es/)

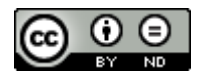

Esta obra está sujeta a una licencia de Reconocimiento-SinObraDerivada 3.0 [España](http://creativecommons.org/licenses/by-nd/3.0/es/) [de Creative Commons](http://creativecommons.org/licenses/by-nd/3.0/es/)

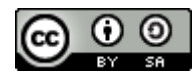

Esta obra está sujeta a una licencia de Reconocimiento-CompartirIgual 3.0 [España](http://creativecommons.org/licenses/by-sa/3.0/es/) de [Creative Commons](http://creativecommons.org/licenses/by-sa/3.0/es/)

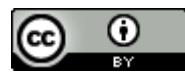

Esta obra está sujeta a una licencia de Reconocimiento 3.0 España de [Creative](http://creativecommons.org/licenses/by/3.0/es/) **[Commons](http://creativecommons.org/licenses/by/3.0/es/)** 

#### **B) GNU Free Documentation License (GNU FDL)**

Copyright © AÑO TU-NOMBRE.

Permission is granted to copy, distribute and/or modify this document under the terms of the GNU Free Documentation License, Version 1.3 or any later version published by the Free Software Foundation; with no Invariant Sections, no Front-Cover Texts, and no Back-Cover Texts.

A copy of the license is included in the section entitled "GNU Free Documentation License".

### **C) Copyright**

© (el autor/a)

Reservados todos los derechos. Está prohibido la reproducción total o parcial de esta obra por cualquier medio o procedimiento, comprendidos la impresión, la reprografía, el microfilme, el tratamiento informático o cualquier otro sistema, así como la distribución de ejemplares mediante alquiler y préstamo, sin la autorización escrita del autor o de los límites que autorice la Ley de Propiedad Intelectual.

### **FICHA DEL TRABAJO FINAL**

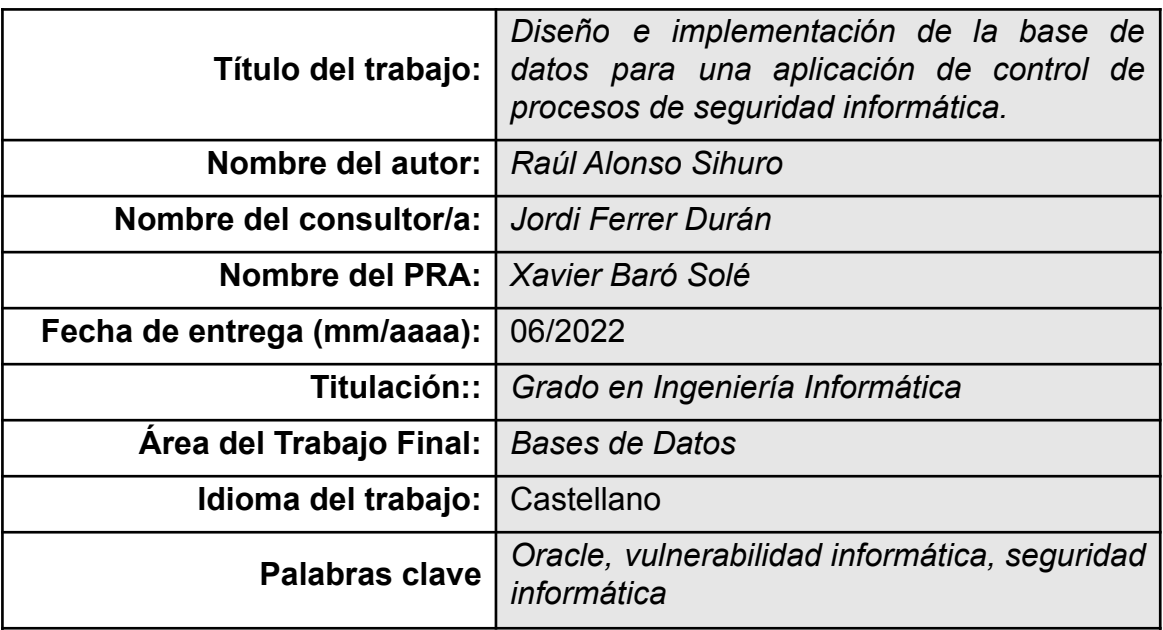

**Resumen del trabajo (máximo 250 palabras):** *Con la finalidad, contexto de aplicación, metodología, resultados y conclusiones del trabajo.*

El siguiente trabajo fin de grado tiene como objetivo la creación el diseño e implementación de una base de datos de control de procesos de seguridad informática. Descomponiendo la aplicación llegamos a la conclusión de que es necesario dar solución a una serie de necesidades planteadas que se dividen en cuatro bloques:

- Vulnerabilidades y mitigaciones.
- Empleados, departamentos y formaciones.
- Incumplimientos de políticas establecidas por la empresa.
- Sistema propuesto de log.

Una vez concluido el diseño se nos plantea otro gran desafío que es la explotación del modelo propuesto con un set de datos significativo, en el que podremos comprobar la validez del modelo, su adecuación a lo demandado y la escalabilidad del mismo.

Hemos utilizado scrum, a la hora de realizar el proyecto. Eso sí, adecuándose imaginativamente a este proyecto debido a su corta duración y escaso número de componentes del equipo participante (solo uno).

Dentro de los entregables que se incluyen junto a esta memoria, se encuentra:

- El diseño de la base de datos creada.
- Los procedimientos almacenados creados para el manejo de datos, así como los diferentes juegos de pruebas ejecutados.
- La respuesta a las consultas planteadas en el enunciado del TFG.

Finalmente hemos creado un sistema de log de transacciones, tal coo el enunciado nos propone, para tener controlada la ejecución de los diferentes procedimientos y la salida que han generado.

Concluimos creyendo que hemos dado respuesta a las necesidades planteadas y académicamente ha sido muy enriquecedor poner en práctica lo aprendido en el Grado.

#### **Abstract (in English, 250 words or less):**

The objective of the following final degree project is the creation, design and implementation of a computer security process control database. Breaking down the application we came to the conclusion that it is necessary to provide a solution to a series of needs that are divided into four blocks:

Vulnerabilities and mitigations.

Employees, departments and training.

Non-compliance of policies established by the company.

Proposed log system.

Once the design has been completed, another great challenge is the exploitation of the proposed model with a significant dataset, in which we can check the validity of the model, its adequacy to the requirements and its scalability.

We have used scrum, at the time of realizing the project. However, imaginatively adapting to this project due to its short duration and small number of participating team members (only one).

Among the deliverables included in this report, we find:

The design of the database created.

The stored procedures created for data management, as well as the different test sets executed.

The answer to the queries posed in the TFG statement.

Finally, we have created a transaction log system, as proposed in the statement, to control the execution of the different procedures and the output they have generated.

We conclude believing that we have responded to the needs raised and academically it has been very enriching to put into practice what we have learned in the Degree.

#### **Agradecimientos:**

Nunca he sido muy partidario de esta sección incluso en lo que no son libros de texto, cuando he visto expuesta la sección agradecimientos en presentaciones siempre me ha provocado cierto rechazo, no obstante tras seis años de esfuerzo continuo, veo obligatoria esta sección.

A Maria, mi compañera de vida, que es la persona que siempre me anima a tomar buenas decisiones, también inscribirse en la UOC fué una de ellas. Ella, que durante estos seis años se ha echado a sus espaldas más labores de las que le correspondían por dejarme a mi tiempo para estudiar. A ella, que ha aguantado mis desaires, cuando el agobio por los estudios, casa y trabajo, aparecían. GRACIAS, sin tí no hubiera sido posible.

También quiero dar las gracias a mis dos chavales, por su eterna paciencia conmigo y perdón por esas horas de ausencia en sus partidos los fines de semana.

Gracias a esta familia tan excepcional que tengo la suerte de tener, sin ellos llegar al final del Grado no hubiera sido posible.

# **Índice**

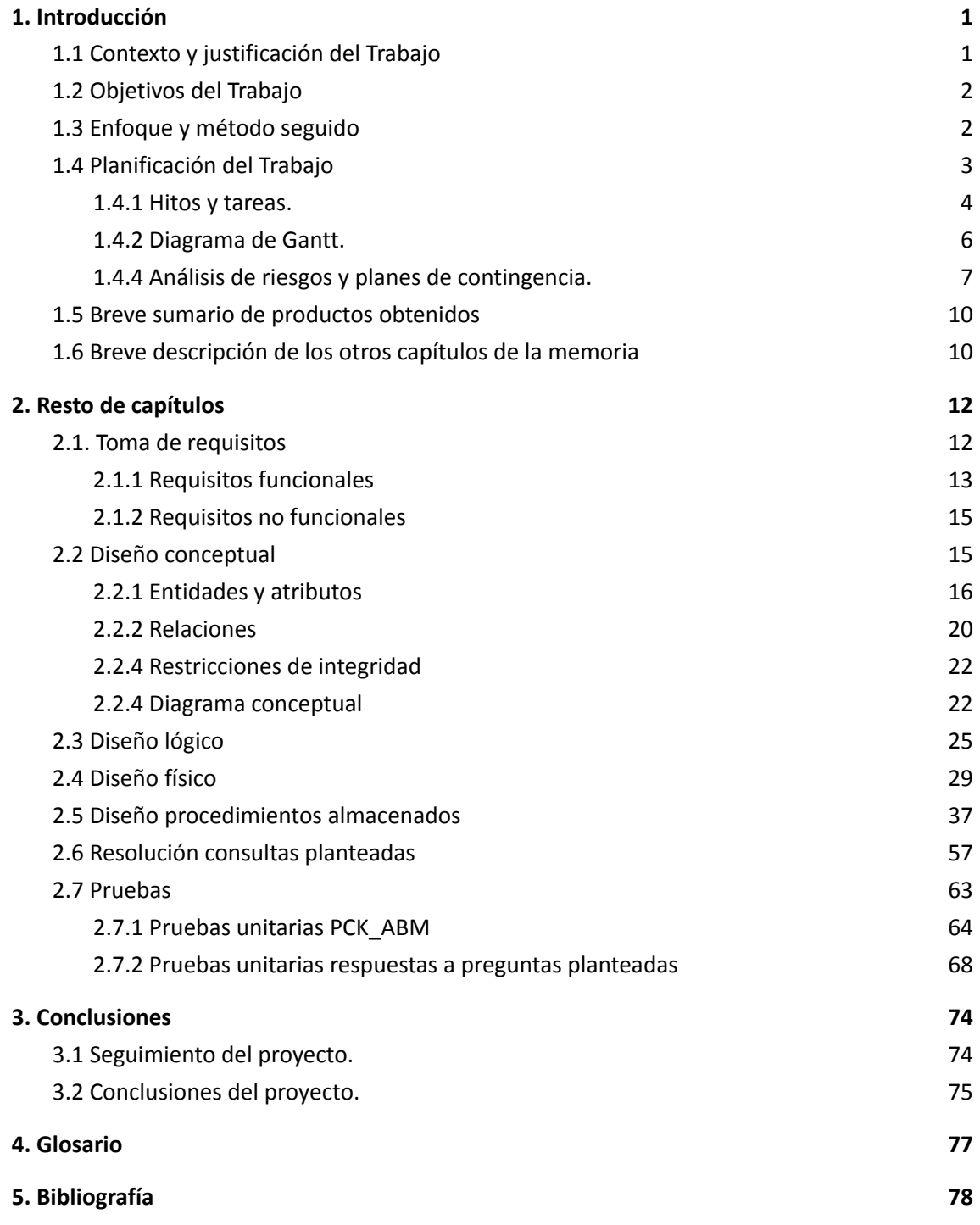

# <span id="page-9-0"></span>**1. Introducción**

# <span id="page-9-1"></span>**1.1 Contexto y justificación del Trabajo**

En los últimos años se ha producido un proceso de digitalización en las empresas, nunca visto antes. En aras de aumentar la productividad se han automatizado gran cantidad de procesos de negocio haciendo estos más fáciles y eficientes.

Este proceso no tiene vuelta atrás y hace que aparezcan nuevos riesgos en seguridad, puesto que los nuevos requisitos y necesidades de comunicación implican mayor exposición de la información.

Se podría definir la ciberseguridad como una capa de protección para los archivos de información. Y, a partir de ella, se trabaja para evitar amenazas y riesgos para la información procesada, transportada y almacenada.

La ciberseguridad o seguridad digital tiene por tanto que jugar un papel fundamental en estas empresas donde todos sus sistemas se encuentran interconectados y con procesos de negocio que en gran medida necesitan exponer servicios en internet. Pese a esta importancia son pocas las empresas que tienen una política sobre ciberseguridad claramente definida, poniendo en un claro peligro su actividad empresarial e incluso la propia continuidad su negocio.

He aquí la justificación para la realización del tema sobre el que versa este TFG, el diseño e implementación de la base de datos para una aplicación de control de procesos de seguridad informática, con ella la compañía establecerá una línea de base para evaluar la cobertura de sus medidas de seguridad. Tomar conciencia de los peligros a los que estamos expuestos desglosando los activos tecnológicos pertenecientes a cada proceso de negocio para a partir de ahí, habiendo tomado conciencia de los asset peligrosos, empezar a trabajar para remediar ese posible peligro. Poniendo nombre y apellidos a la vulnerabilidad, donde la tenemos localizada, quién será el responsable de solucionarla y el grado de avance en su remediación. El objetivo de nuestra aplicación sería no solamente es aplicar diferentes sistemas de seguridad con el fin de prevenir y/o contrarrestar dichas vulnerabilidades, sino que también es educar a los usuarios sobre cómo evitar riesgos innecesarios.

# <span id="page-10-0"></span>**1.2 Objetivos del Trabajo**

El primer objetivo del proyecto de implantación de esta aplicación de control de procesos de seguridad informática será el análisis de vulnerabilidades. Se identificarán los distintos procesos de negocio de la empresa y se definirán los distintos activos tecnológicos que forman parte de dicho proceso. Una vez tengamos el glosario de vulnerabilidades y el departamento donde se encuentra asignaremos un responsable para el seguimiento de su remediación.

El segundo es llevar un registro exhaustivo de todas las sesiones de formación, tanto presenciales como telemáticas, que se realicen en la empresa referentes a temas de seguridad.

Y por último, la aplicación debe permitir gestionar cada una de las diferentes auditorías de seguridad definidas por la empresa.

El trabajo ha de ofrecer los diferentes resultados de sus consultas se definan en tiempo constante 1.

# <span id="page-10-1"></span>**1.3 Enfoque y método seguido**

Dado que el objetivo del TFG es la creación de una aplicación que cumpla con la funcionalidad básica del sistema analizado, se ha decidido aplicar una metodología adaptada. Durante el grado hemos trabajado con dos tipos de metodologías diferentes en varias asignaturas: las metodologías clásicas o pesadas, concretamente Waterfall y las metodologías ágiles, concretamente Scrum. Inicialmente pensamos seguir una metodología basada en metodologías pesadas, pero al llegar al punto de plantear el análisis se decide acercarnos más a las metodologías ágiles tan en boga en los tiempos que corren.

#### **Scrum**

Scrum es una metodología de trabajo para la gestión y desarrollo de software. Está basada en un proceso incremental e iterativo. Éste es un proceso básico diferenciándose de los clásicos. Se definen unos puntos de control para mejorar el proceso, lo que se conoce como retrospectivas. Está orientada hacia las necesidades del cliente, estando preparada para los cambios que puedan surgir durante el desarrollo del proyecto.

Esta metodología se caracteriza por entregar al cliente el software funcional en cada iteración, lo que permite comprobar la calidad del mismo e ir mejorando con un coste bajo aquellos aspectos que sea necesario corregir, ya que se encuentran las mejoras durante el desarrollo y no al final.

La documentación sería la mínima necesaria para permitir una buena gestión del proyecto, tal como indican los principios de scrum, pero ya que gran parte de la evaluación de este TFG se basa en la memoría, nos permitiremos la licencia de hacer una salvedad en este apartado. Esta adaptación también nos la permite realizar scrum, no existe nada de la metodología que no podamos adaptar al éxito del producto, en este caso un TFG aprobado.Con estas metodologías el cliente se compromete más con el proyecto, ya que lo ve crecer en cada iteración. Además, le permite hacer modificaciones funcionales o de prioridad de los requisitos del software al comienzo de cada iteración, pudiendo surgir estas modificaciones al ir viendo cómo se desarrolla y qué necesita más en él, con el fin de enfocarse mejor hacia los objetivos.

Generalmente, las metodologías ágiles son procesos iterativos en los que se entrelazan la especificación, el desarrollo, el diseño y las pruebas. El software se desarrolla incrementalmente, de tal manera que en cada incremento se incluyen nuevas funcionalidades al sistema.

En conclusión, comparando las metodologías ágiles con las pesadas: Un Software funcionando tiene mayor prioridad que una documentación exhaustiva y extensa. Los individuos y sus iteraciones son más importantes que los procesos y herramientas, la respuesta ante los cambios es más importante que el seguimiento de un plan y la colaboración con los clientes es más importante que la negociación de los contratos.

# <span id="page-11-0"></span>**1.4 Planificación del Trabajo**

Basándonos en dicha metodología ágil, se divide el tiempo que queda hasta la entrega del TFG en sprints de 14 días naturales haciendo coincidir los finales de sprint con los entregables a remitir a la Universidad.

Cada sprint se divide a su vez en cuatro fases: planificación del sprint, seguimiento del sprint, revisión del sprint y retrospectiva del sprint.

### **PLANIFICACIÓN DEL SPRINT**

Es la reunión que se realiza al inicio de cada sprint, donde se define la lista de los requisitos del sistema. En cada iteración, esta lista es revisada y se seleccionan los objetivos, se identifica y comunica el trabajo que se realizará en esa iteración, y el tiempo que conllevará hacer dicho trabajo. El límite de duración es ocho horas.

#### **SEGUIMIENTO DEL SPRINT**

En esta fase tienen lugar los Daily Scrum o Stand-up meeting. Son las reuniones diarias en las que se va comprobando el avance de las tareas que se deben realizar durante el sprint. Estas reuniones se deben realizar siempre en el mismo lugar y a la misma hora, con una duración fija de 15 minutos, en las que cada miembro del equipo ha de contestar tres preguntas:

- -¿Qué has hecho desde ayer?
- -¿Qué es lo que harás hasta la reunión de mañana?
- -¿Has tenido algún problema que te haya impedido alcanzar tu objetivo?

#### **REVISIÓN DEL SPRINT**

Es la reunión que se tiene con el cliente al finalizar cada sprint con el fin de revisar el mismo. En ella se revisa el trabajo que ha sido completado y el que no ha podido serlo, presentando el trabajo completado a los interesados. Esta demo es importante ya que mejora el feedback con el cliente, habiendo un reconocimiento del trabajo avanzado, y se tiene la posibilidad de corregir los puntos más débiles para el siguiente sprint. El límite de duración son cuatro horas.

#### **RETROSPECTIVA DEL SPRINT**

Una vez superado cada sprint, se lleva a cabo una retrospectiva, es decir, todos los miembros del equipo comentan sus impresiones sobre el sprint recién acabado. El propósito de esto es la mejora continua del proceso. Su tiempo de duración son cuatro horas.

Adecuando a nuestro proyecto, en el que solo una persona forma parte del proyecto, se eliminará la reunión de seguimiento diaria ya que no tendré que informar a más personas cuál será el grado de avance del trabajo diario.

Dispondremos de flexibilidad a la hora del cierre de sprint a excepción, claro está, de las ceremonias de entrega de las PEC. Una vez leído el enunciado del TGF, determinamos que necesitaremos trabajar en él 3 días en semana a razón de 2 horas por día. Hemos dejado un margen de una hora por día que podemos utilizar en caso de necesidad.

### <span id="page-12-0"></span>**1.4.1 Hitos y tareas.**

Procederemos a dividir la planificación en dos partes, la primera será la planificación de cara a asegurar las entregas y la segunda será la división en tareas y subtareas necesarias para la creación y entrega del producto.

Planificación de entregas:

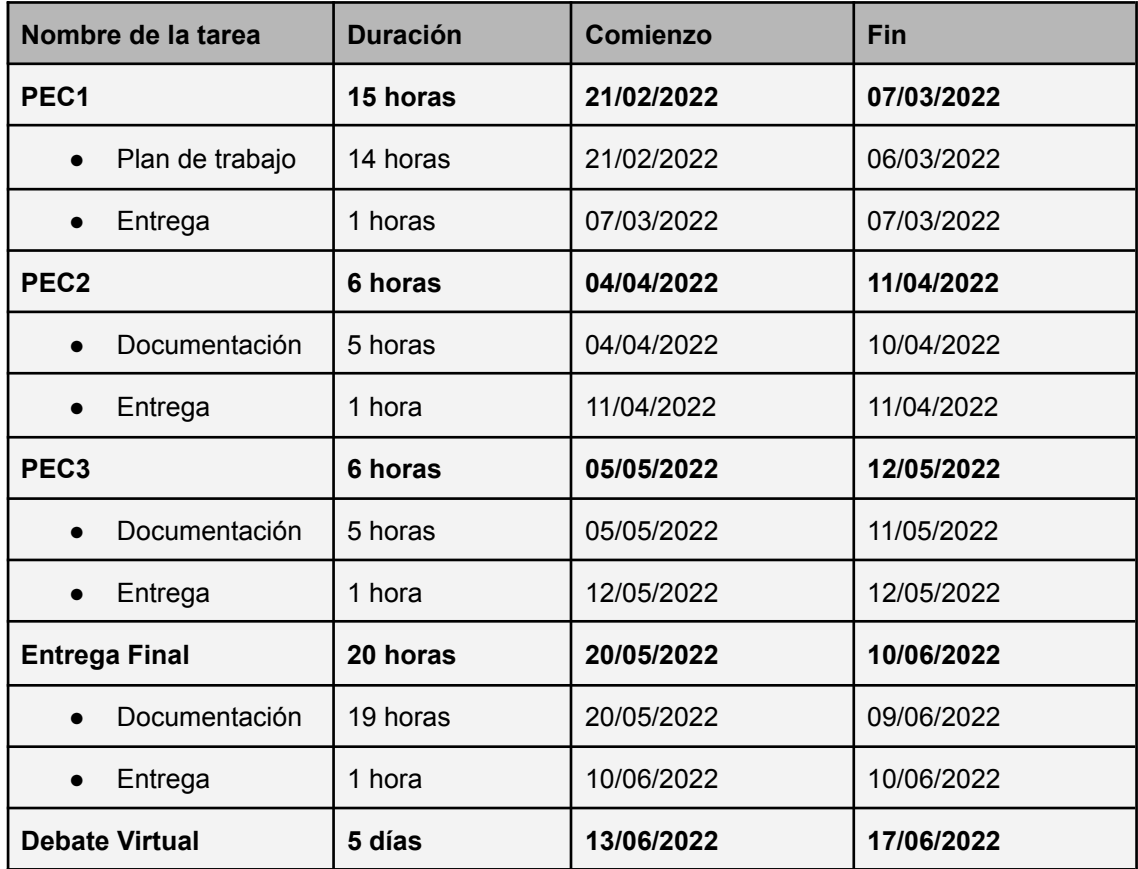

Planificación de creación y entrega del producto:

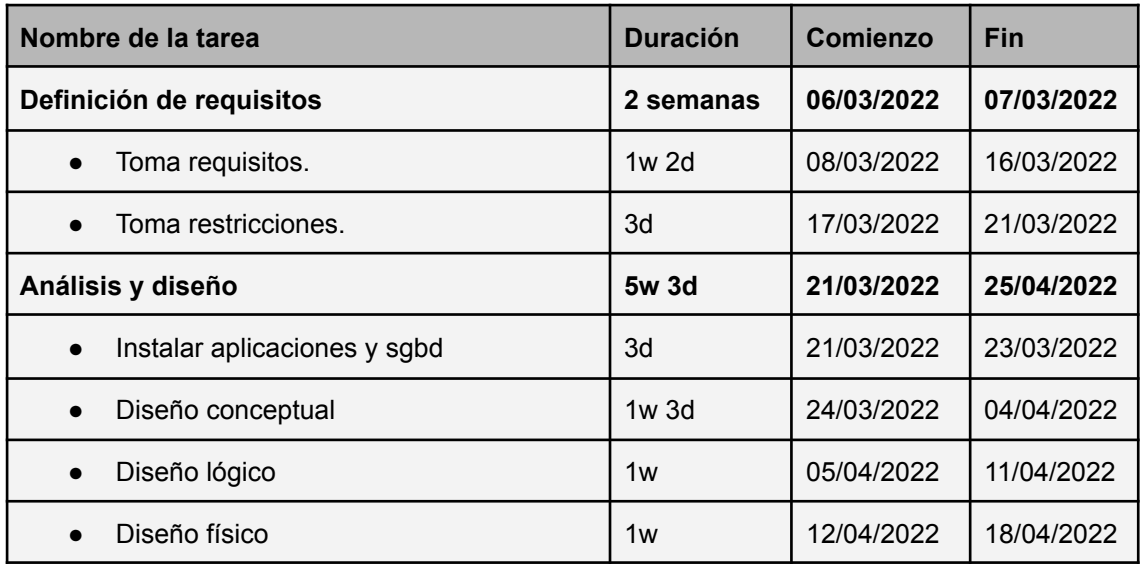

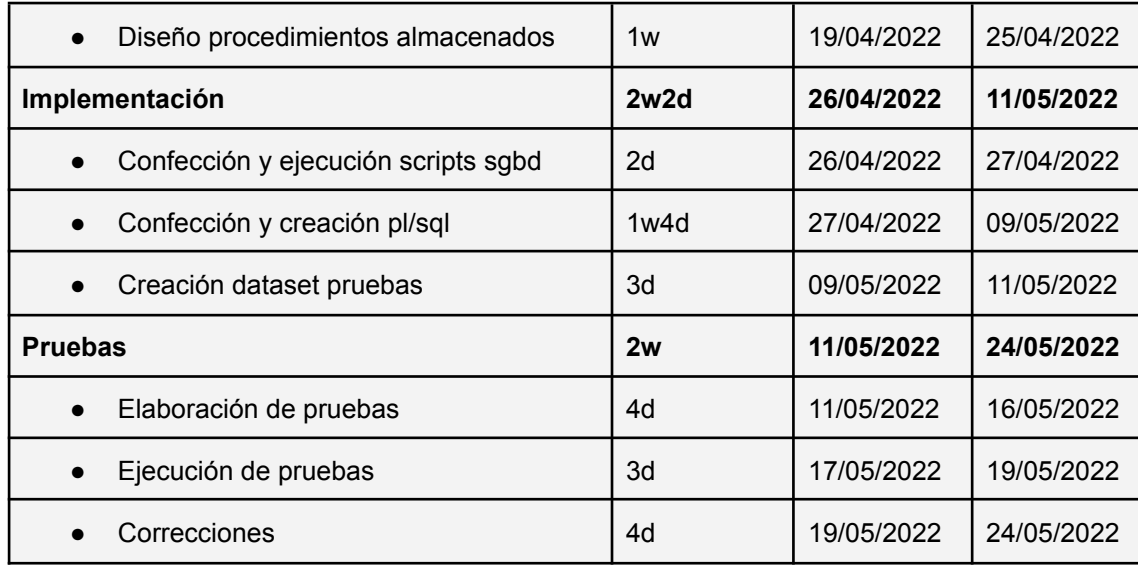

### <span id="page-14-0"></span>**1.4.2 Diagrama de Gantt.**

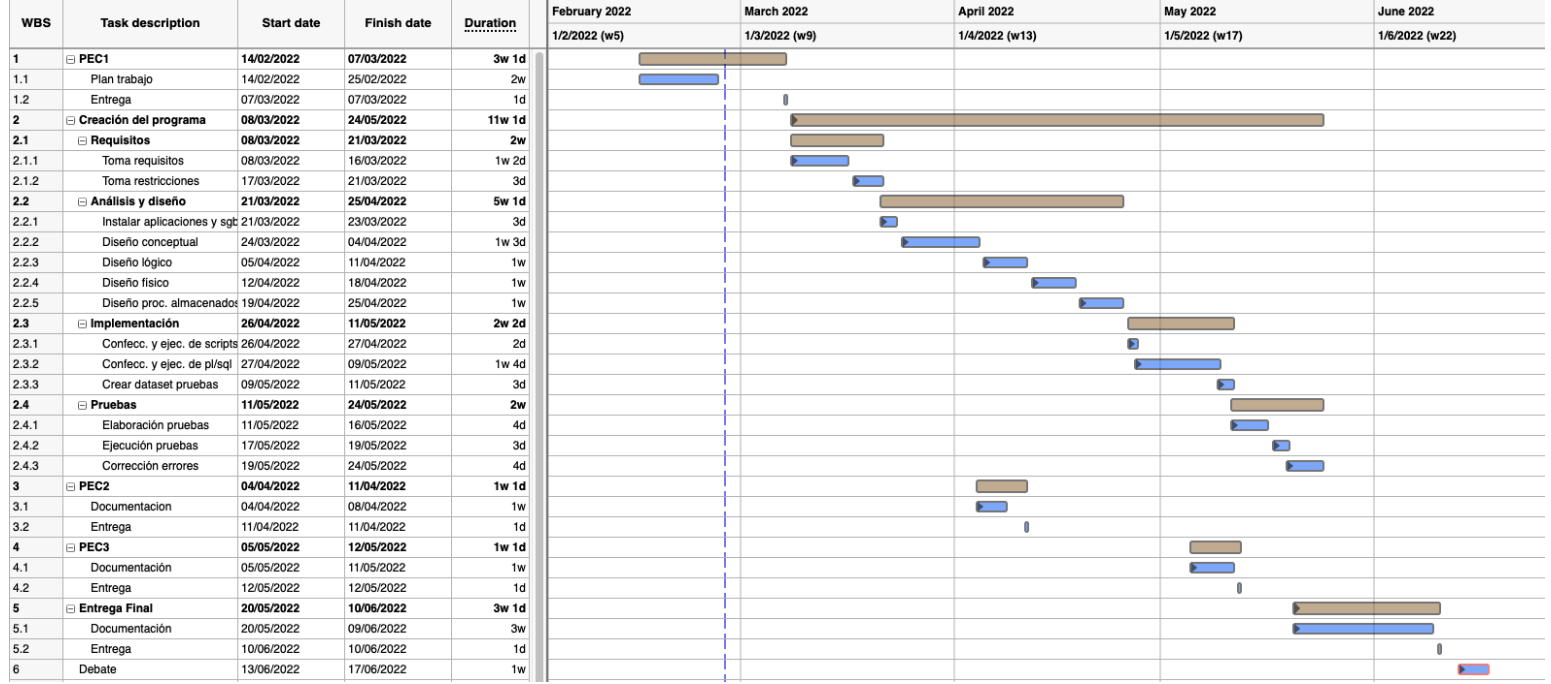

Hemos de destacar que esta planificación no utiliza las entregas de las PEC2 y PEC3 como hito en el que se ha de terminar una de las fases de la construcción del software. Tan solo va a ser un punto de control con el consultor para comprobar el grado de avance y que no existan desviaciones importantes de la previsión inicial. A su vez estos puntos serán puntos donde recibiremos feedback sobre lo entregado hasta el momento, motivo por el cual hemos intentado que ya tengamos que entregar cierta cantidad de código en esa fecha.

La valoración de pesos por recursos no la hemos tenido que realizar al constar este proyecto con tan solo un recurso. Hemos tenido en cuenta en la duración de actividades la experiencia profesional de la que gozamos, instalar un Oracle no es una tarea compleja si se lleva años haciéndolo así como los detalles a nivel de infraestructura y uso del motor, el caso contrario lo encontraremos en las tareas de análisis que son en las que no poseemos tanta experiencia y que por tanto han sido beneficiadas con mayor número de días en el plan de trabajo.

### <span id="page-15-0"></span>**1.4.4 Análisis de riesgos y planes de contingencia.**

Hemos de tener en cuenta que en cualquier proyecto pueden surgir imprevistos que afecten a la planificación y realización del mismo. En proyectos cortos como el que hemos de realizar cualquier imprevisto por pequeño que parezca puede afectar al éxito y conclusión del mismo. Hemos de medir el impacto que estas situaciones inesperadas pueden tener en el desarrollo del proyecto y las medidas que utilizaremos para reducir el impacto sobre los entregables. Los riesgos más significativos identificados son:

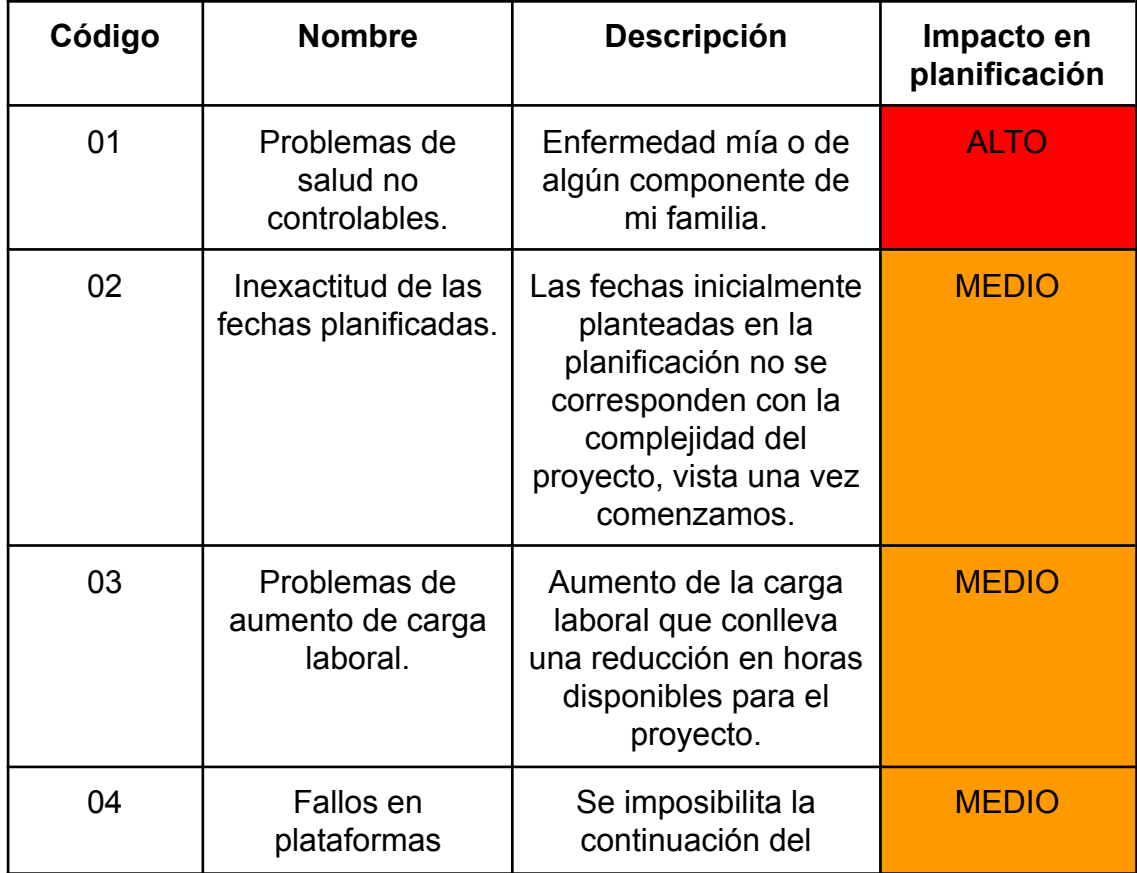

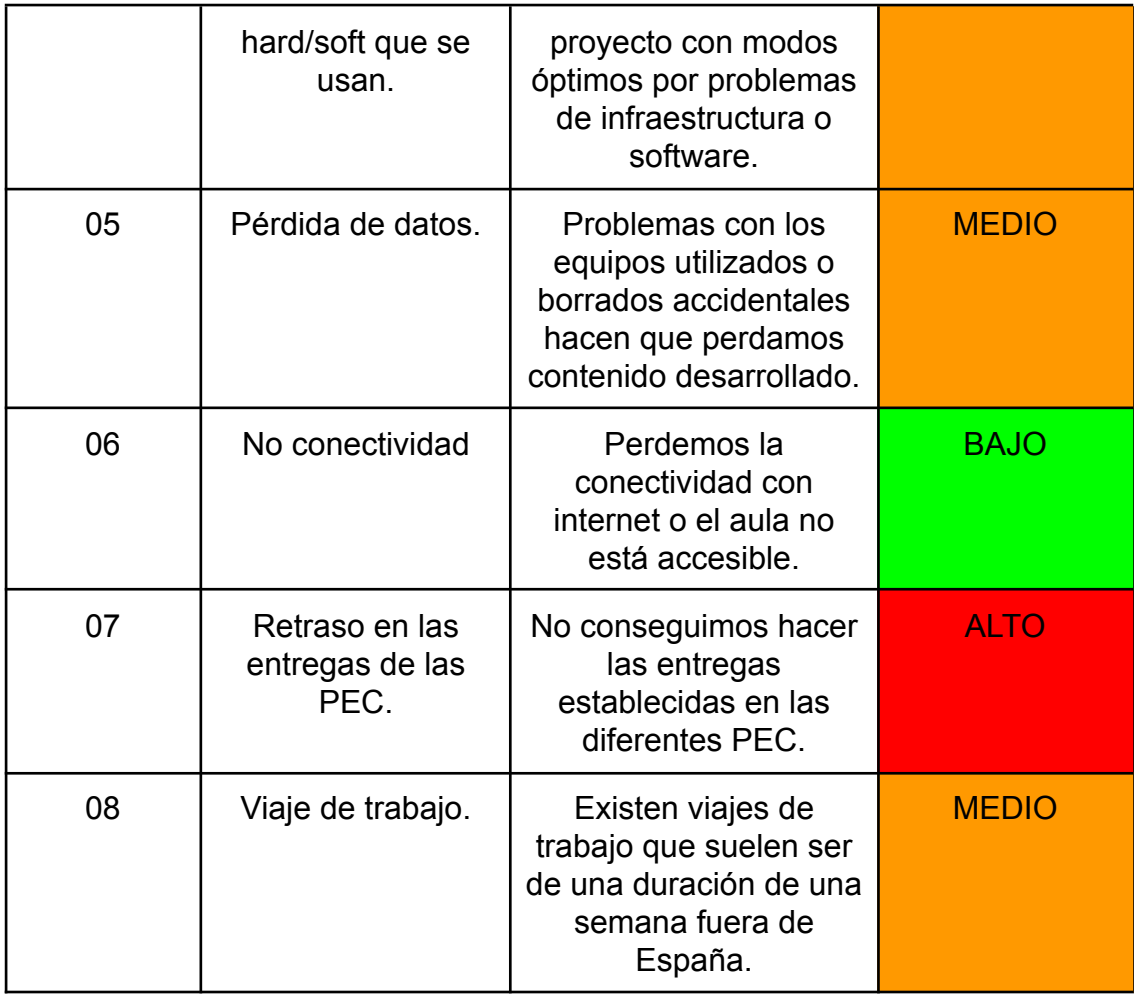

Para cada uno de los riesgos identificados hemos de proponer medidas mitigadoras que aseguren la correcta entrega del proyecto.

No podemos hacer que los riesgos no se conviertan en realidad, lo que sí que podemos hacer es establecer de una forma proactiva una serie de medidas para que cuando aparezcan estos problemas podamos mitigarlos inmediatamente y en caso de no poder hacerlos desaparecer, establecer los planes de contingencia que nos permitan minimizar su impacto.

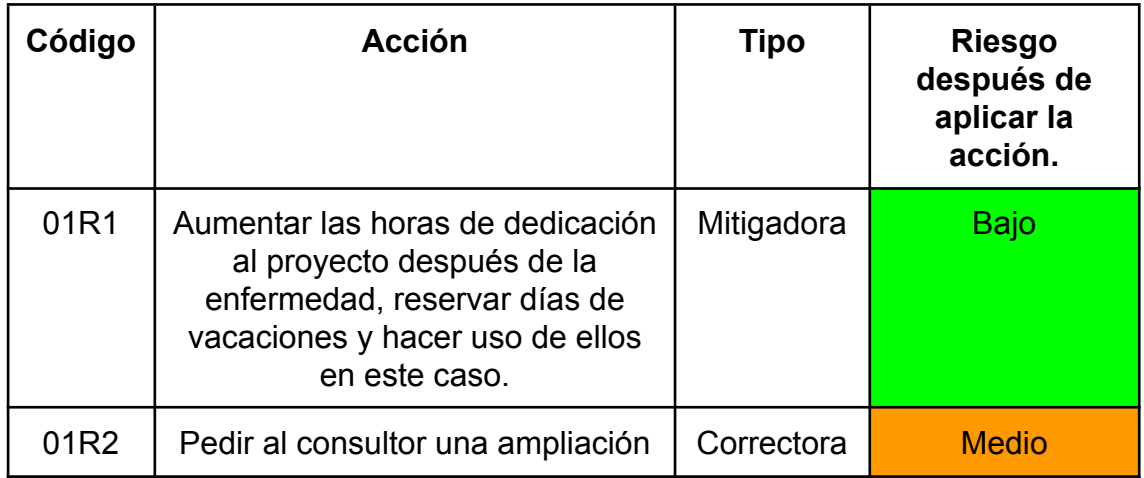

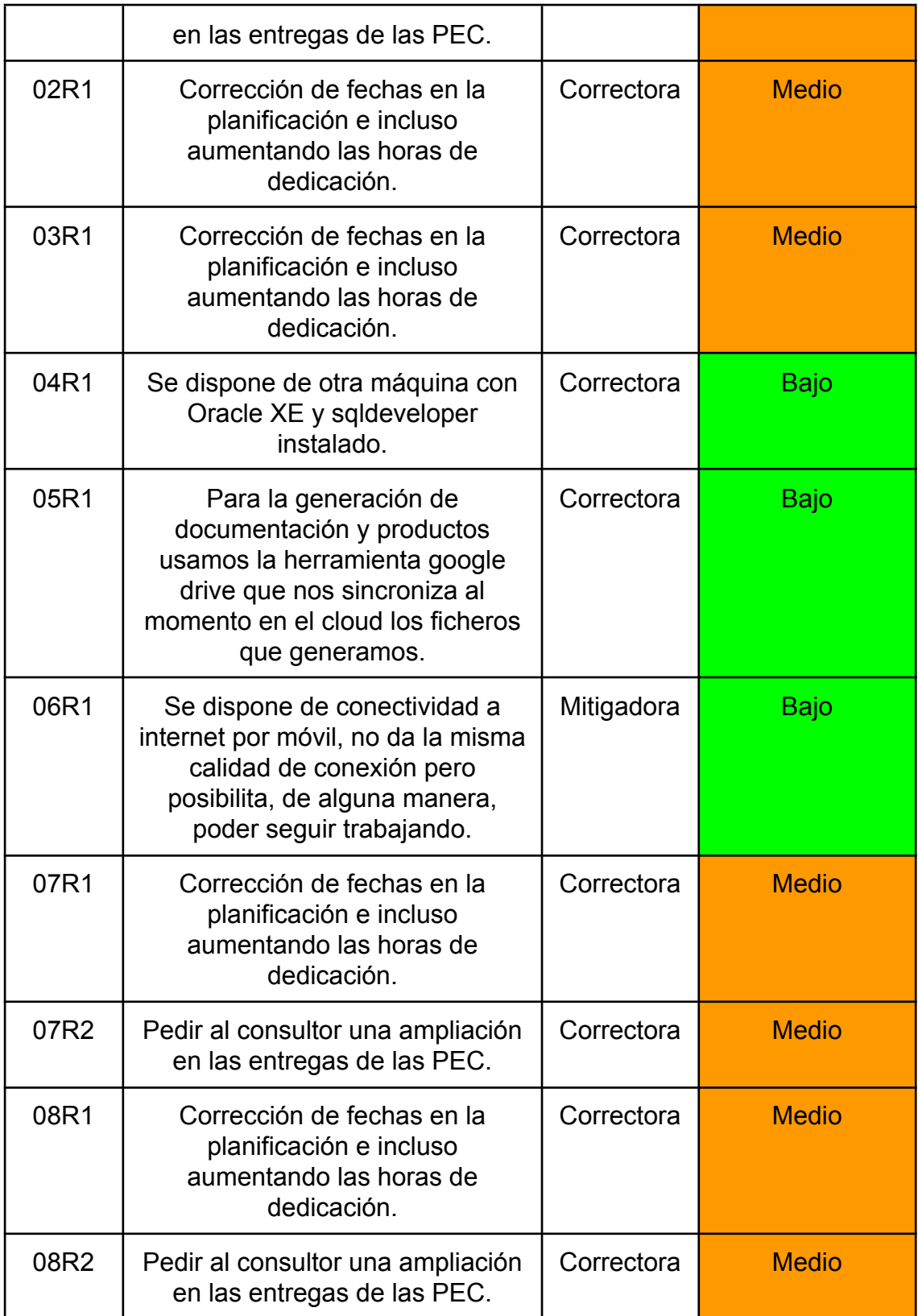

# <span id="page-18-0"></span>**1.5 Breve sumario de productos obtenidos**

Cuando finalicemos el proyecto tendremos que hacer entrega de la siguiente serie de documentos:

- Memoria: Es la parte principal de la documentación a entregar, en ella haremos una descripción exhaustiva del desarrollo del proyecto e incluiremos también el diseño de base de datos realizado.
- Presentación: Presentación del proyecto donde se presenta la solución desarrollada.
- Autoinforme de evaluación: Registro de la evaluación de las competencias transversales.
- Producto: Incluirá los paquetes desarrollados en plsql de alta-baja-modificación, las pruebas de esos paquetes,las cargas de datos que haremos de prueba y los scripts de creación de la base de datos. Así mismo, incluiremos las queries que dan solución a las consultas que se nos pidieron desarrollar en el enunciado. Al estar fuera del alcance del proyecto el desarrollo de pantallas de la aplicación, hemos utilizaremos sql dinámico, sin el uso de funciones de agrupación, para proporcionar las distintas respuestas.

# <span id="page-18-1"></span>**1.6 Breve descripción de los otros capítulos de la memoria**

El primero de los capítulos será el de análisis de requisitos en el que trataremos los requerimientos funcionales y no funcionales del proyecto, estos serán la base del diseño de base de datos que hemos de realizar.

A continuación, tendremos que identificar las entidades, relaciones y atributos que formarán nuestra base de datos. Cuando hayamos realizado este análisis tendremos nuestro diseño conceptual.

En el capítulo del diseño lógico describiremos los datos con el mayor detalle posible, independientemente de cómo se implementarán físicamente en la base de datos. Normalizaremos y procederemos a asignar las claves primarias.

Finalmente llegaremos al capítulo del diseño físico donde nos ocuparemos de optimizar el rendimiento a la vez que aseguramos la integridad de los datos al evitar repeticiones innecesarias de los mismos. Durante el diseño físico, se transforman las entidades en tablas, las instancias en filas y los atributos en columnas.

Llegaremos a la parte de codificación del proyecto donde deberemos plasmar en código binario lo que sobre el papel hemos definido, una vez creadas ya las tablas en la base de datos. Empezaremos con la creación de los procedimientos almacenados de alta-baja-modificación que usaremos para el manejo de los datos que vamos a almacenar en el gestor. En esta fase crearíamos de ser necesarias las distintas funciones que nos ayuden en el manejo de comprobaciones, etc.

Seguidamente procederemos a definir y ejecutar el plan de pruebas, creando un conjunto de datos de datos de prueba que nos permita comprobar la oportuna funcionalidad de los paquetes creados. Una vez cargado este set de datos y después de probar los distintos procesos de ABM, pasaremos a dar respuesta a las diferentes consultas que se nos plantean en el enunciado, así como unas cuantas que añadiremos para dar solución a preguntas que se nos han ido ocurriendo mientras desarrollamos y que consideramos importantes como usuarios de la futura aplicación.

Y finalmente incluiremos las conclusiones, glosario y bibliografía utilizada durante el desarrollo del proyecto. Al final de la documentación será incluido un anexo con el proceso de instalación de Oracle XE y de Oracle Sql Developer, nuestro motor de base de datos y nuestra herramienta de desarrollo, respectivamente.

# <span id="page-20-0"></span>**2. Resto de capítulos**

# <span id="page-20-1"></span>**2.1. Toma de requisitos**

Llegamos a la fase del proyecto en el que tenemos que leer bien el enunciado para de él extraer las necesidades del proyecto. Es curioso ya que aquí nos encontramos el primer problema con la metodología que he elegido seguir que es scrum. ¿Cómo propone Scrum que debemos hacer esta "toma de requisitos''? Es curioso, como Scrum tiene muy poca propuesta en este aspecto, Scrum prefiere centrarse en la entrega, ir lo más rápido posible al mercado y recibir feedback. La fecha de entrega del producto total no es lo importante, por eso no nos dice cómo debe ser la toma de requisitos. Hemos de adaptar dicha metodología al plan de proyecto que nos hemos establecido, por ello y como lo que vamos buscando es la entrega de algo lo más rápido posible que dé valor al proyecto, algo que el usuario pueda ya empezar a probar, hemos decidido hacer lo siguiente.

En las fases de análisis y diseño, en lugar de hacer las entregas de todo en completo iremos haciendo las entradas de cada uno de los módulos en los que creemos podemos dividir la aplicación que se nos propone a saber:

- Vulnerabilidades y mitigaciones.
- Empleados y formaciones.
- Incumplimientos de políticas establecidas por la empresa.
- Sistema propuesto de log para hacer seguimiento a los posibles errores de introducción de datos de la aplicación.

No pensemos que al modularizar la aplicación no vamos a tener una visión completa del proyecto, siempre vamos a tener en mente el conjunto global de la aplicación, pero eso sí lo que vamos a intentar es ir proporcionando lo antes posible pequeñas funcionalidades de la aplicación en el menor tiempo posible, Puede ser un poco más complicado a la hora de hacer el seguimiento de proyecto en las PEC intermedias ya que hasta casi el momento final de la última entrega no dispondremos de la visión total de todas las fases, pero a cambio conseguiremos tener componentes ya codificados antes de los que tendríamos con waterfall y conseguiremos el feedback del profesorado antes de que cometamos errores graves que nos hagan tener que decodificar gran parte de la aplicación.

### <span id="page-21-0"></span>**2.1.1 Requisitos funcionales**

En este apartado vamos a enumerar cuales son las necesidades planteadas por el proyecto y los datos que tenemos que almacenar en la base de datos para dar solución a estas demandas.

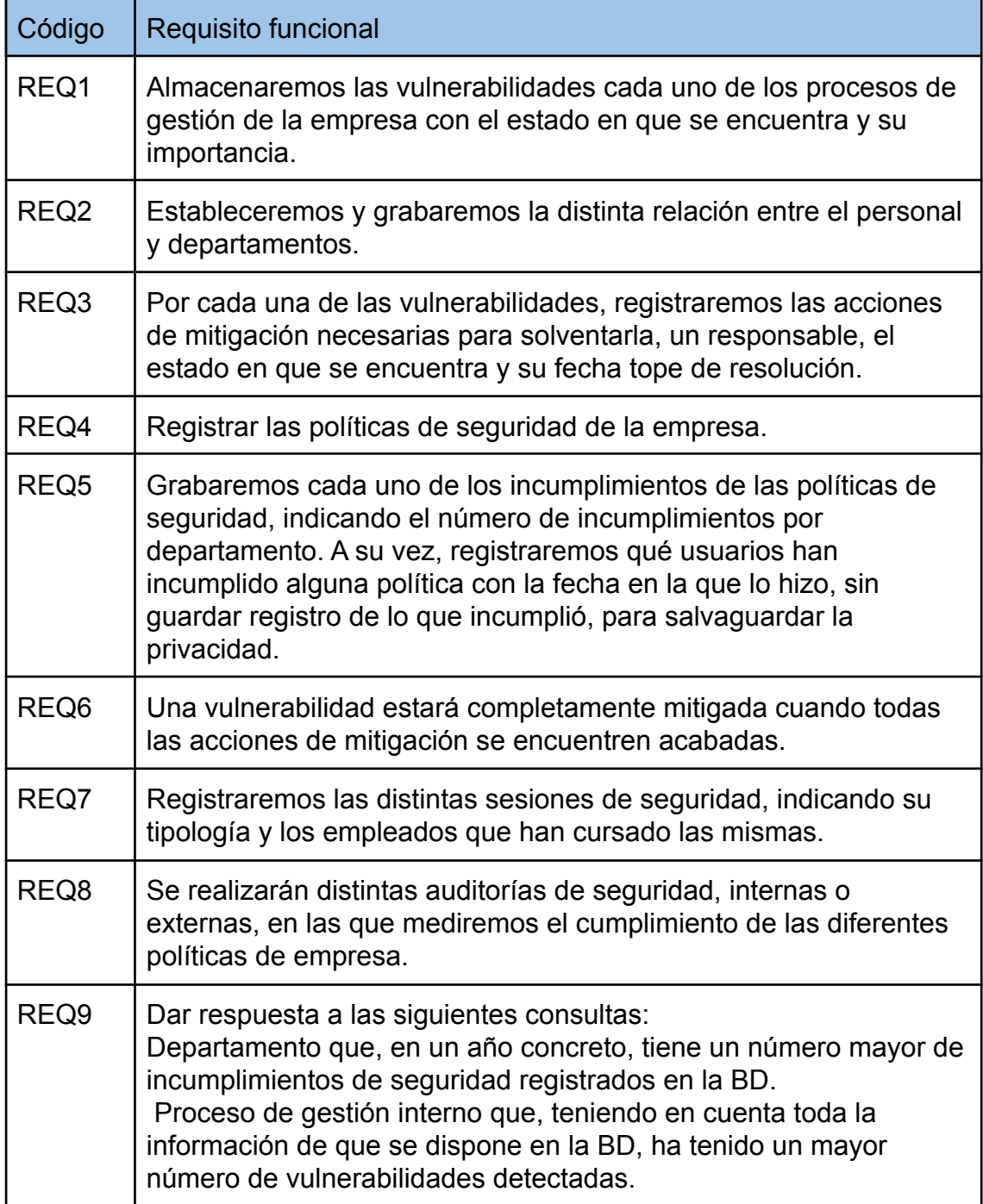

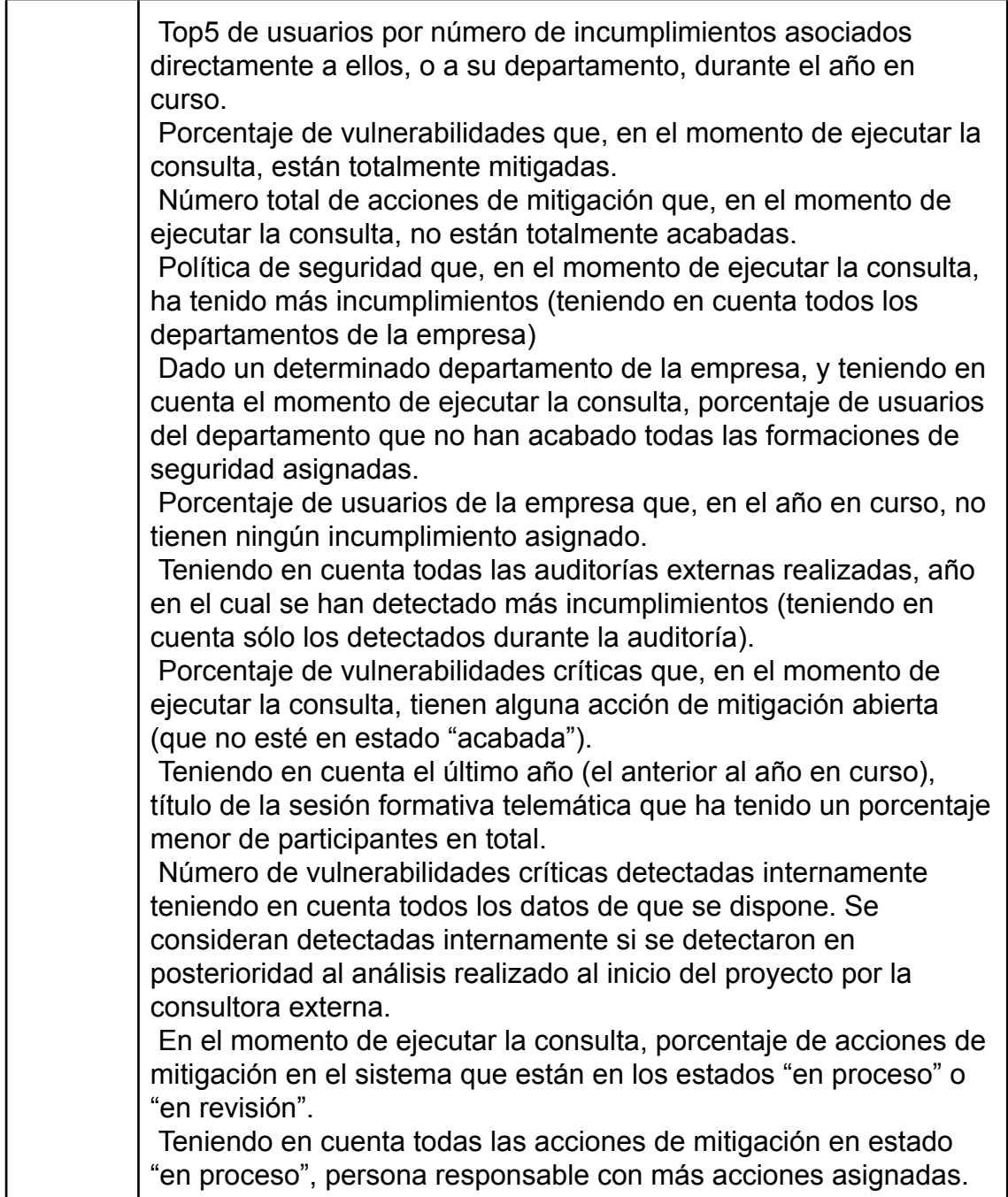

### <span id="page-23-0"></span>**2.1.2 Requisitos no funcionales**

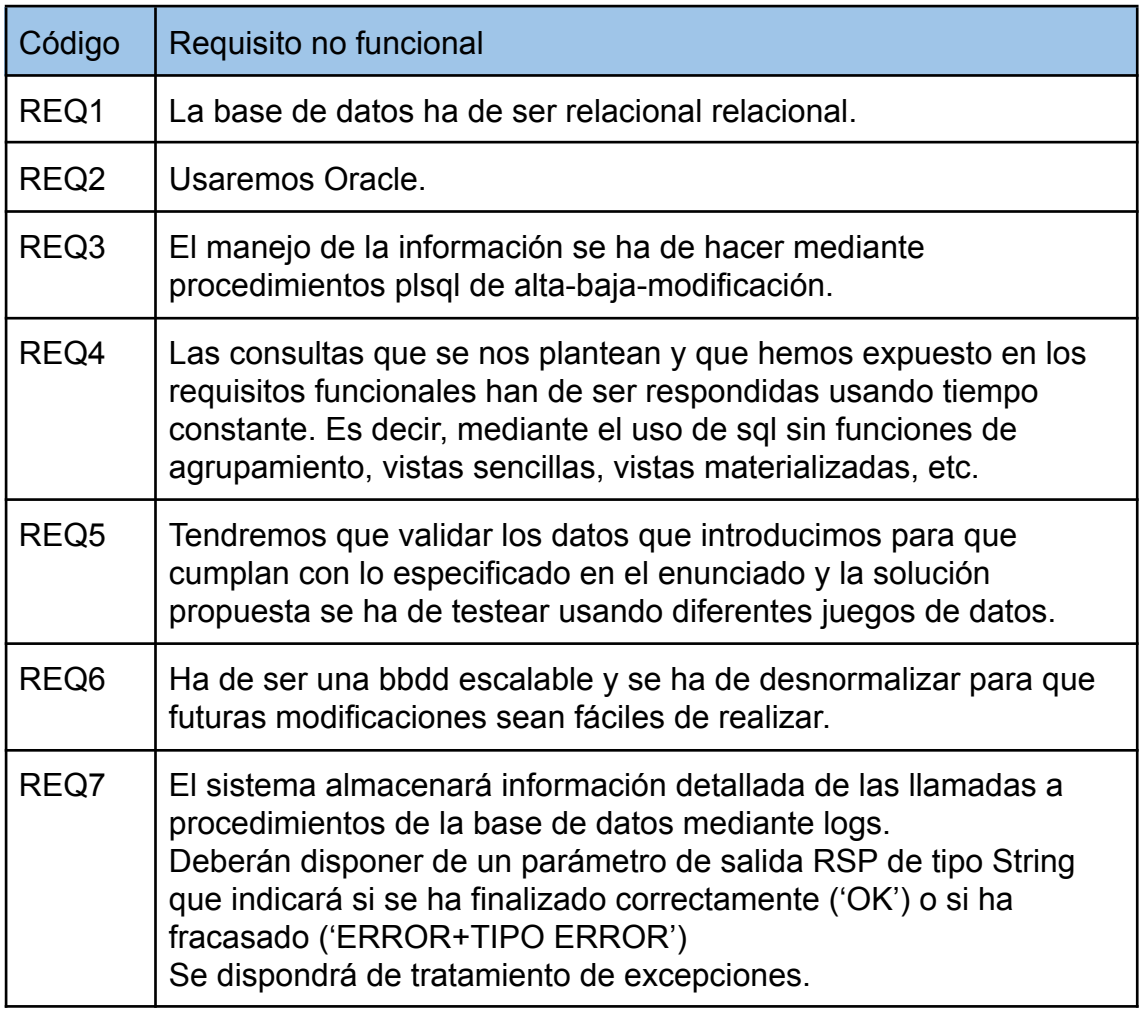

# <span id="page-23-1"></span>**2.2 Diseño conceptual**

El diseño conceptual de la base de datos no hay trabajo directo en un modelo de base de datos. El proceso es únicamente un ejercicio de identificación de datos relevantes.

Dos cosas principales que se identifican en el diseño conceptual de la base de datos son las entidades y las relaciones: las entidades son objetos reales en el mundo material y las relaciones son la red de conexiones que vinculan una entidad a otra indefinidamente.

### <span id="page-24-0"></span>**2.2.1 Entidades y atributos**

Vamos a definir las diferentes entidades y atributos que ha de contener el modelo conceptual. Tal y como hemos comentado vamos a ir haciendo estos estudios poco a poco, no pretendemos tener cerrado el modelo conceptual sino que iremos cerrando el proyecto por bloques para poder ir entregando productos funcionales lo antes posible a los usuarios. Recordemos que los bloques en los que hemos dividido el proyecto son:

- Vulnerabilidades y mitigaciones.
- Empleados, departamentos y formaciones.
- Incumplimientos de políticas establecidas por la empresa.
- Sistema propuesto de log para hacer seguimiento a los posibles errores de introducción de datos de la aplicación.

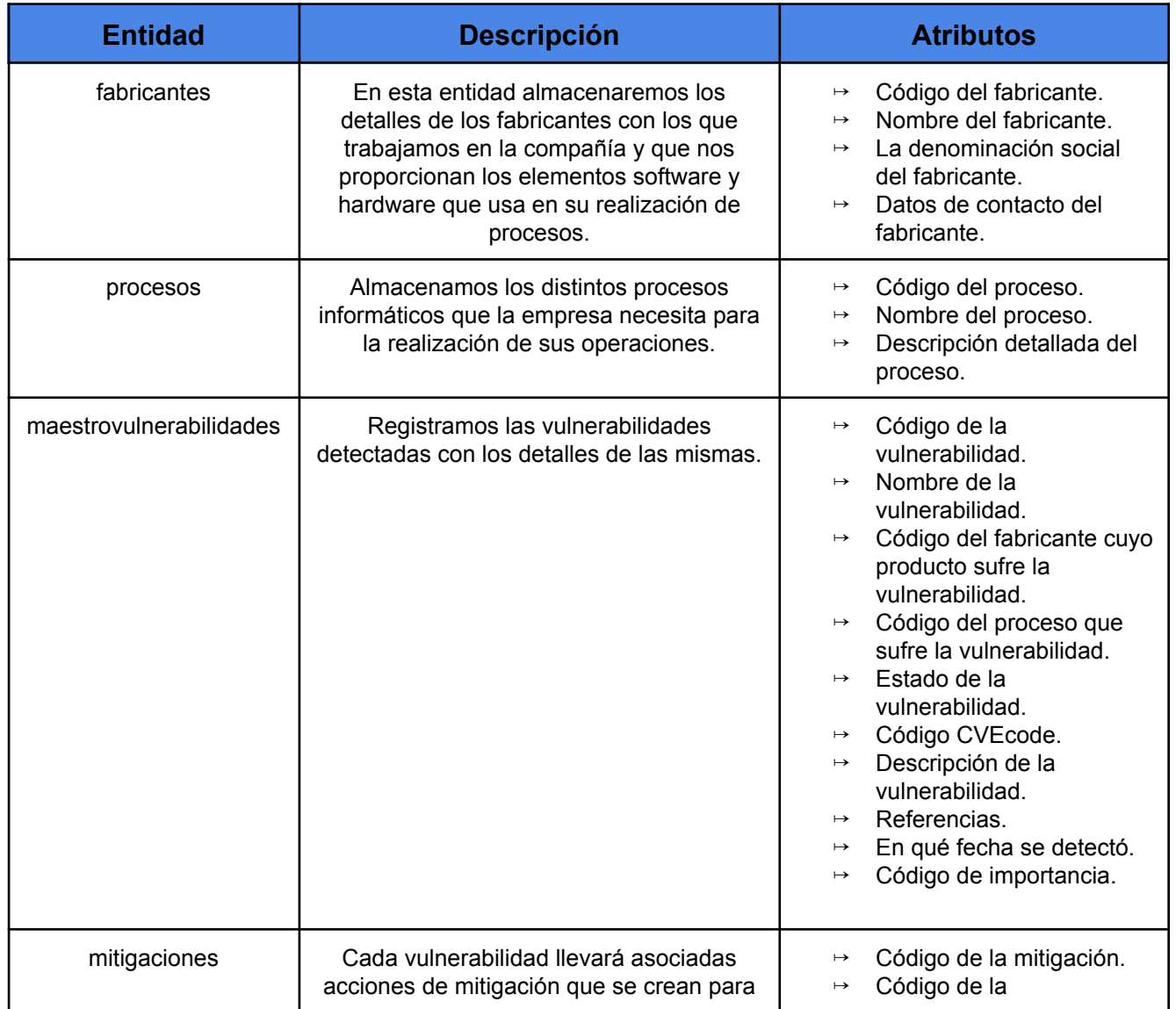

#### Empezaremos con el **bloque de vulnerabilidades y mitigaciones**:

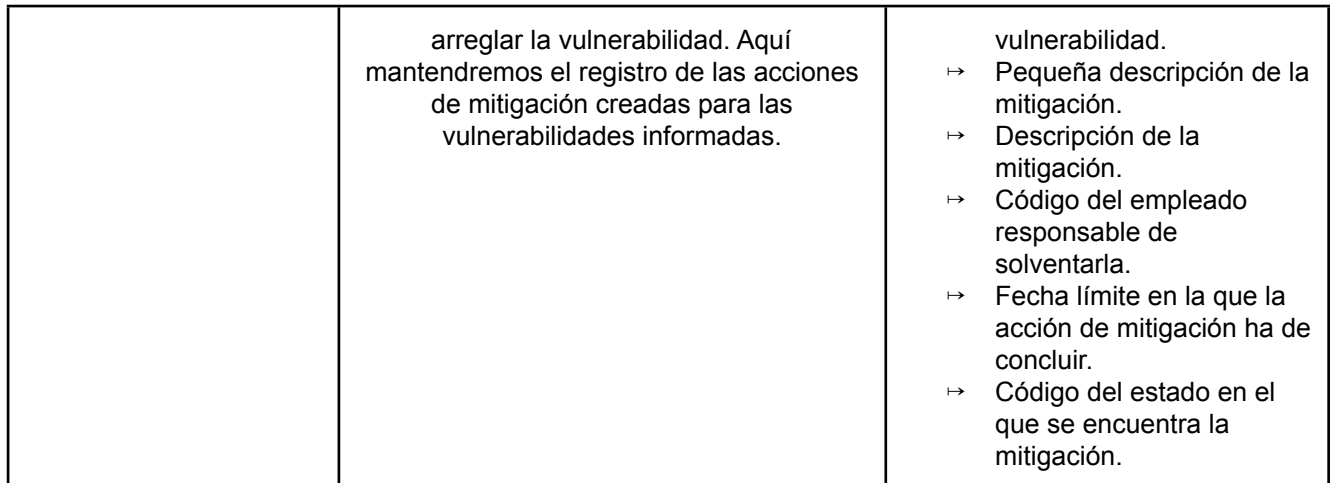

Adicionalmente a las ya detalladas necesitaremos otras entidades de apoyo en este bloque que nos permitirán definir mejor las entidades principales:

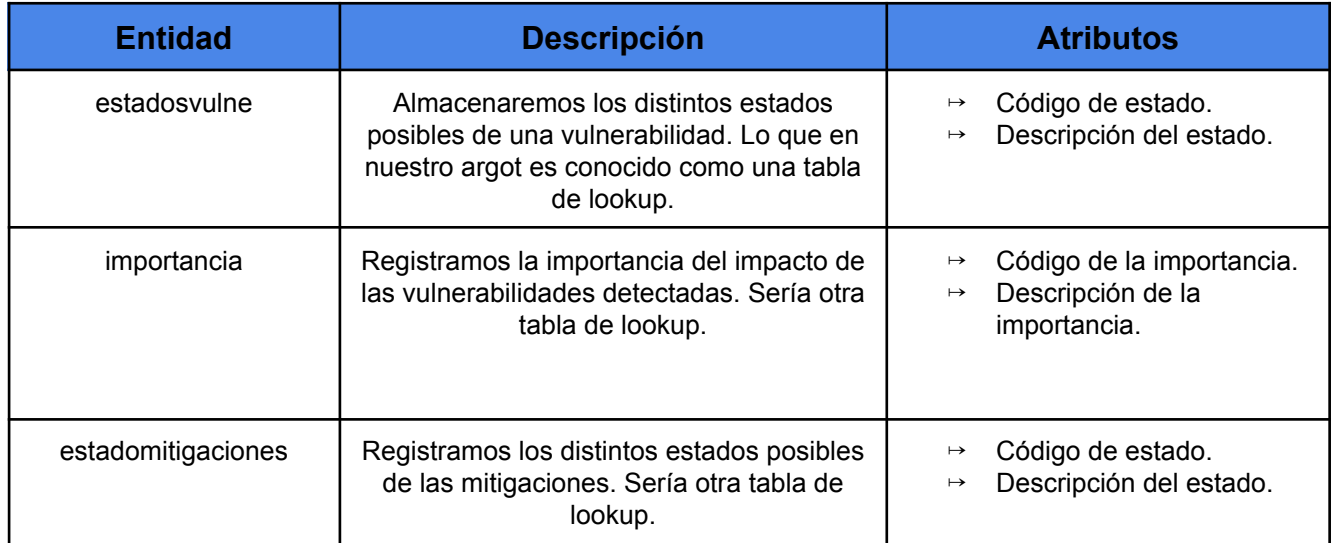

### Continuaremos con el **empleados, departamentos y formaciones**:

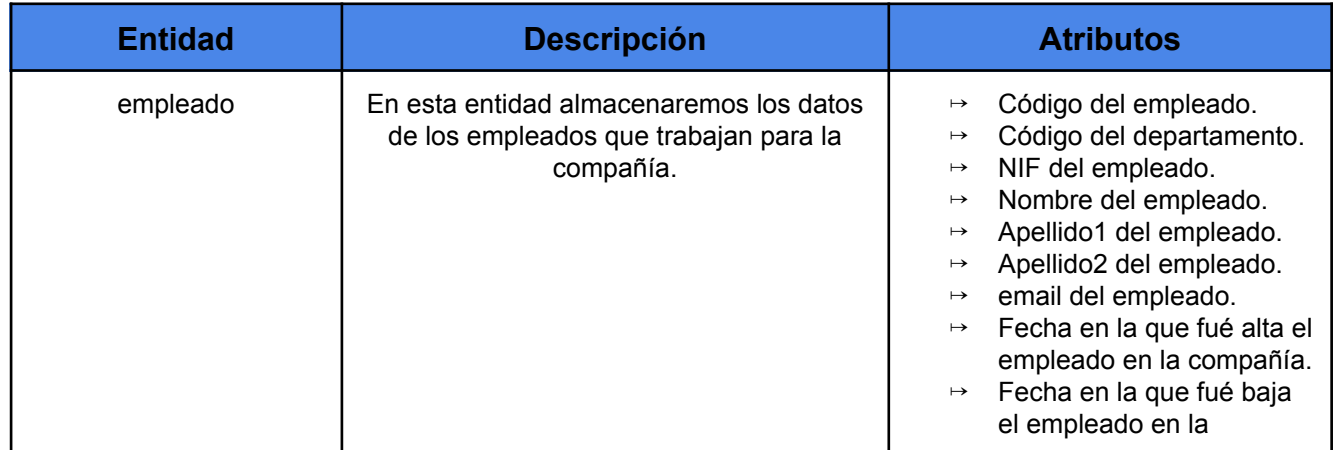

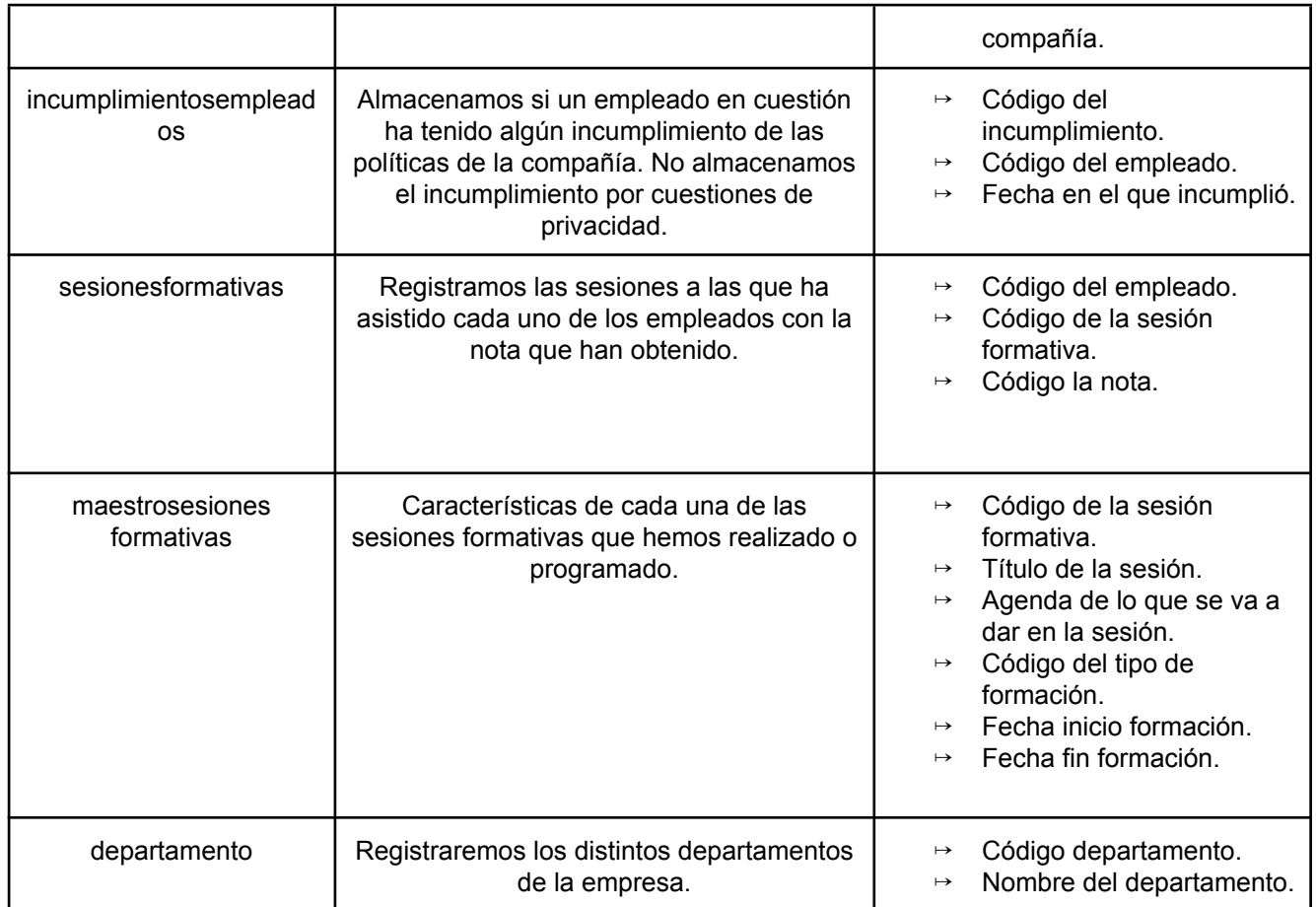

Adicionalmente a las ya detalladas necesitaremos otras entidades de apoyo en este bloque que nos permitirán definir mejor las entidades principales:

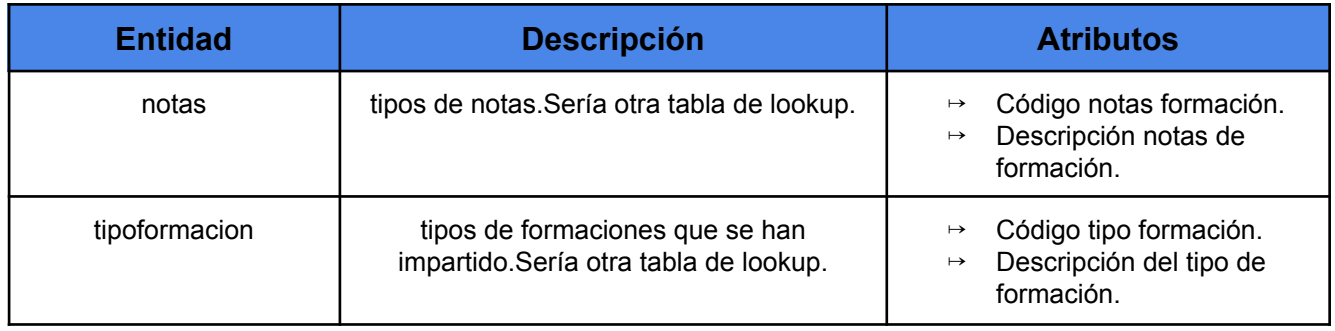

Procederemos a estudiar el bloque de **incumplimientos de políticas establecidas por la empresa y auditorías,** buscando las distintas entidades y atributos:

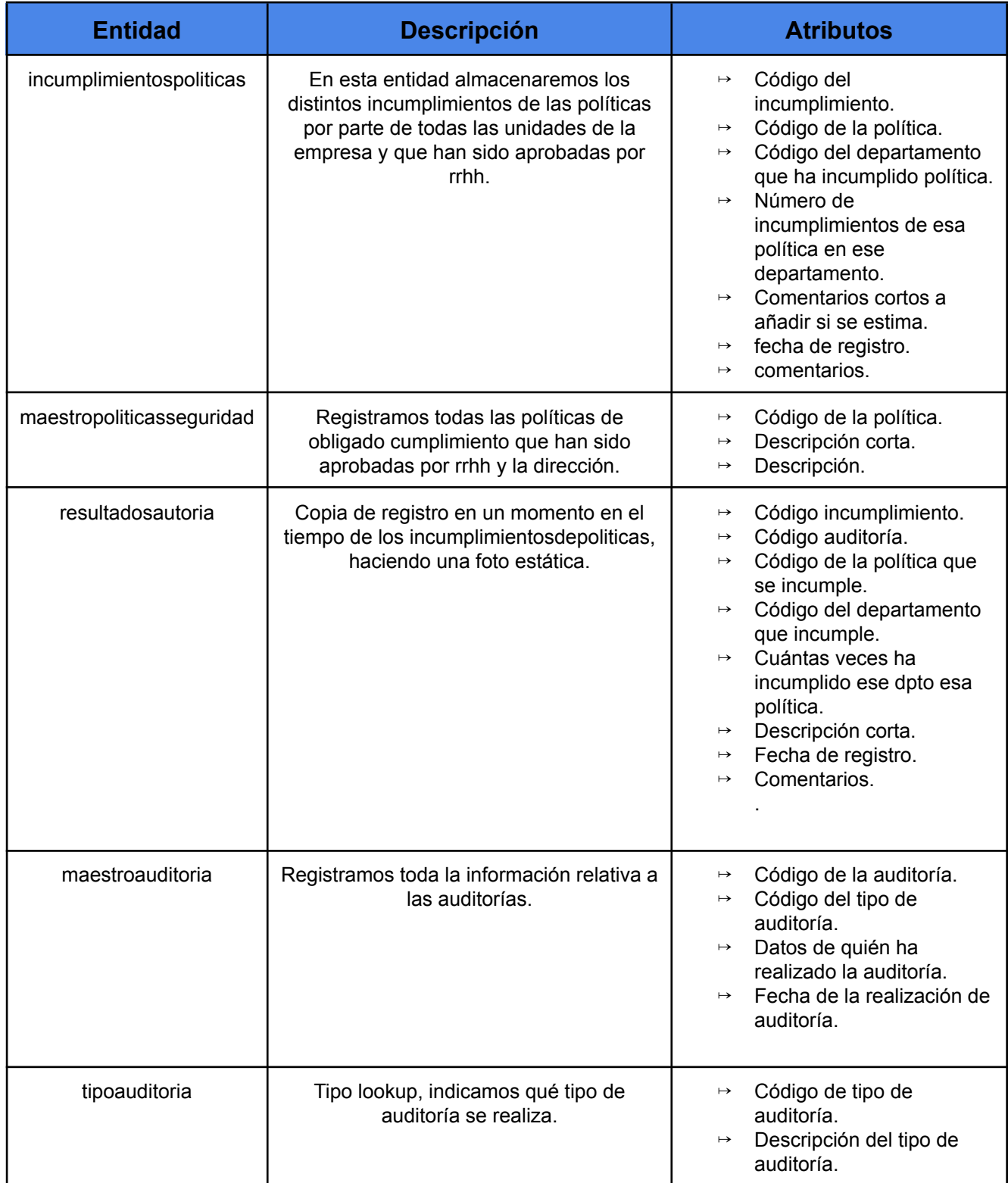

Adicionalmente a las ya detalladas necesitaremos otras entidades de apoyo en este bloque que nos permitirán definir mejor las entidades principales:

### <span id="page-28-0"></span>**2.2.2 Relaciones**

A continuación y como hemos explicado anteriormente, empezaremos a identificar las relaciones entre las distintas entidades del **bloque de vulnerabilidades y mitigaciones**:

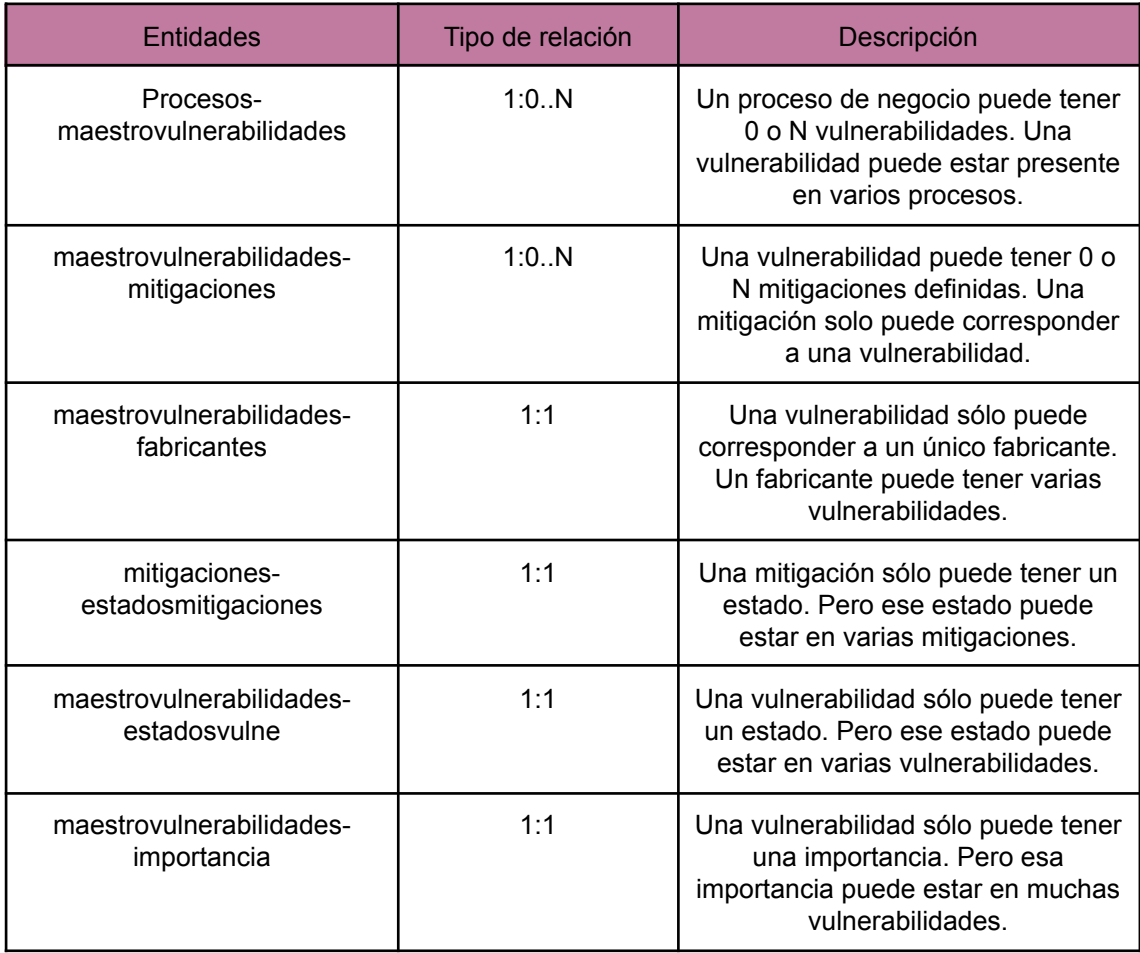

Continuaremos identificando las relaciones entre las distintas entidades del **empleados, departamentos y formaciones**:

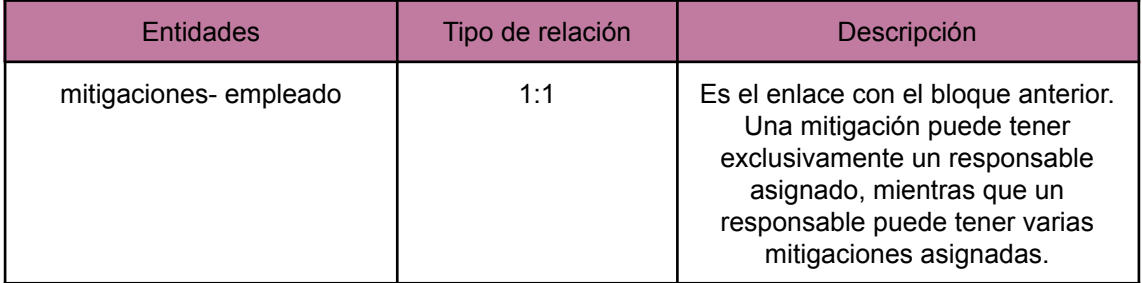

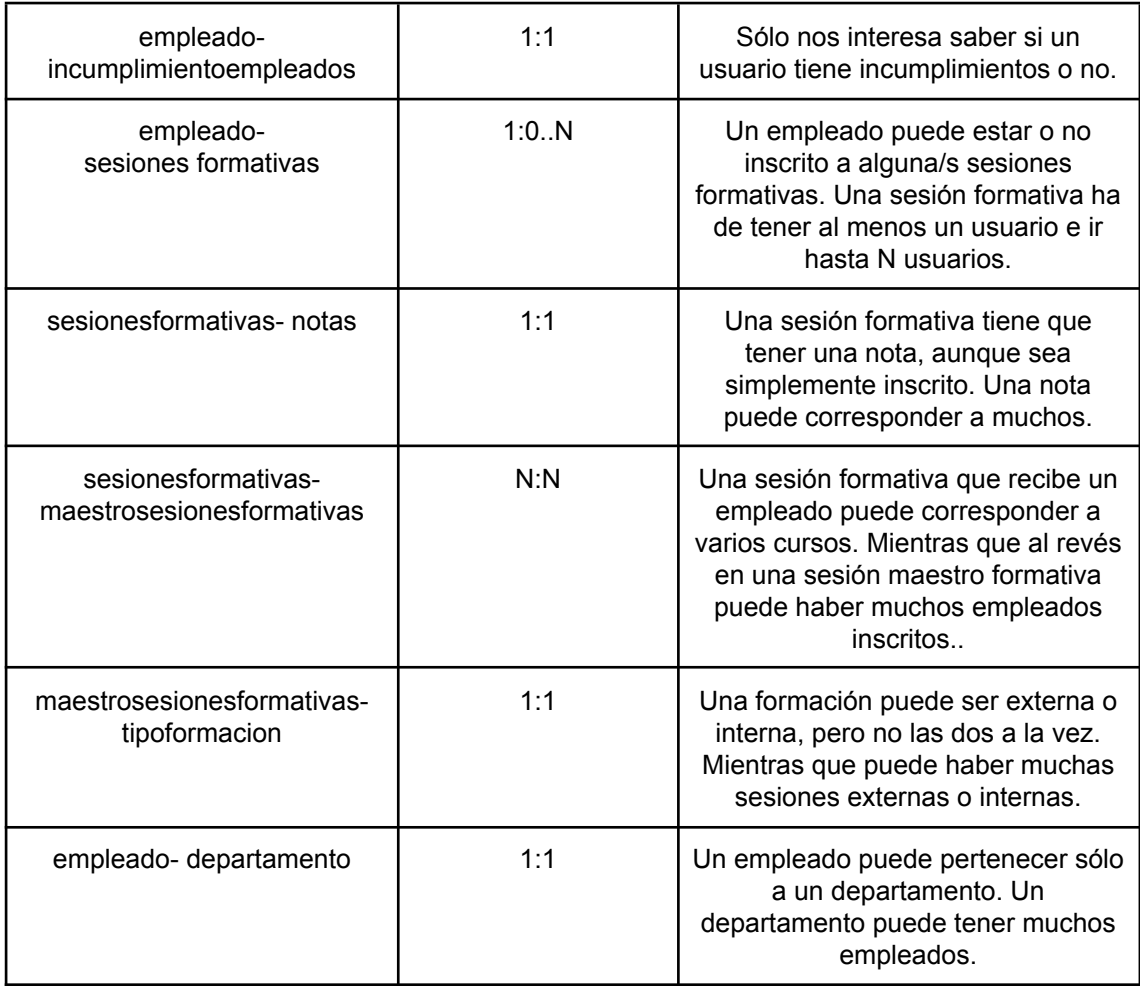

Procederemos a estudiar las relaciones existentes en el bloque de **incumplimientos de políticas establecidas por la empresa y auditorías**:

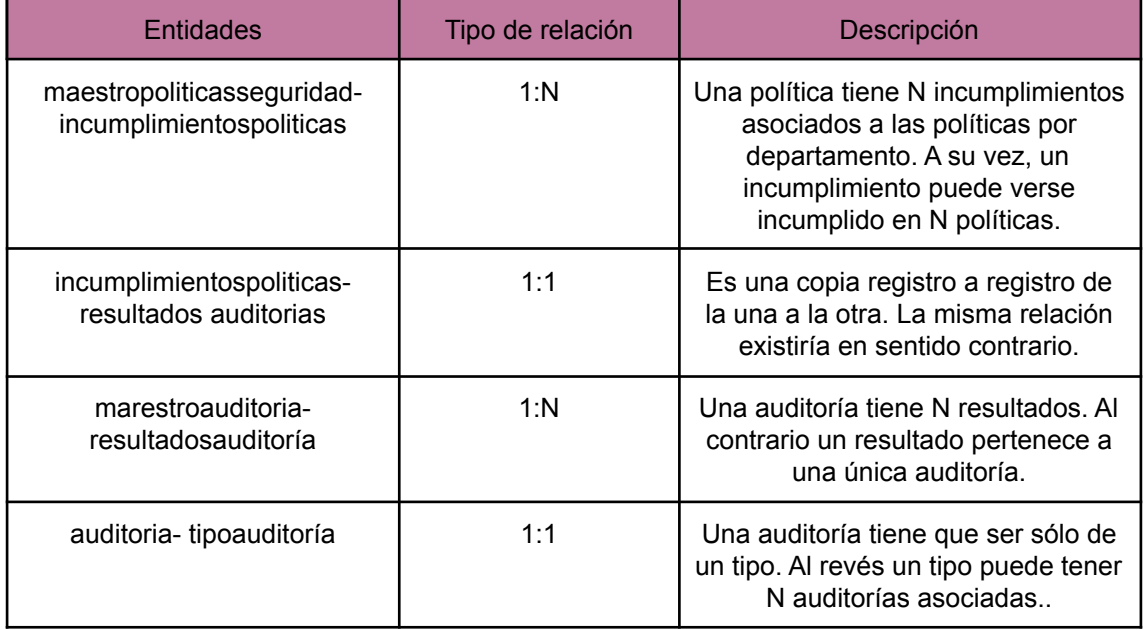

### <span id="page-30-0"></span>**2.2.4 Restricciones de integridad**

Con carácter general a todo el diseño de base de datos cuando un atributo se llame idxxxxx han de ir siempre informados, no pudiendo ser nulos, por lo que no haremos más reseña sobre los mismos. Los atributos con nombre "desc" han de estar siempre informados y han de ser únicos.

Llegados a este punto hemos de averiguar las diferentes restricciones de integridad, que para el **bloque de vulnerabilidades y mitigaciones** son:

- El nombre del fabricante no puede ser nulo.
- El nombre de la vulnerabilidad no puede ser nulo.
- El nombre del proceso no puede ser nulo.
- La descripción corta de la mitigación no puede ser nula.
- La fecha límite que nos marcamos para mitigar la vulnerabilidad no puede ser nula y ha de ser superior a la del día de hoy.

Al igual que hemos comentado antes, cuando un atributo se llame idxxxxx han de ir siempre informados, no pudiendo ser nulos, por lo que no haremos más reseña sobre los mismos. Para el bloque de **empleados, departamentos y formaciones:**

- El NIF del empleado no puede ser nulo y ha de cumplir que la letra dada corresponda a la calculada con la numeración proporcionada, pasándola por el algoritmo contenido en la función que proporcionamos en el producto.
- El nombre del empleado no puede ser nulo.
- El primer apellido no puede ser nulo, el segundo sí ya que muchos extranjeros no disponen de él.
- La fecha de alta del empleado en la compañía no puede ser nula.
- Ningún dato del incumplimiento del empleado puede ser nulo y la fecha del incumplimiento ha de ser menor que la actual.
- El nombre del departamento no puede ser nulo.
- El título de la sesión formativa no puede ser nulo.

### <span id="page-30-1"></span>**2.2.4 Diagrama conceptual**

Para el **bloque de vulnerabilidades y mitigaciones** el diagrama conceptual sería:

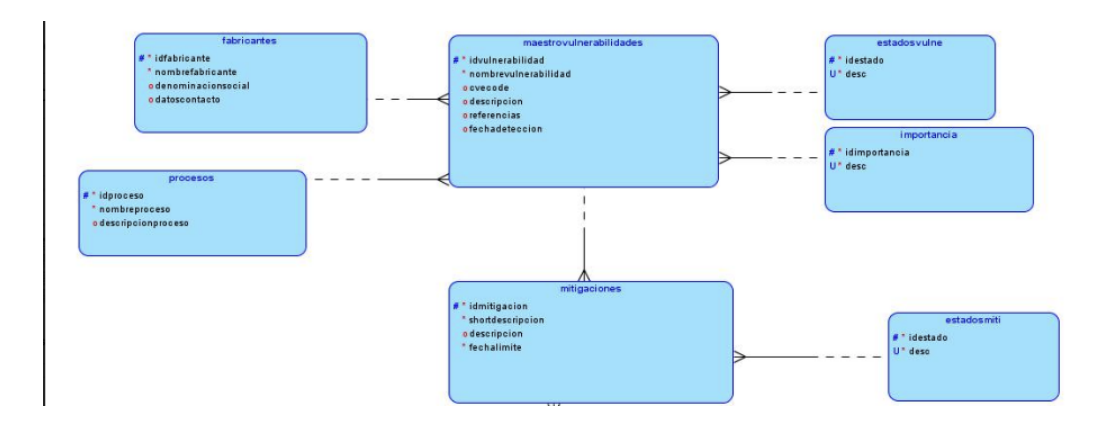

Para el bloque de **empleados, departamentos y formaciones** el diagrama conceptual sería:

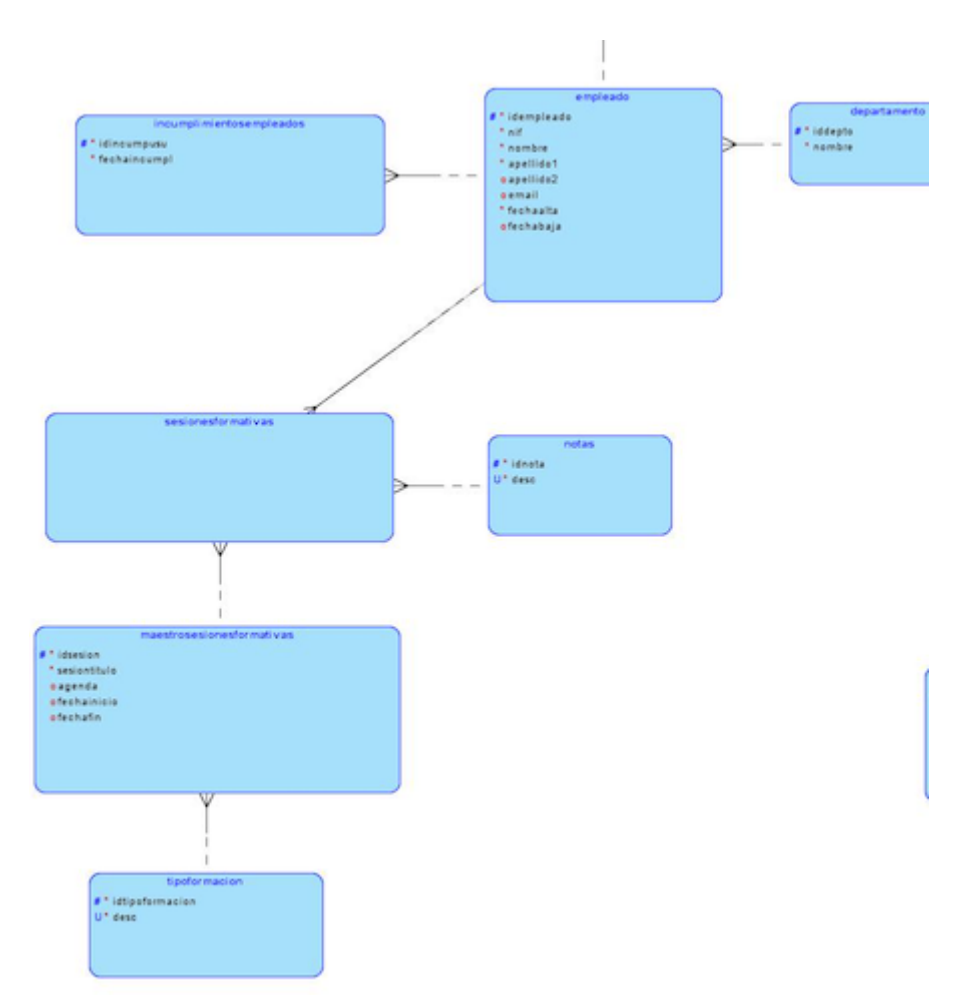

Para el bloque de **incumplimientos de políticas establecidas por la empresa,** este sería su modelo conceptual:

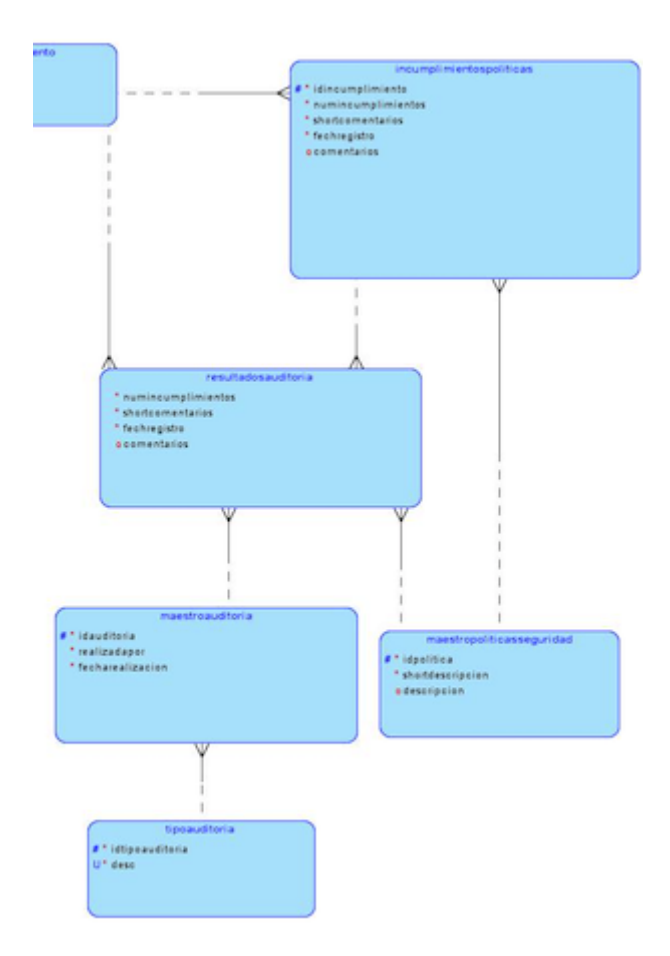

Para el bloque de **log,** este sería su modelo conceptual:

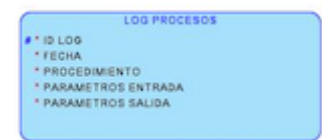

**Agrupando todos los bloques,** este sería su modelo conceptual:

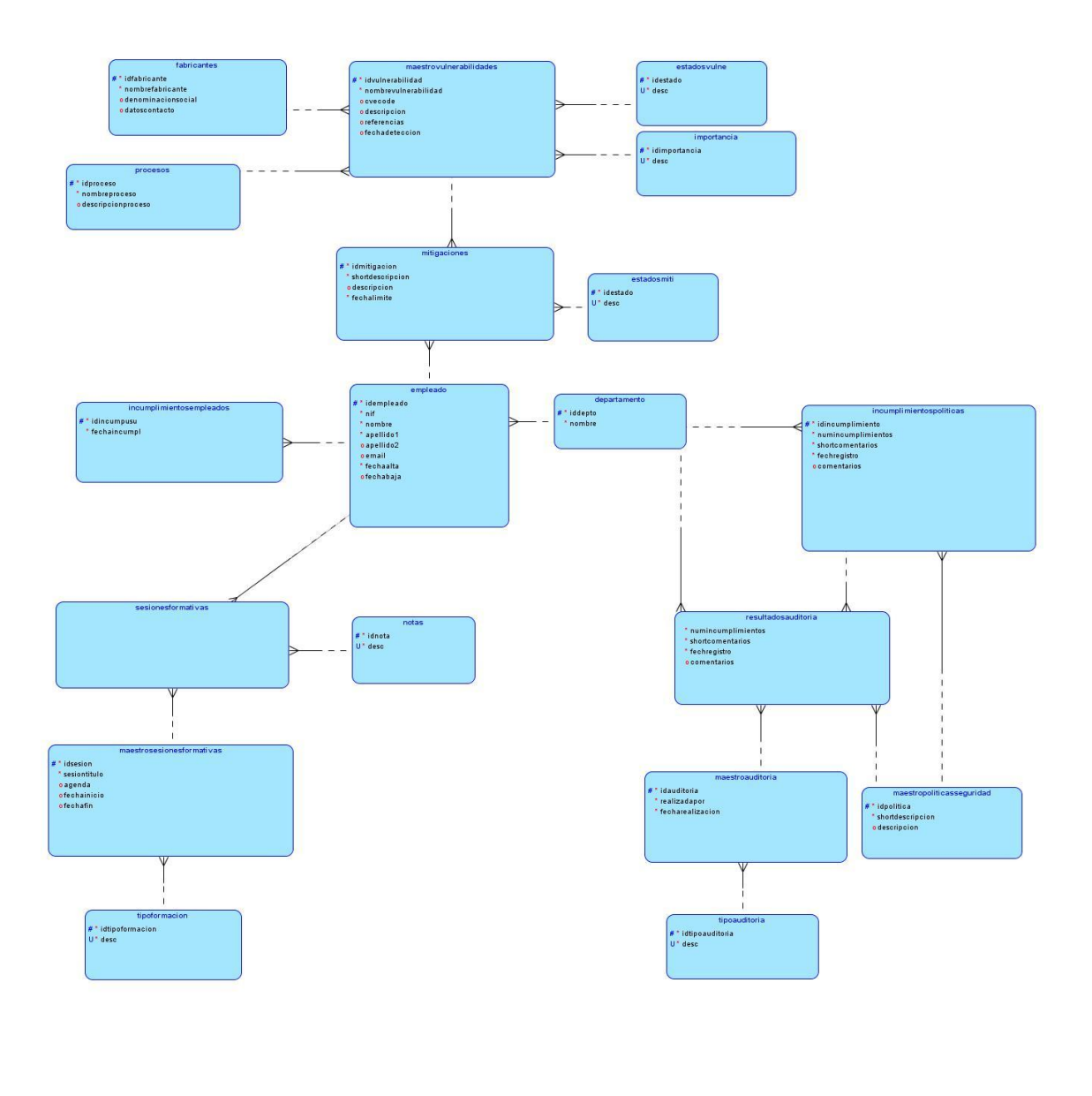

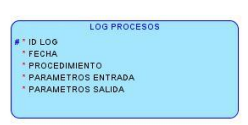

# <span id="page-33-0"></span>**2.3 Diseño lógico**

El objetivo del diseño lógico es convertir los esquemas conceptuales locales en un esquema lógico global que se ajuste al modelo de base de datos sobre el que se vaya a implementar el sistema. Mientras que el objetivo fundamental del diseño conceptual es la compleción y expresividad de los esquemas conceptuales locales, el objetivo del diseño lógico es obtener una representación que use, del modo más eficiente posible, los recursos que el modelo de base de datos posee para estructurar los datos y para modelar las restricciones.

Lo primero que hay que realizar en la fase de diseño lógico, es obtener el esquema lógico estándar, a partir del esquema conceptual obtenido en la primera fase. Las reglas que permiten pasar del modelo E/R al esquema lógico, son las que a continuación se explican:

Cada entidad se transforma en una tabla y los atributos de dicha entidad en atributos de la tabla. Esto es, cada entidad genera una tabla, con sus mismos atributos, incluyendo las claves.

Las relaciones de muchos a muchos se transforman en tablas cuya clave estará formada por la clave primaria de las entidades relacionadas, convirtiéndose ésta en una relación de muchos a muchos o de muchos a uno. Las relaciones de uno a muchos propagan la clave principal de la entidad cuya

cardinalidad es uno a la entidad de cardinalidad n.

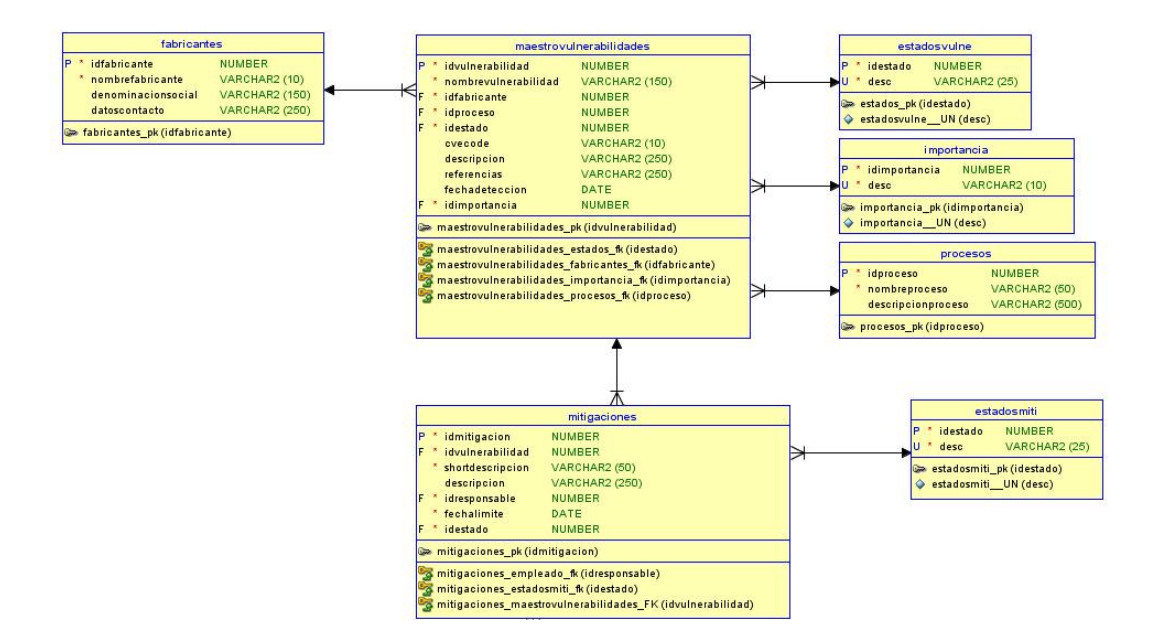

Para el **bloque de vulnerabilidades y mitigaciones** el diseño lógico sería:

Para el bloque de **empleados, departamentos y formaciones** el diagrama lógico sería:

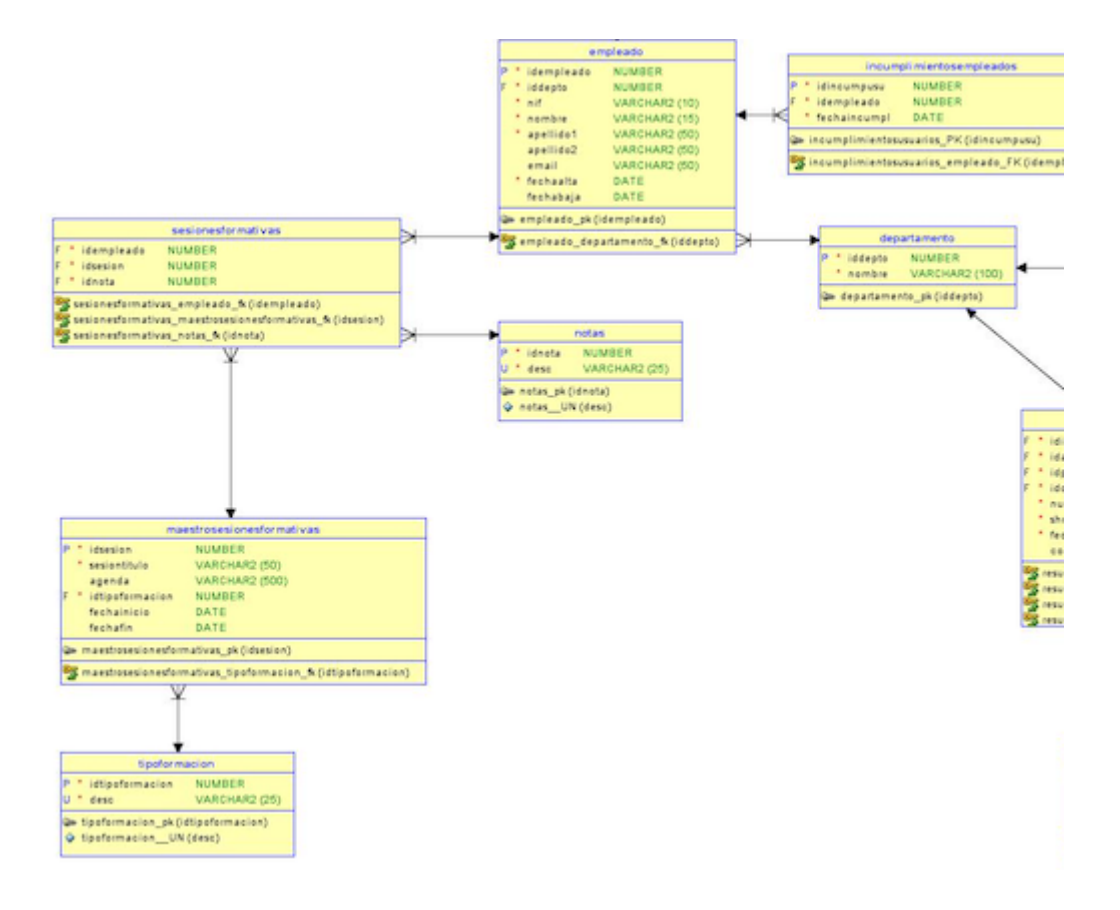
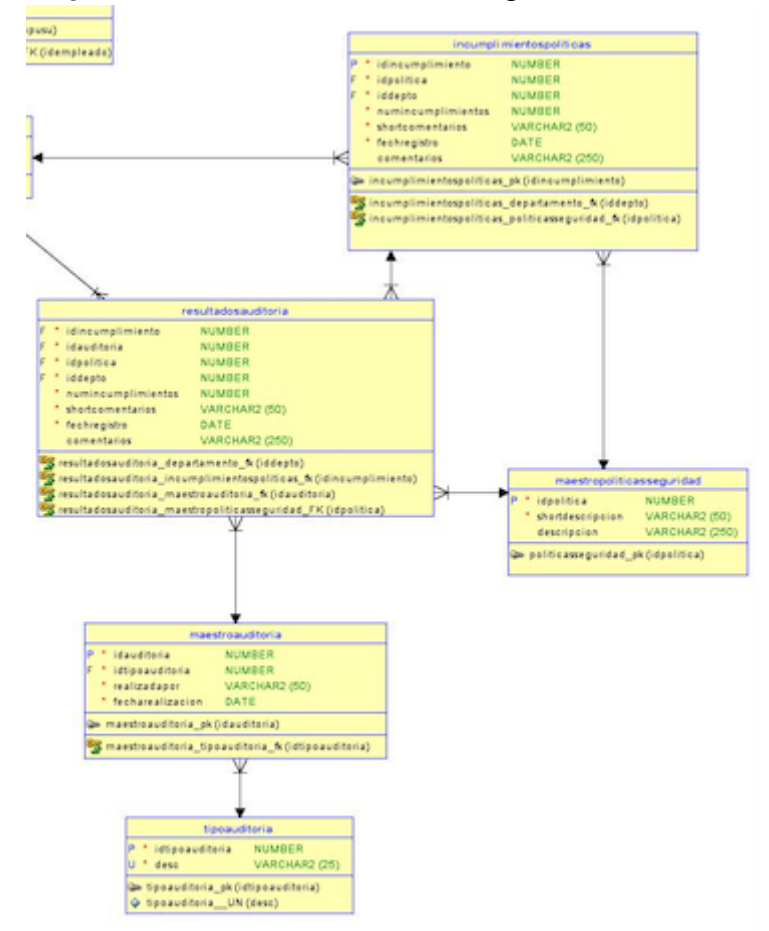

Para el bloque de **incumplimientos de políticas establecidas por la empresa,** este sería su modelo lógico:

Para el bloque del **sistema de log,** este sería su modelo lógico:

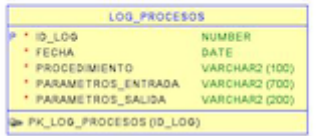

**Agrupando todos los bloques,** este sería su modelo lógico:

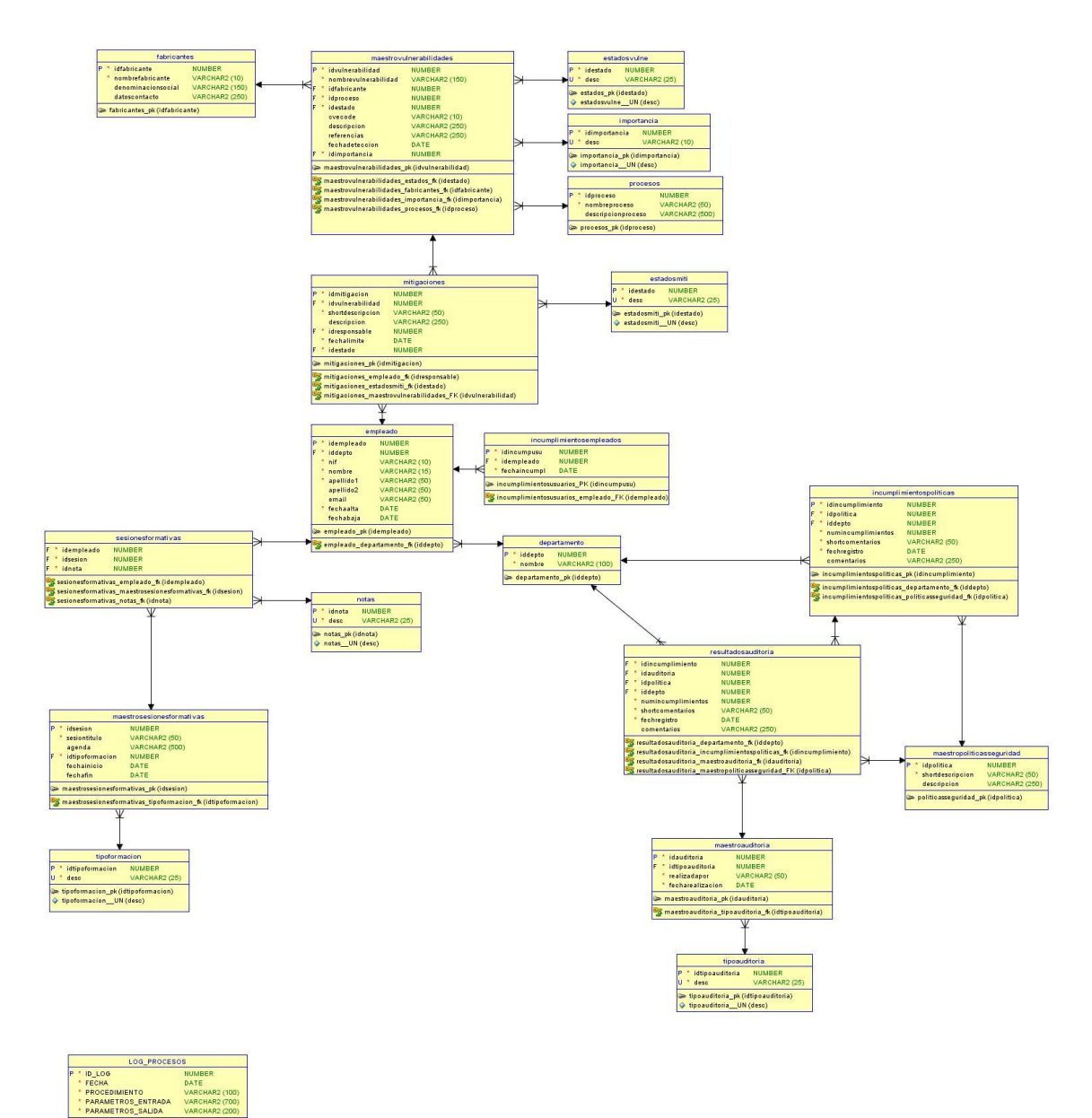

## **2.4 Diseño físico**

Ahora llegamos a la parte del proyecto en la que tenemos que transformar nuestro modelo lógico a un modelo físico. Para ello tenemos que tener en cuenta las funcionalidades del sistema gestor de base de datos que estamos utilizando, en nuestro caso Oracle XE 21c.

Primero de todo, hemos de detenernos en una funcionalidad que hemos utilizado ampliamente en el desarrollo del modelo y que nos gustaría que explicar:

Los identificadores que hemos usado, secuenciales a todas luces, en el proyecto y que normalmente son primary key de las tablas, los hemos

conformado con una funcionalidad de Oracle disponible en la versión que hemos usado que son los identity column.

Su función es la de insertar un valor secuencial en una columna cada vez que se inserta un fila en una tabla, se suele utilizar para generar claves primarias. Su funcionalidad es muy similar a la utilización de secuencias pero su uso es más simple. No necesitaremos hacer un nextval de la secuencia y que este número se consiga cuando insertamos un nuevo dato usando un trigger. Nos simplificará enormemente la labor de codificación.

Como no podía ser de otra forma, la utilización de columnas IDENTITY en Oracle tiene una serie de restricciones que hemos de tener en cuenta:

- Solo puede haber una columna IDENTITY por tabla.
- Las columnas IDENTITY tienen que ser de tipo numérico, no se permiten tipos definidos por el usuario.
- Las columnas IDENTITY no pueden tener cláusula DEFAULT.
- Cuando utilizamos CREATE TABLE … AS SELECT la columna de la nueva tabla no será IDENTITY. Si queremos mantener la misma estructura tenemos que crear la tabla primero y luego realizar un INSERT AS SELECT.

Como podemos ver en el anexo en el que detallamos la instalación de Oracle XE 21c, no hemos utilizado el usuario dba para desplegar el modelo sino que hemos creado un usuario propio de la aplicación que disfruta de unos permisos más reducidos que el dba por cuestiones de seguridad. También hemos creado nuevas unidades físicas de almacenamiento para no crear ningún objeto de usuario en los tablespaces SYSTEM y SYSAUX que son propios del diccionario de datos.

A continuación pasaremos a detallar las tablas implicadas en nuestro modelo con sus correspondientes campos y restricciones según el diseño lógico que creamos en el apartado anterior.

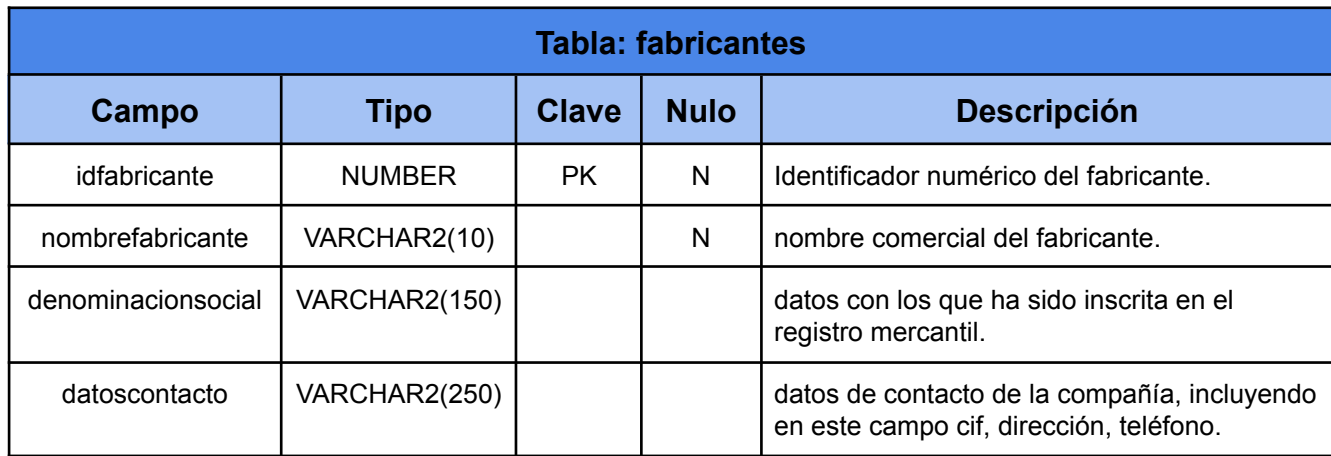

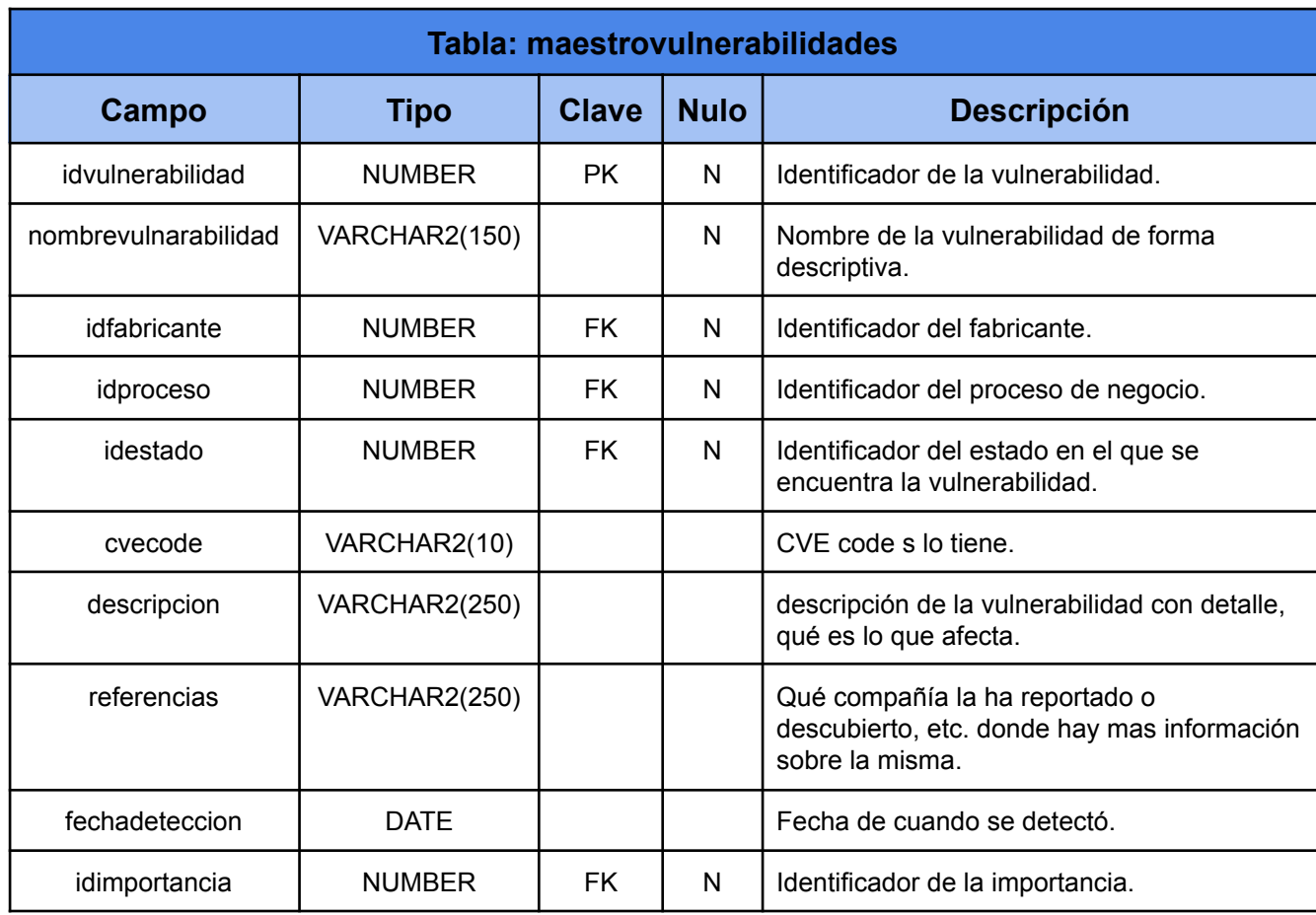

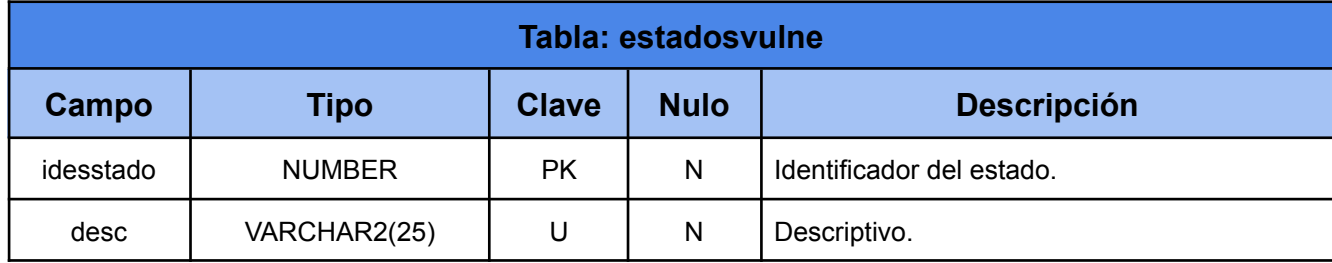

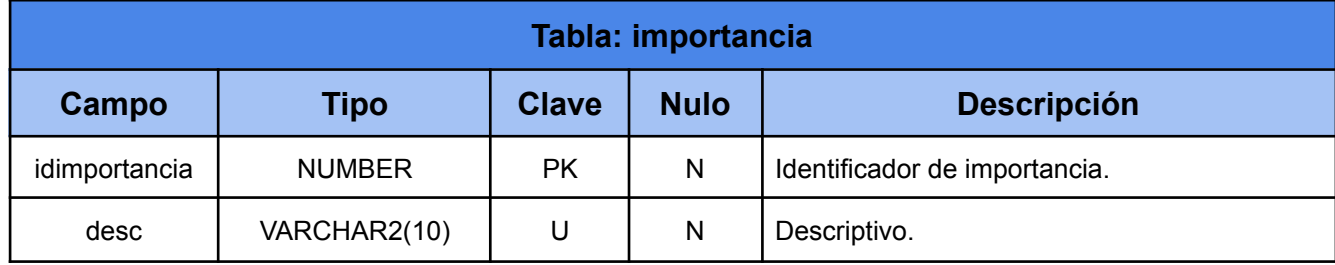

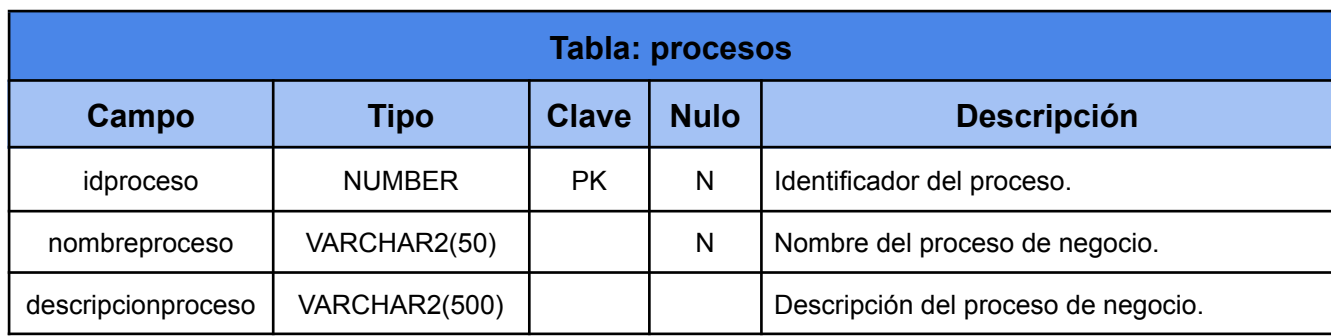

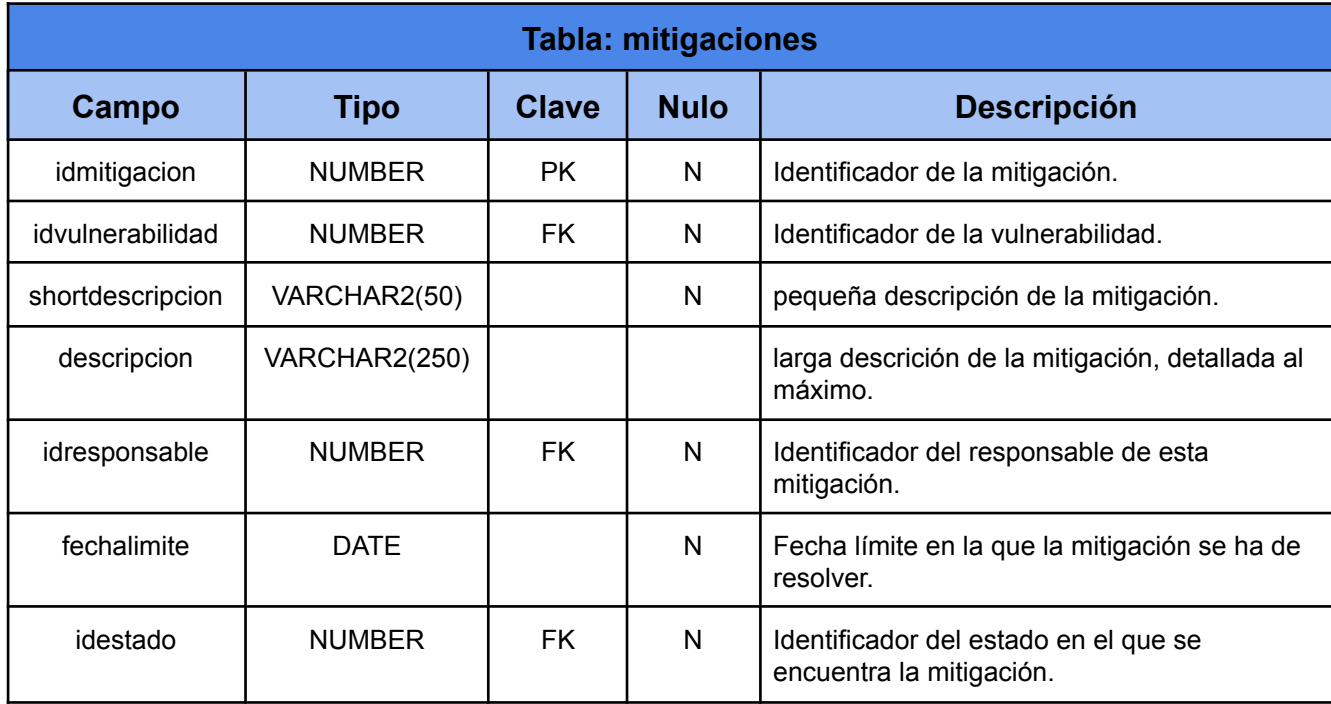

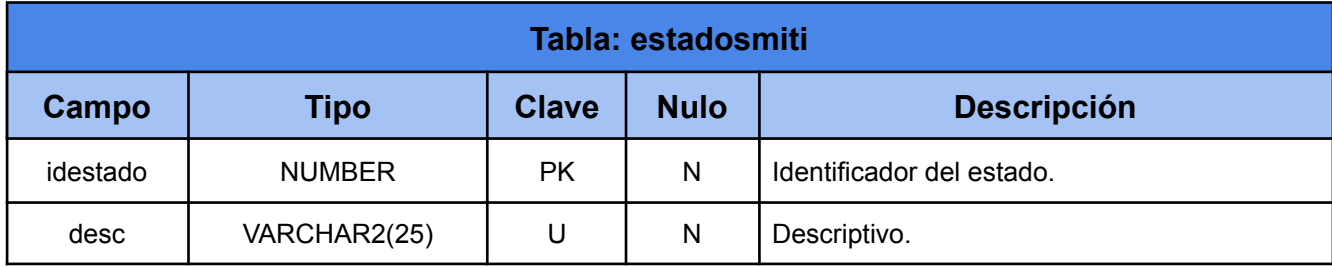

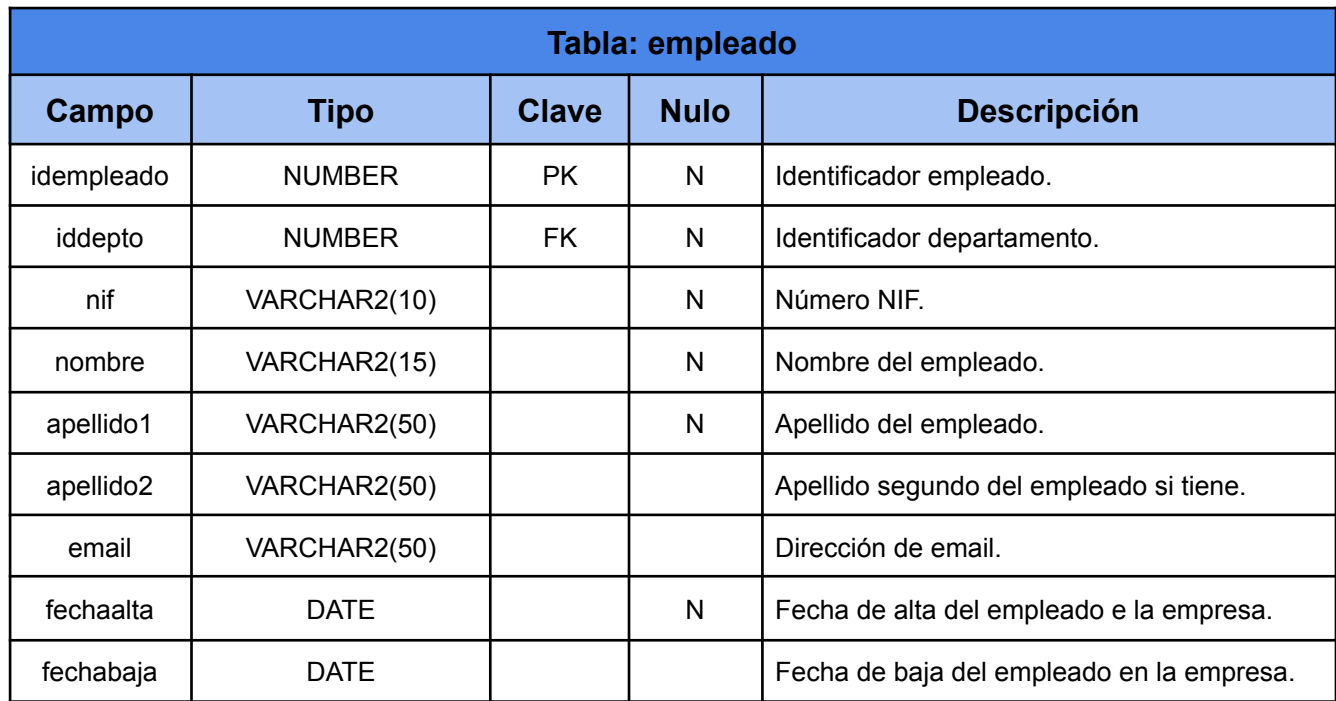

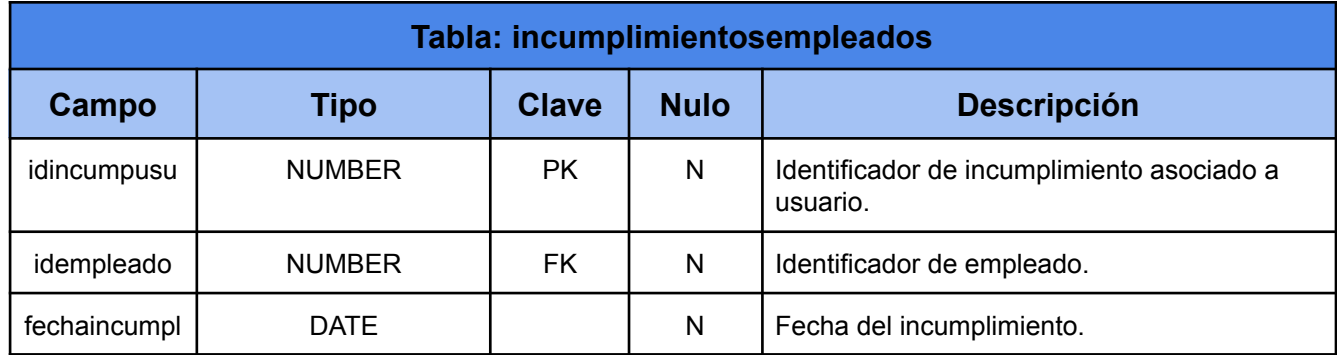

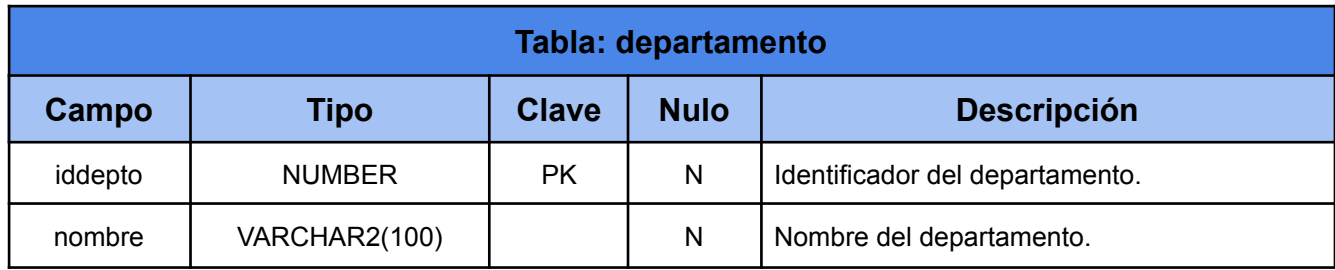

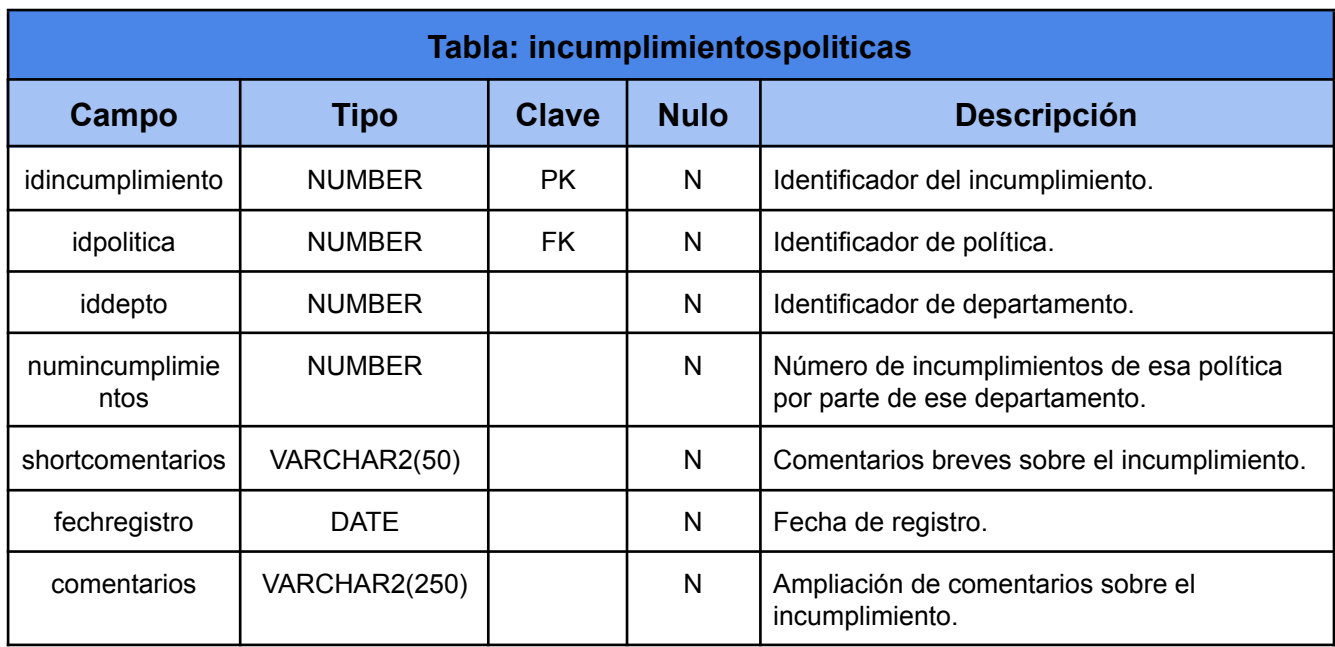

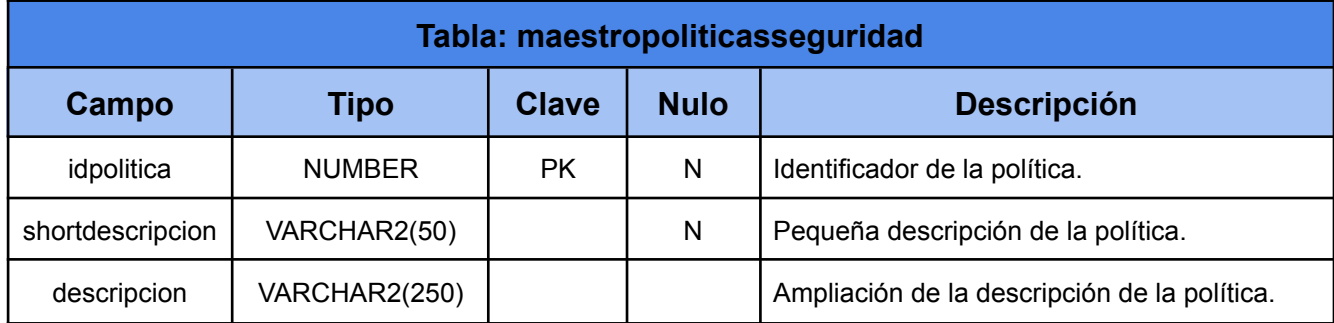

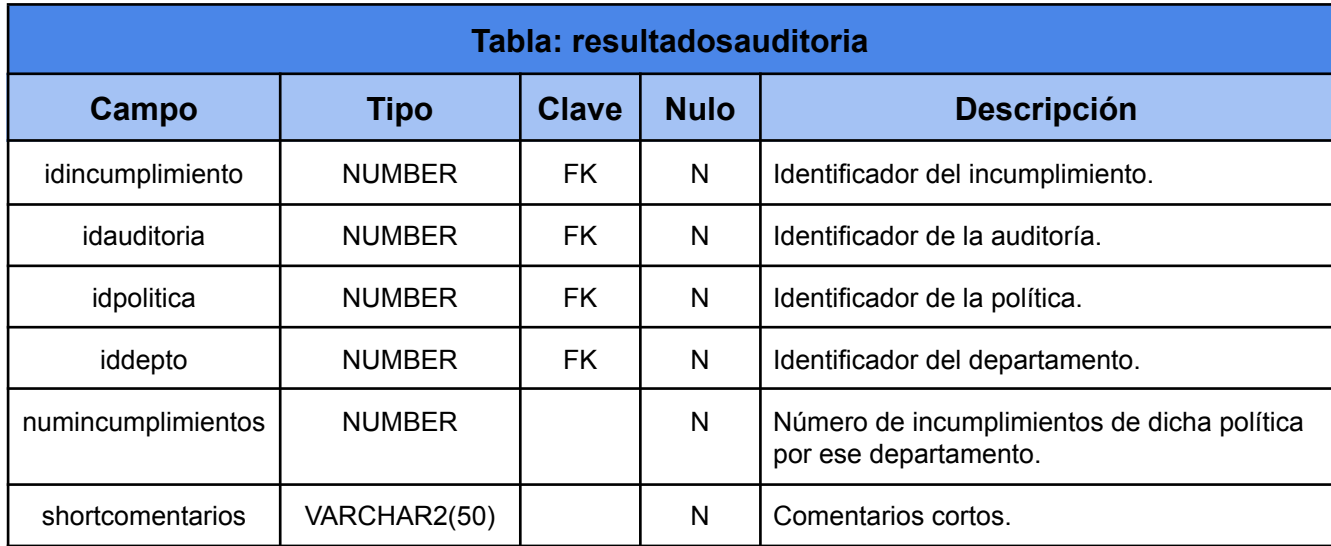

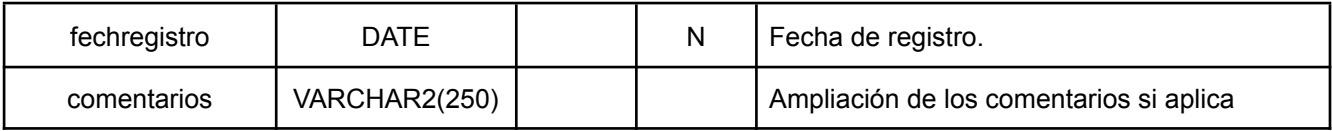

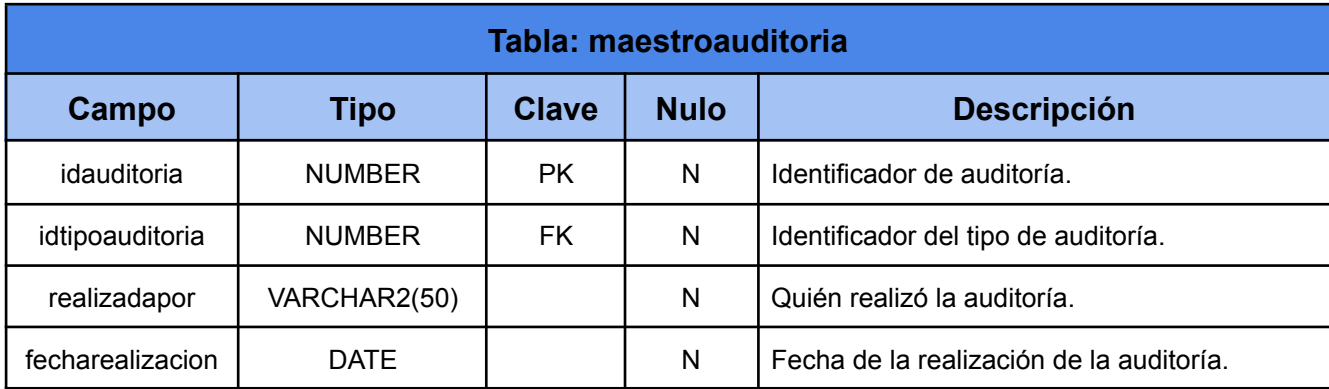

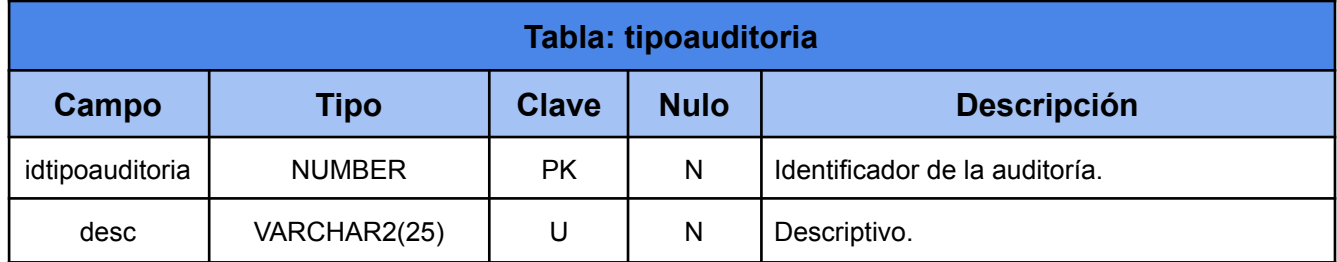

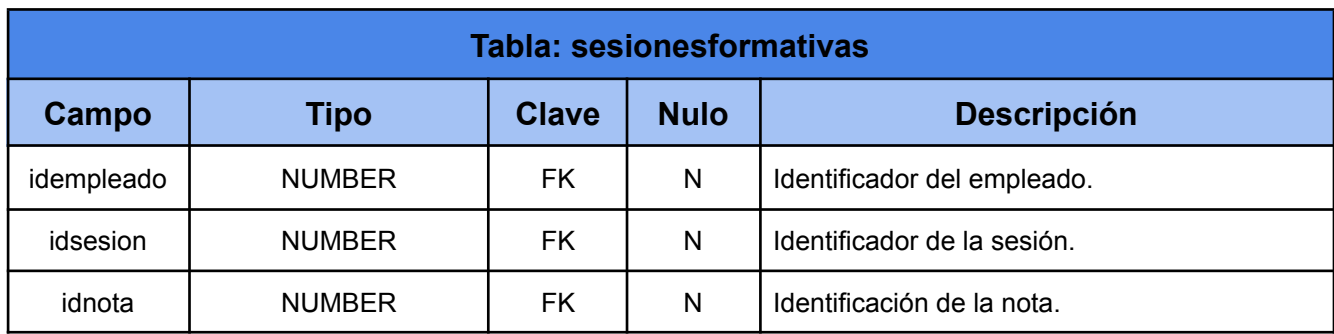

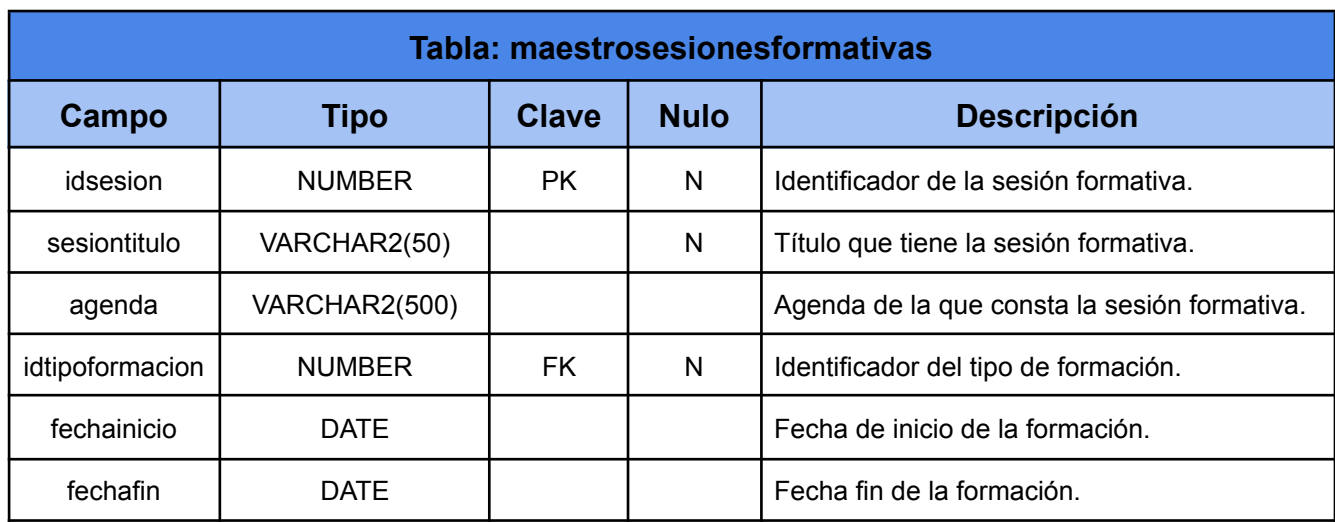

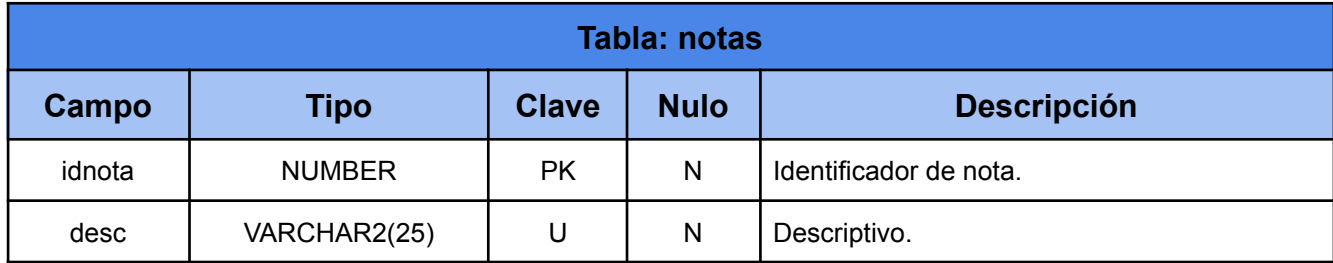

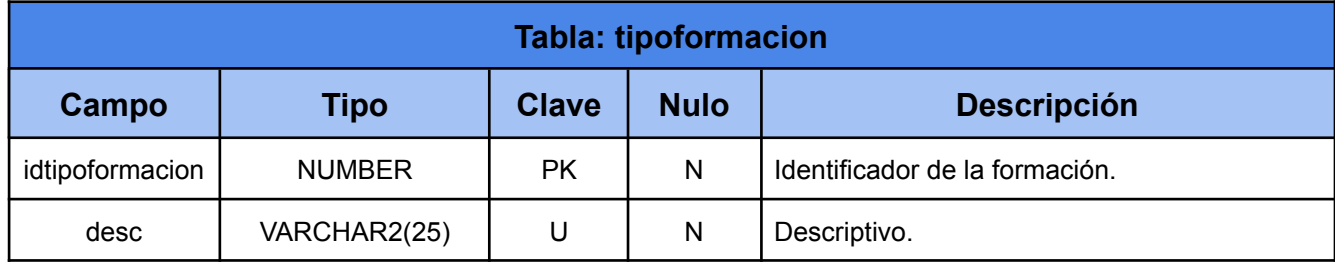

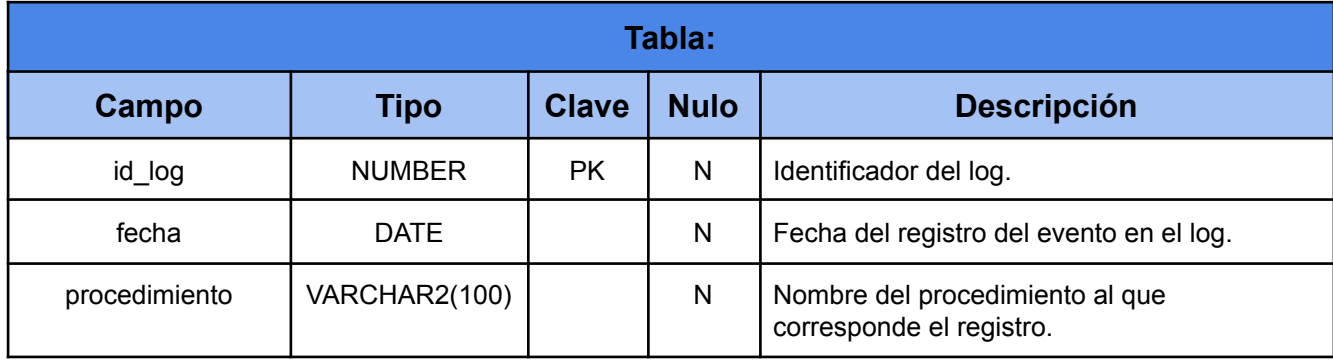

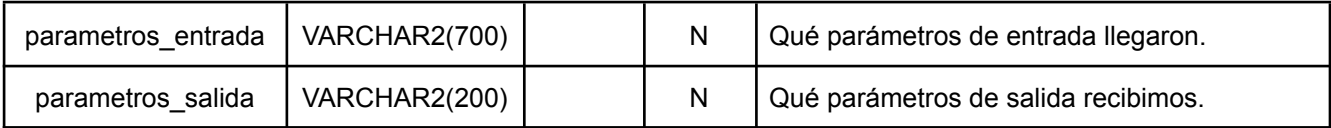

## **2.5 Diseño procedimientos almacenados**

En el enunciado del TFG se explicita:

"Toda la gestión y acceso a la información se hará mediante procedimientos de BD, siendo ésta la única manera de acceder. Por tanto, no será necesario implementar ninguna interfaz de usuario con un lenguaje de programación de alto nivel. A nivel de procedimientos, se deberá implementar y describir con detalle los procedimientos de ABM (Alta + Baja + Modificación) de todas las entidades (o clases) que se consideren relevantes."

Por lo que hemos creado un paquete que será el encargado de realizar las inserciones, actualizaciones y borrados de datos en las tablas, este paquete se llamará PCK\_ABM.

Para la resolución de las diferentes preguntas planteadas, no hemos creído necesaria la necesidad de creación de procedures o funciones, sino que hemos hecho uso de plsql dinámico que nos permite de una forma fácil montar cursores, usar variables, anidar bloques de código, etc. permitiendo dar solución a las preguntas planteadas de una forma simple, eso sí usaremos en todo momento sql estático sin funciones de agrupación tal como demanda el enunciado.

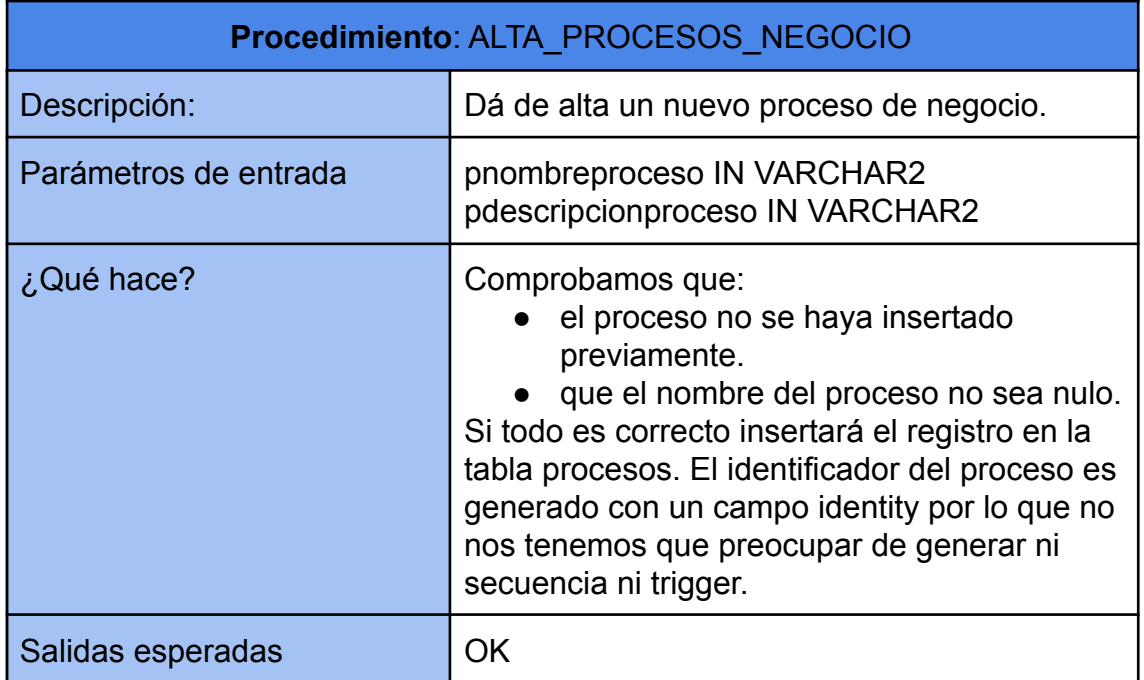

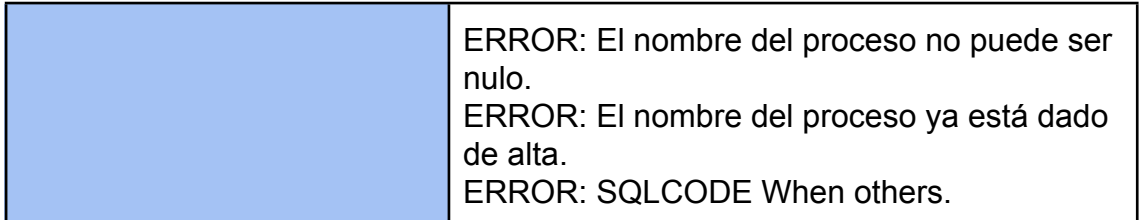

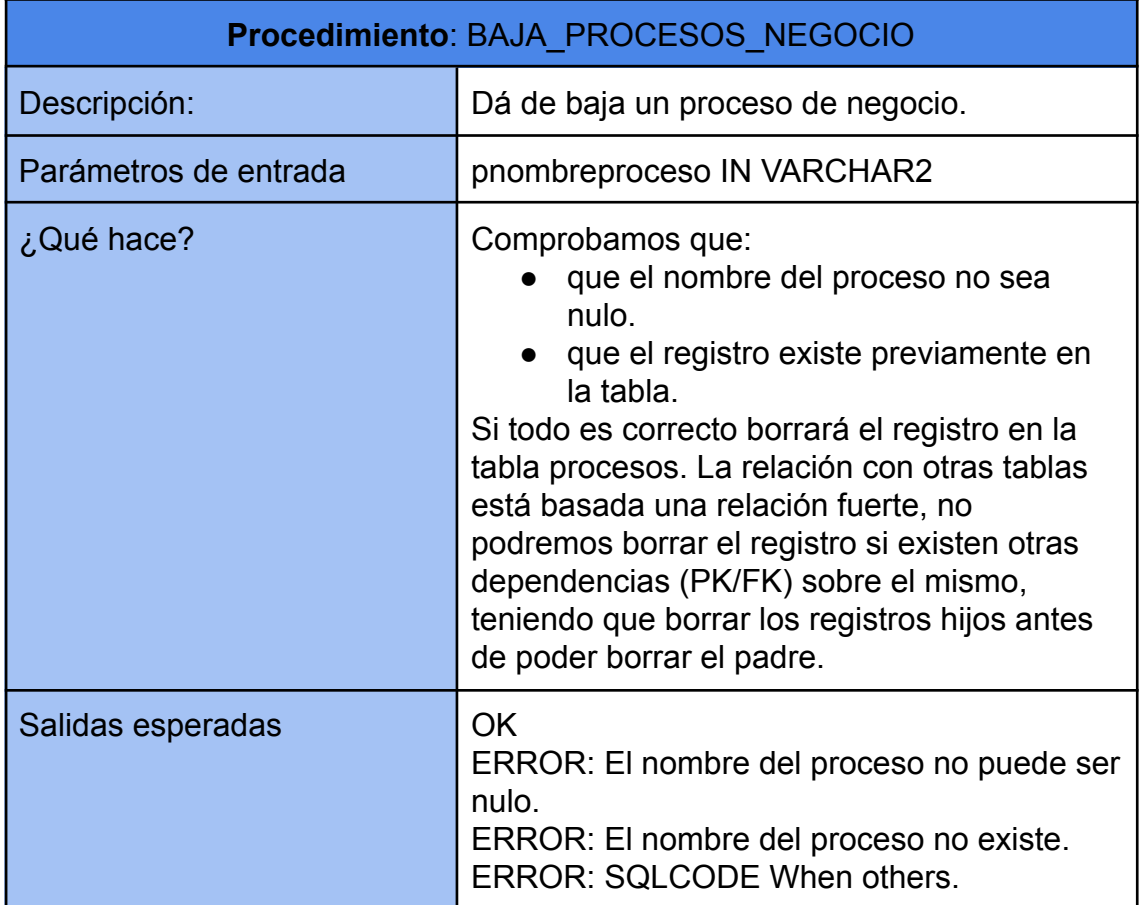

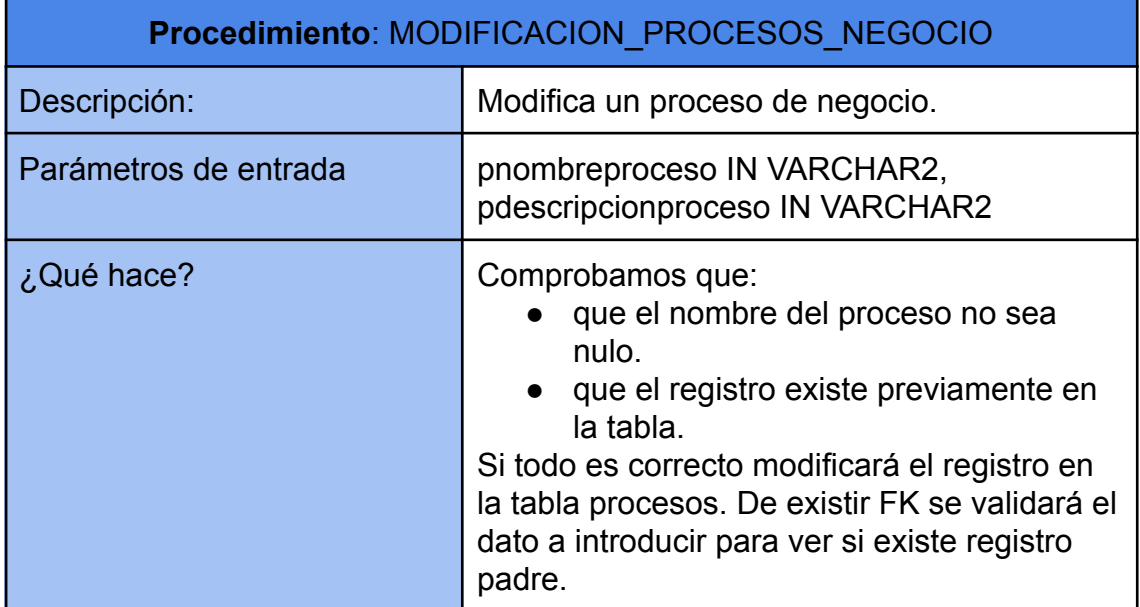

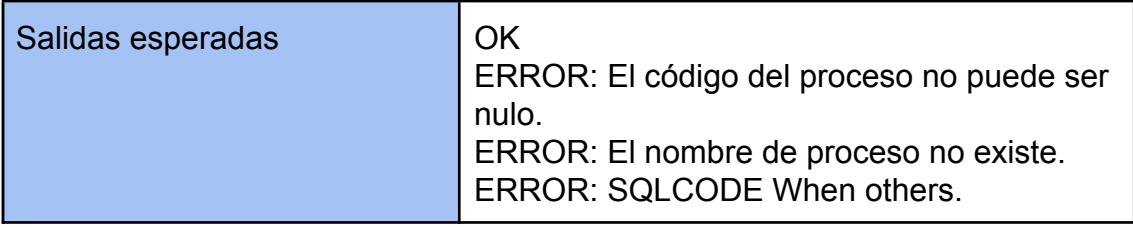

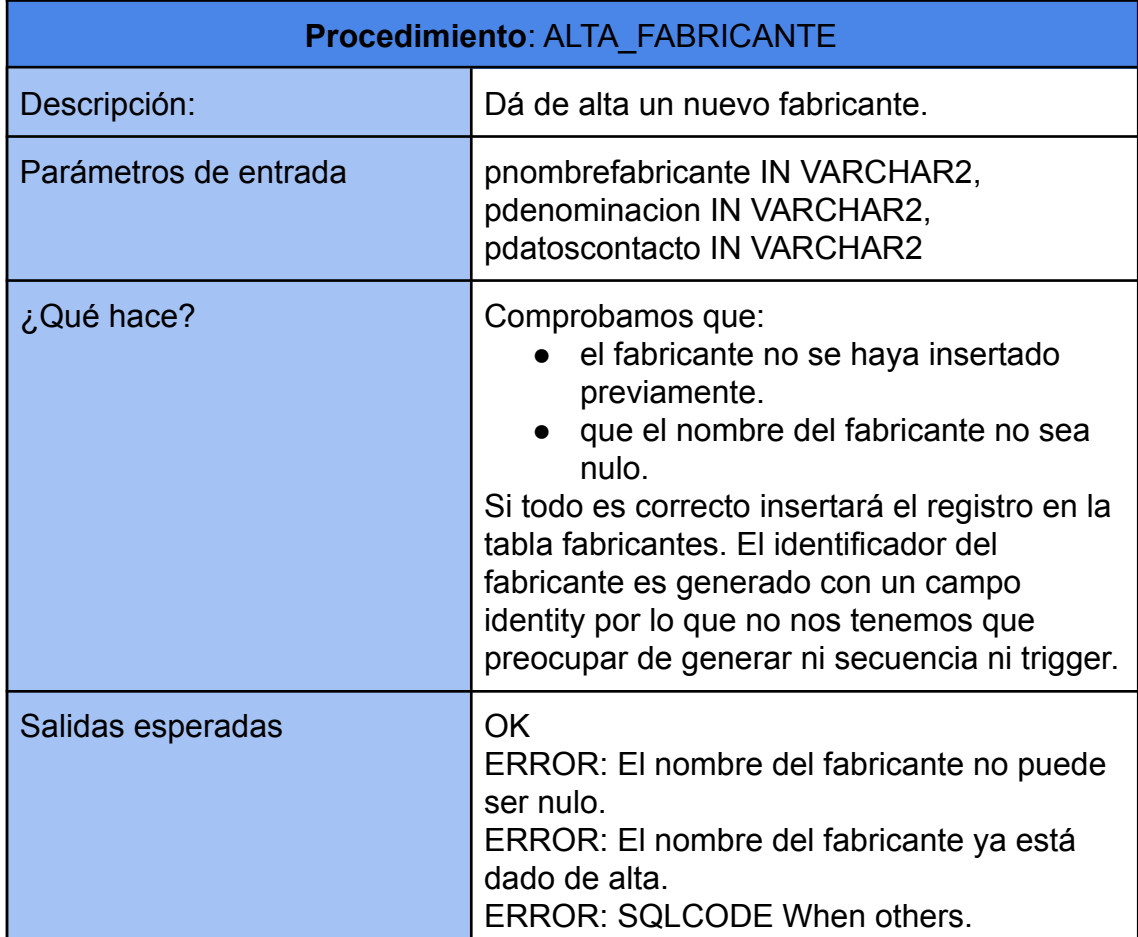

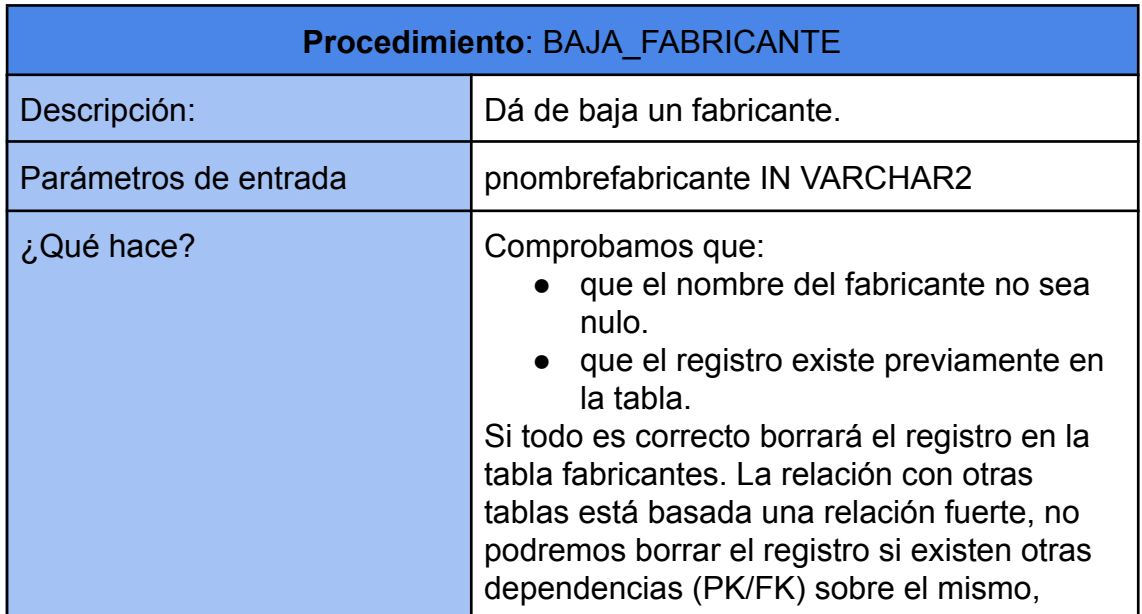

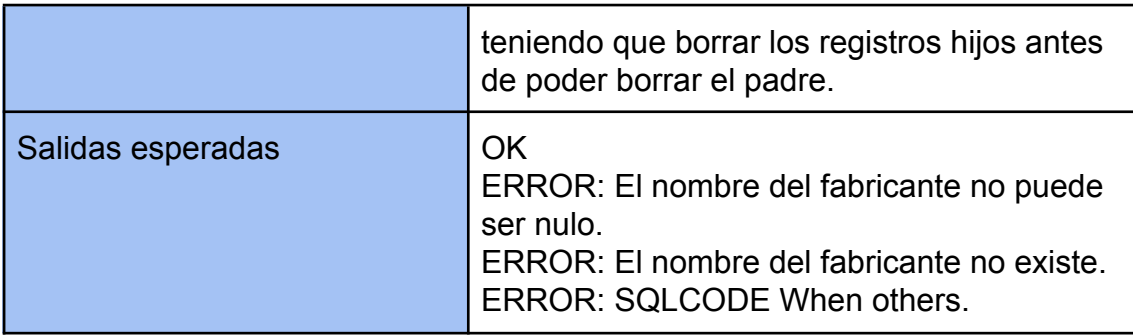

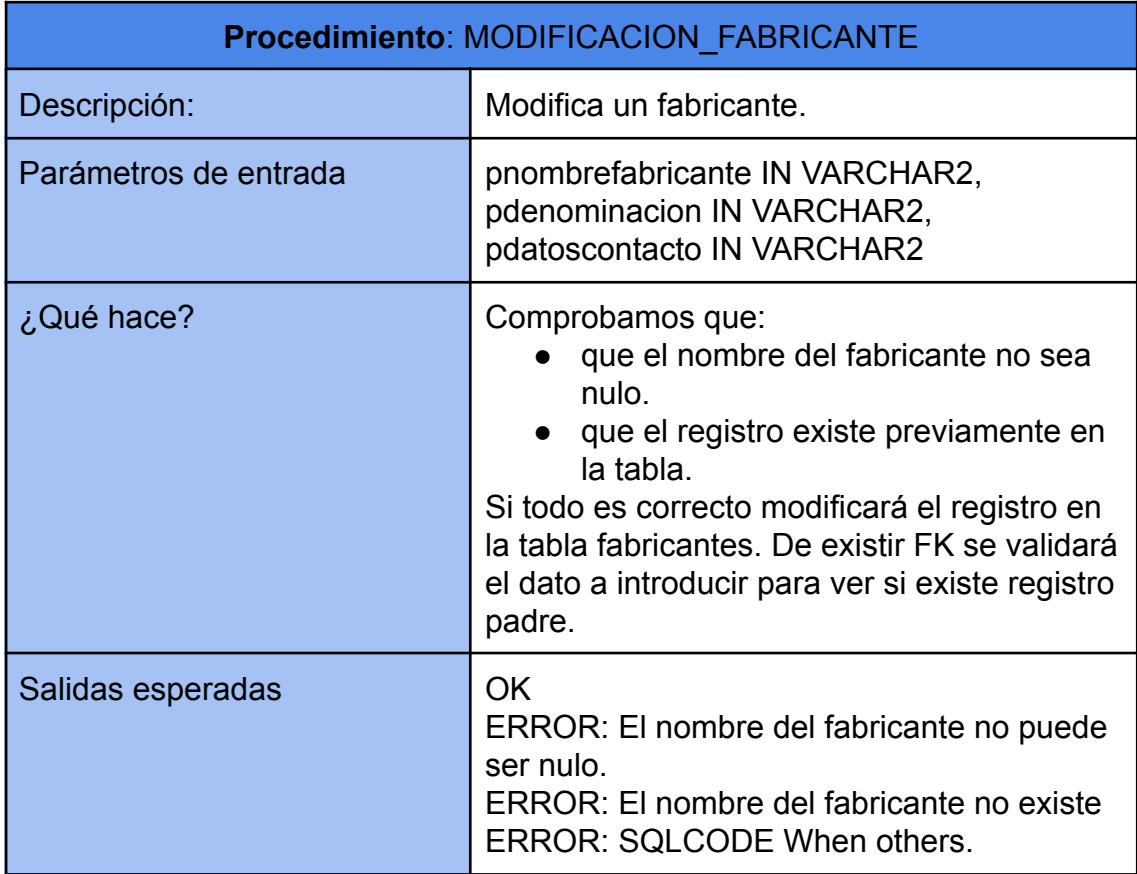

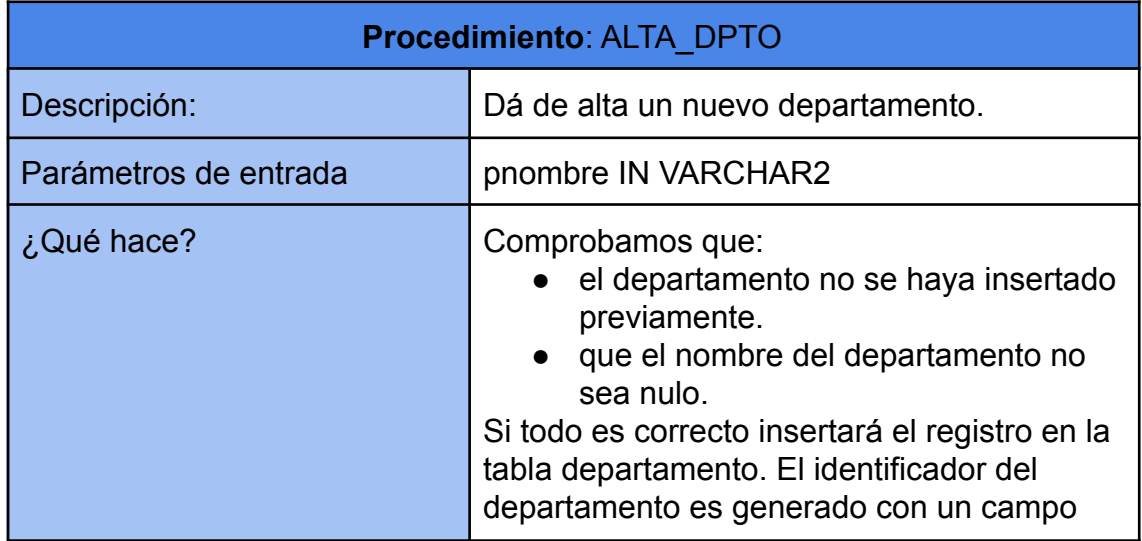

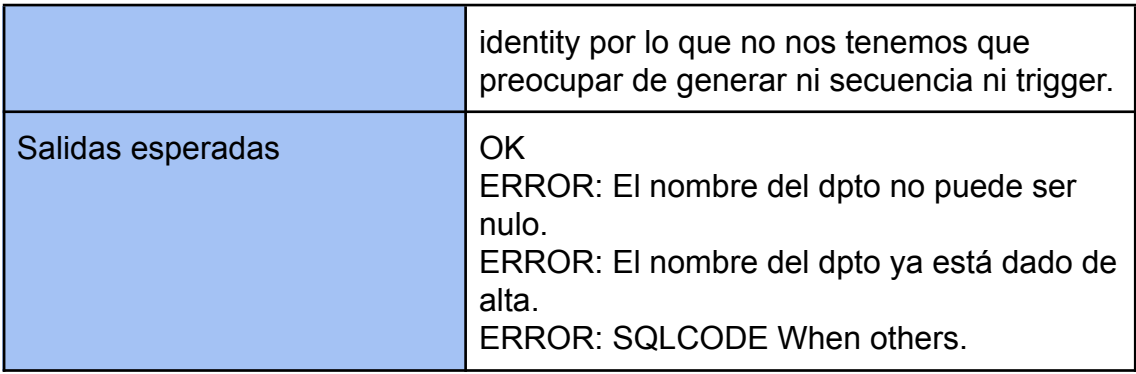

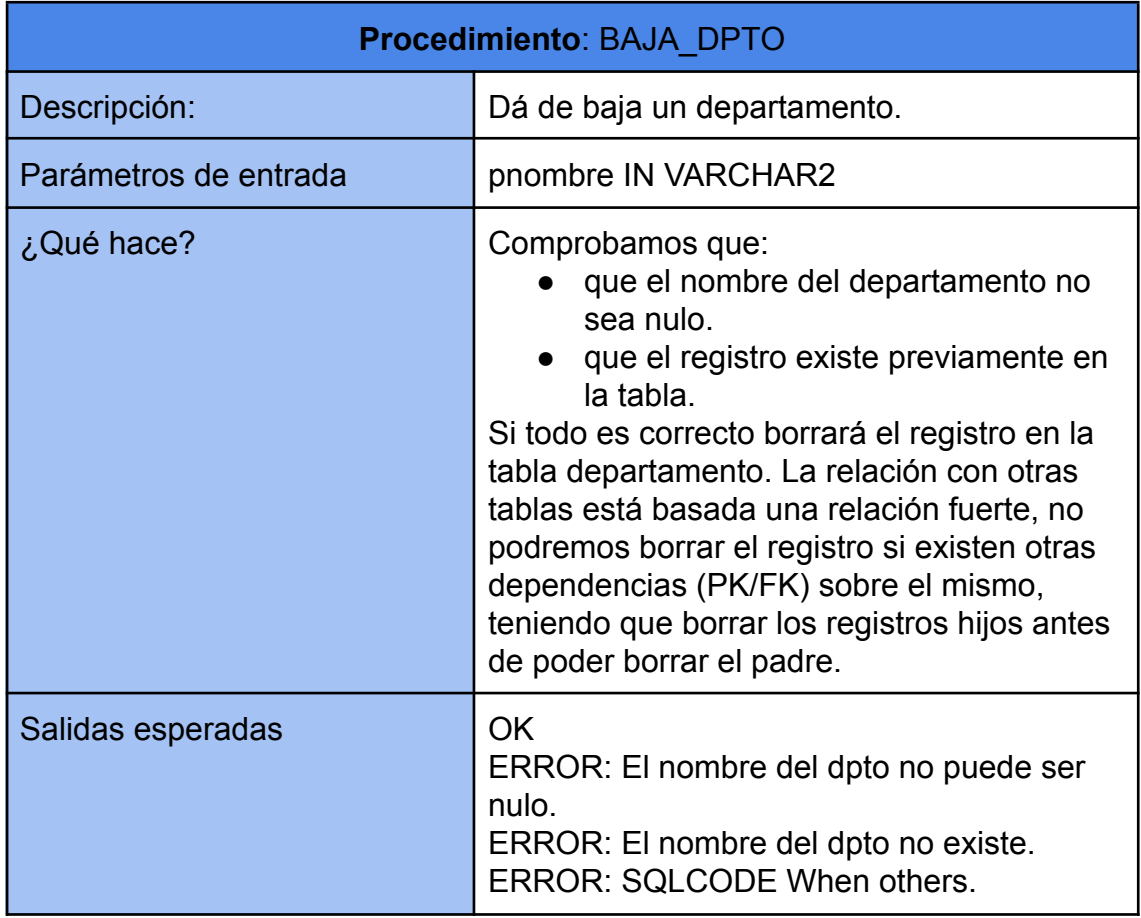

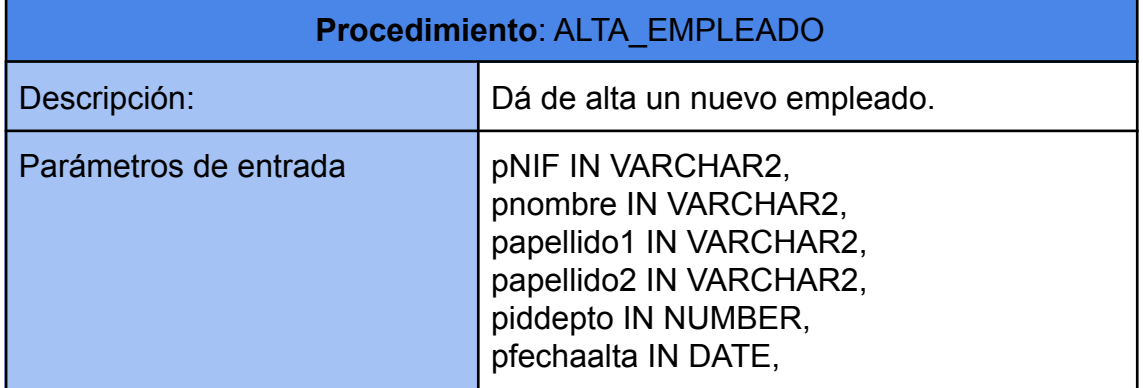

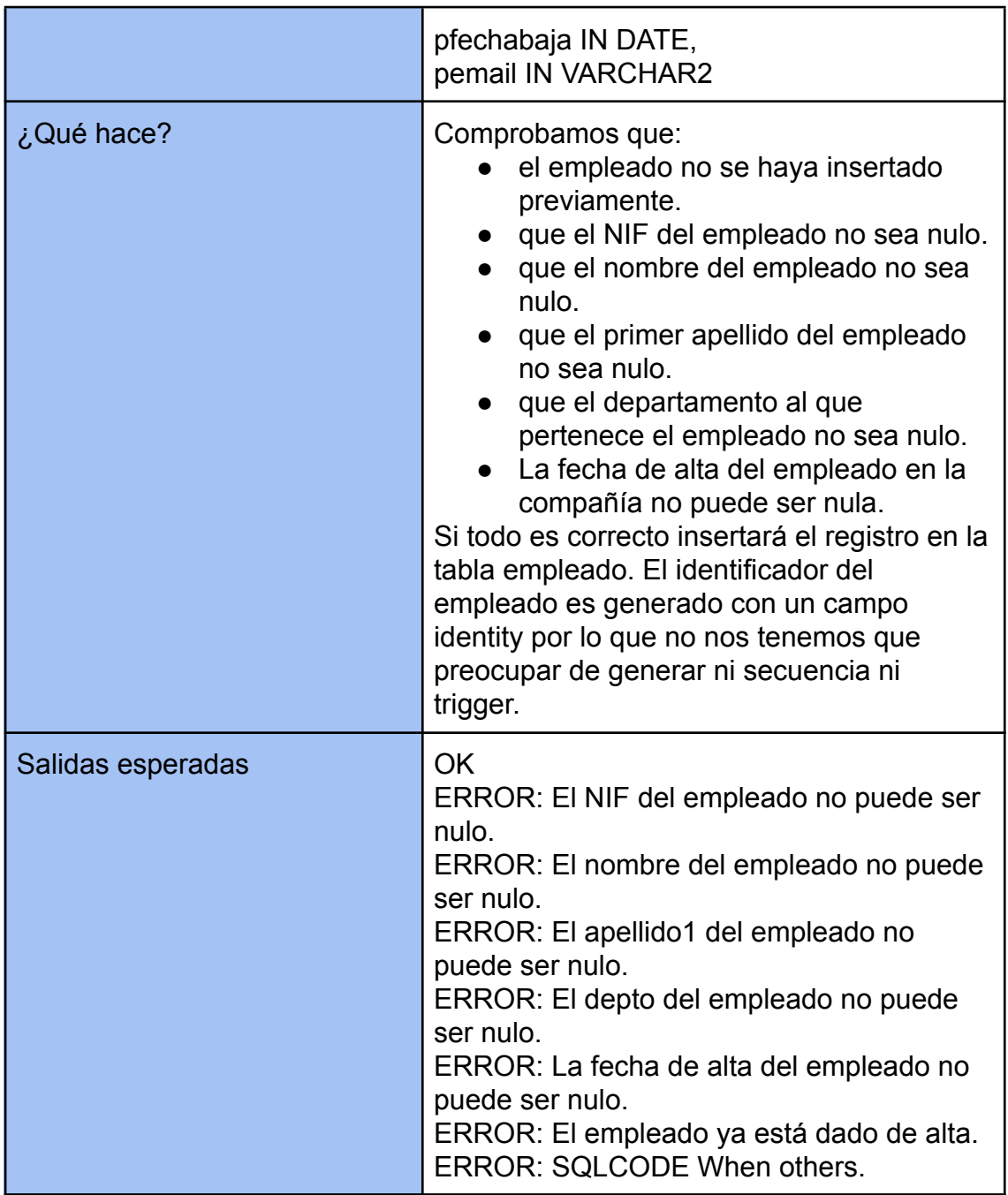

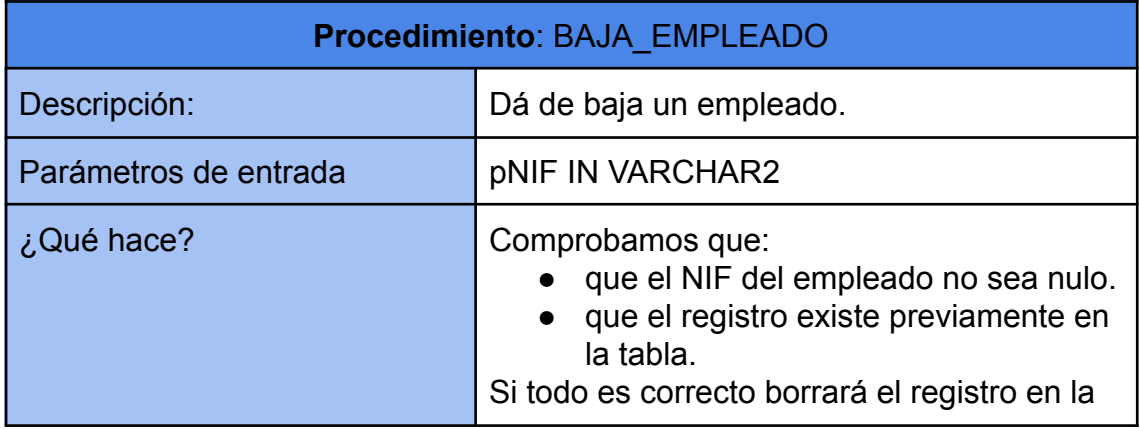

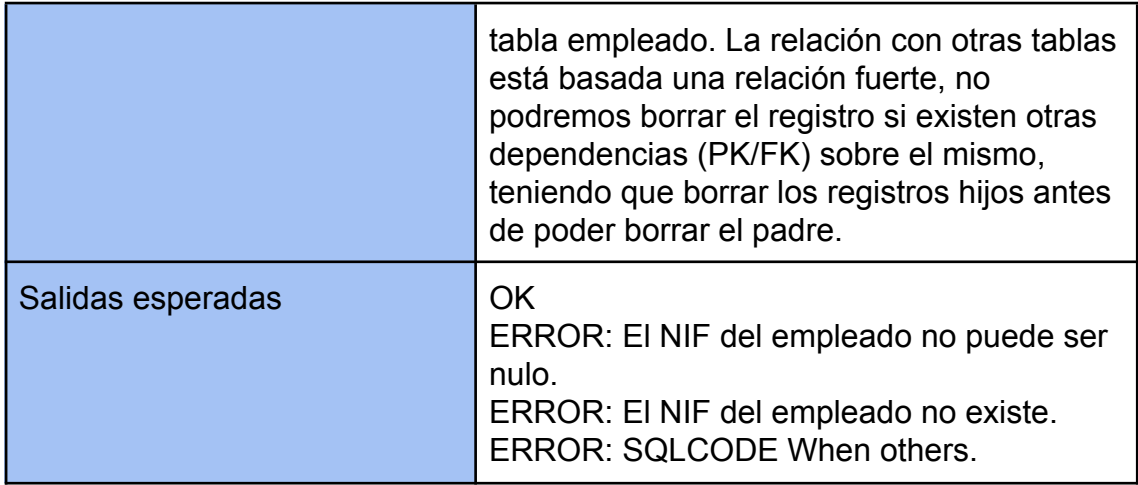

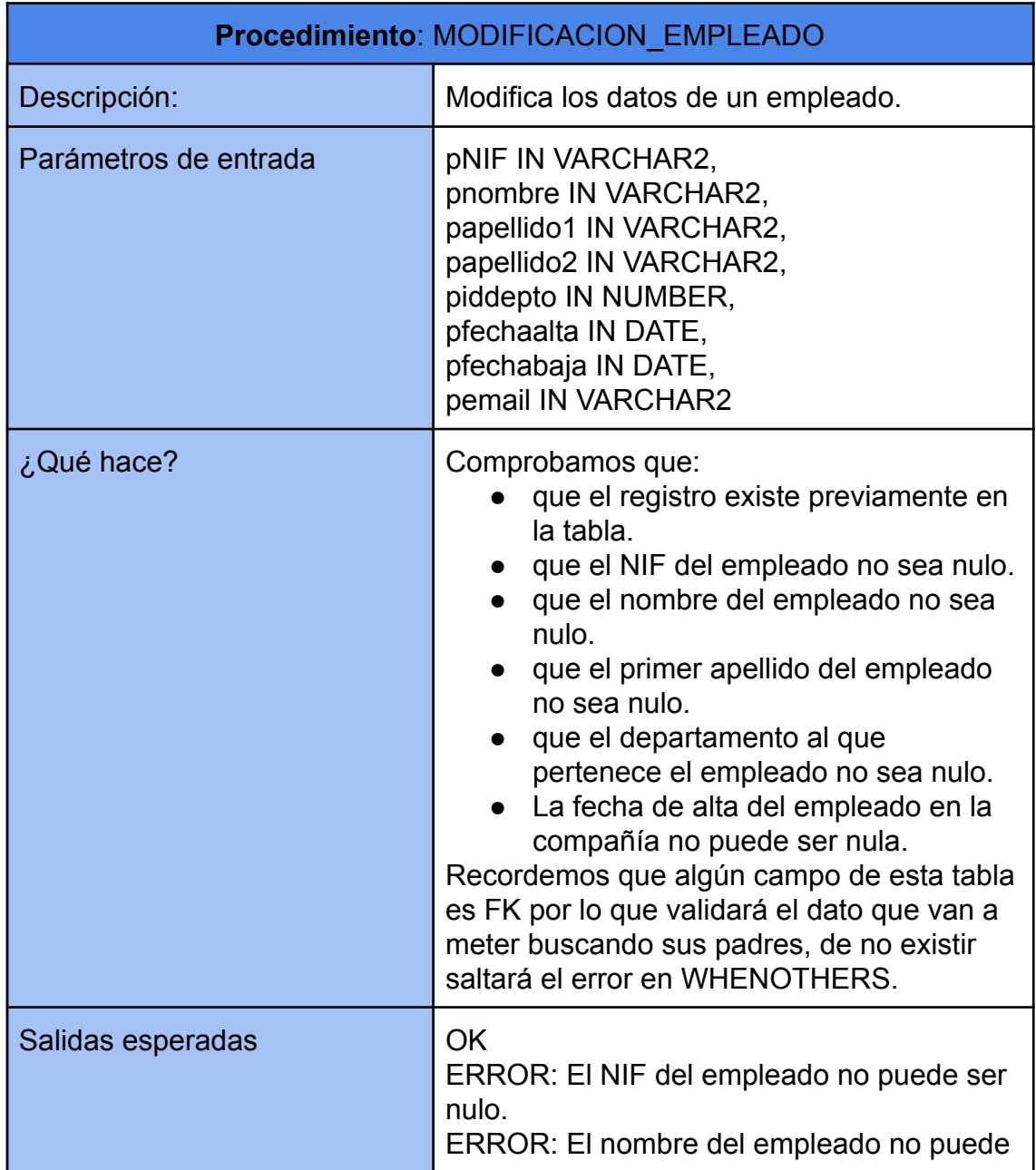

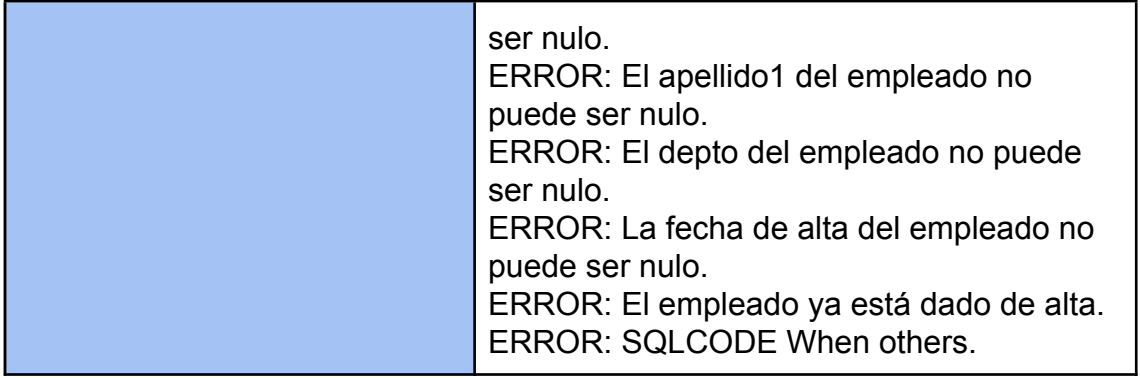

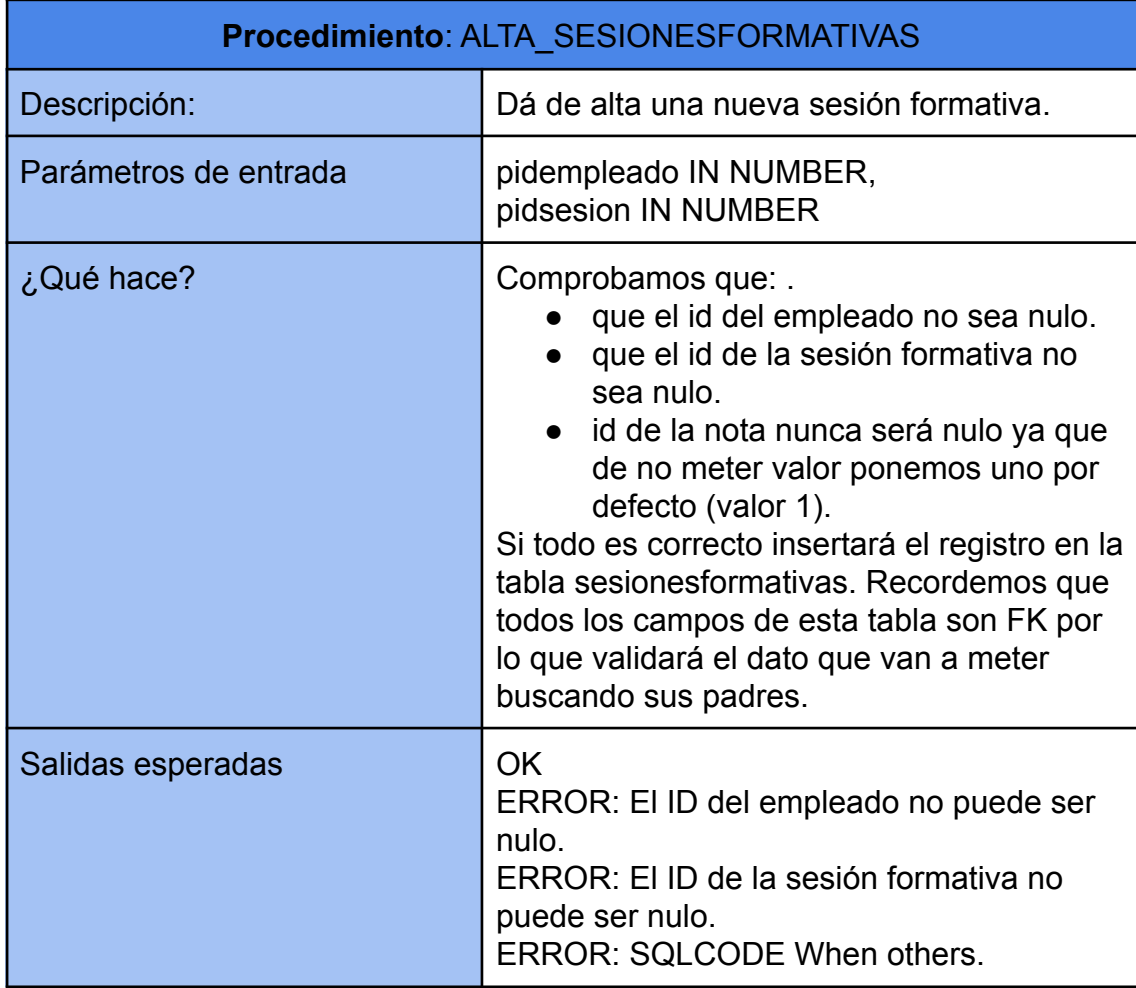

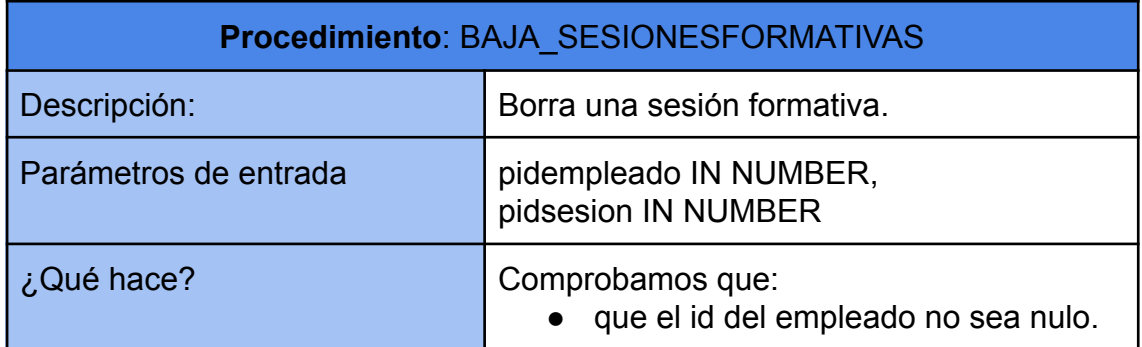

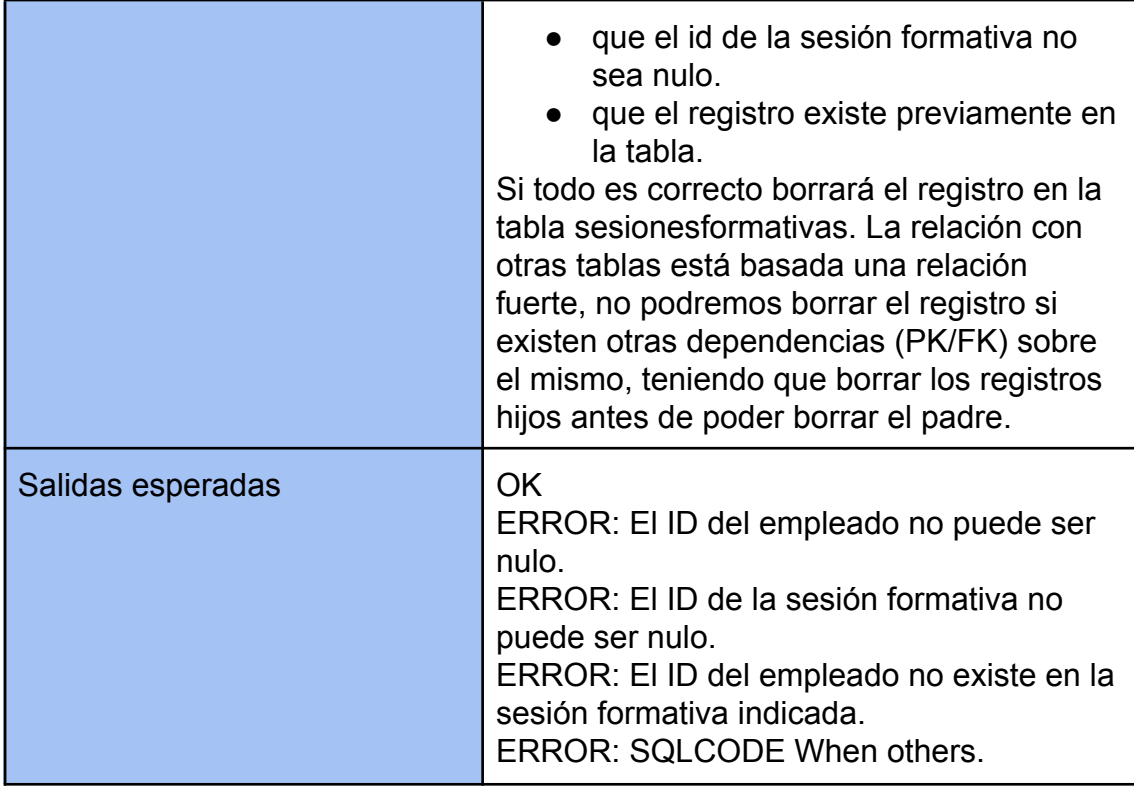

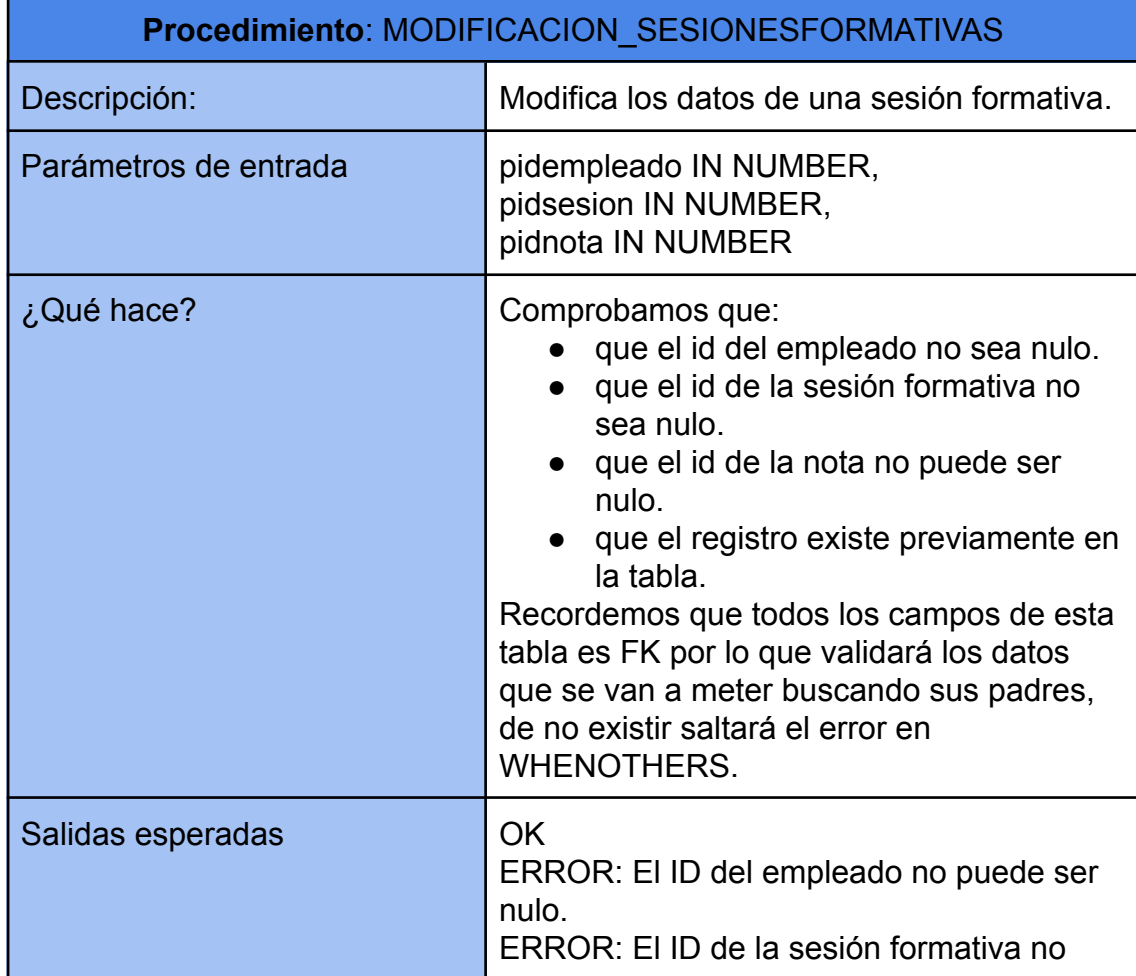

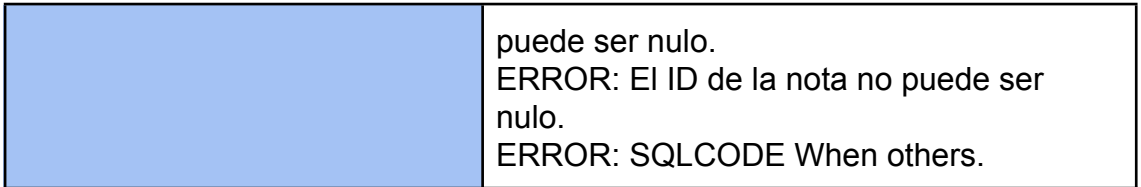

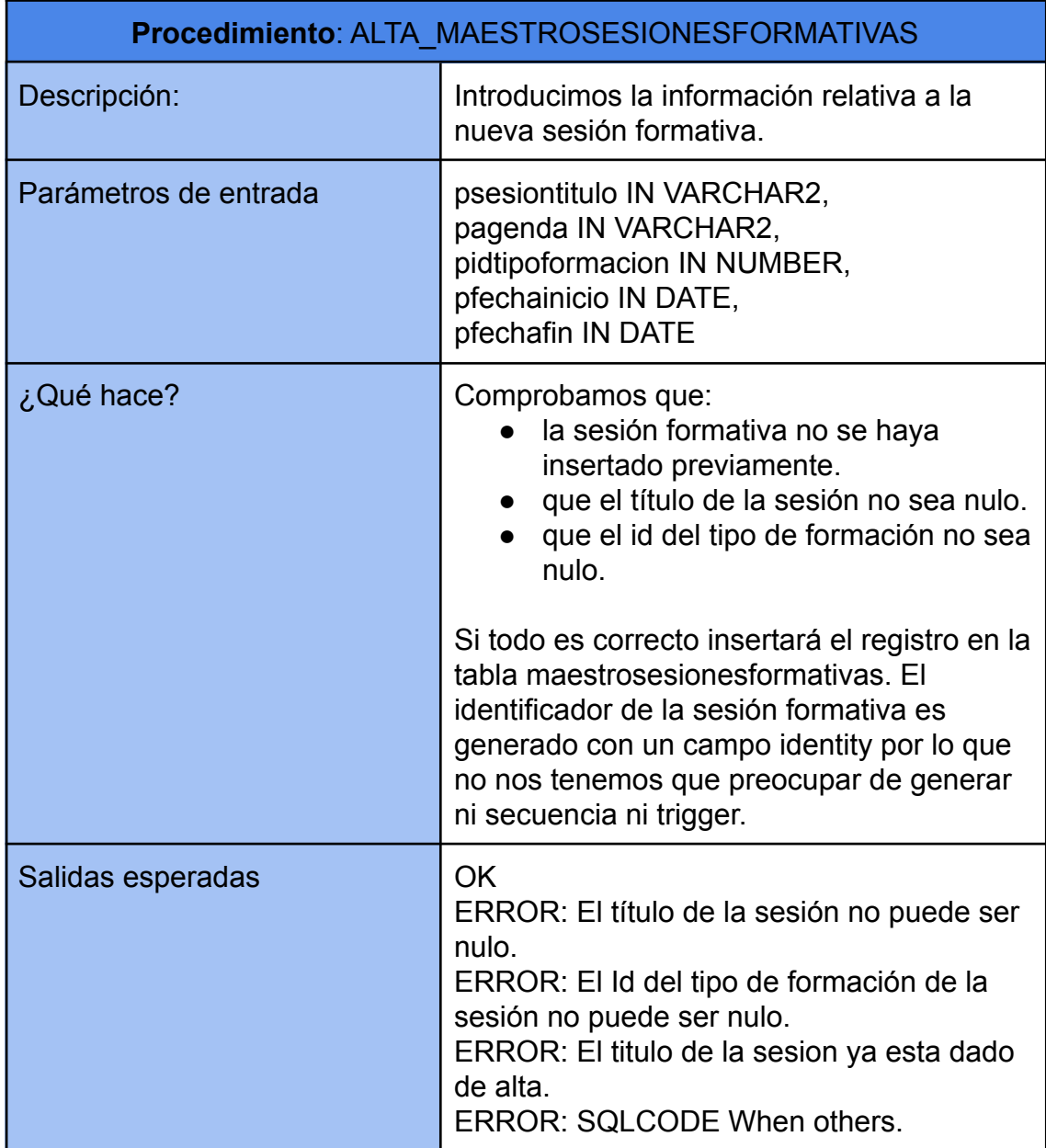

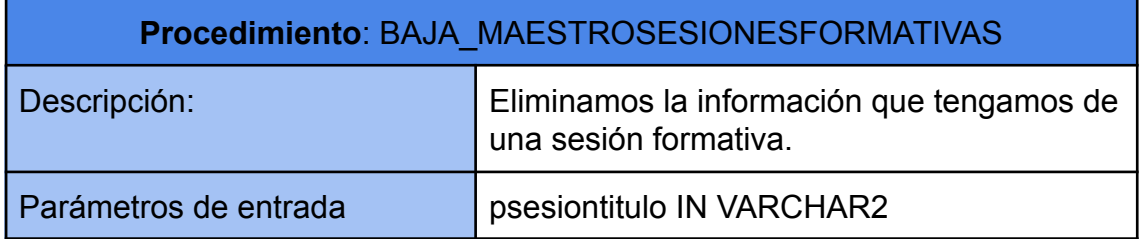

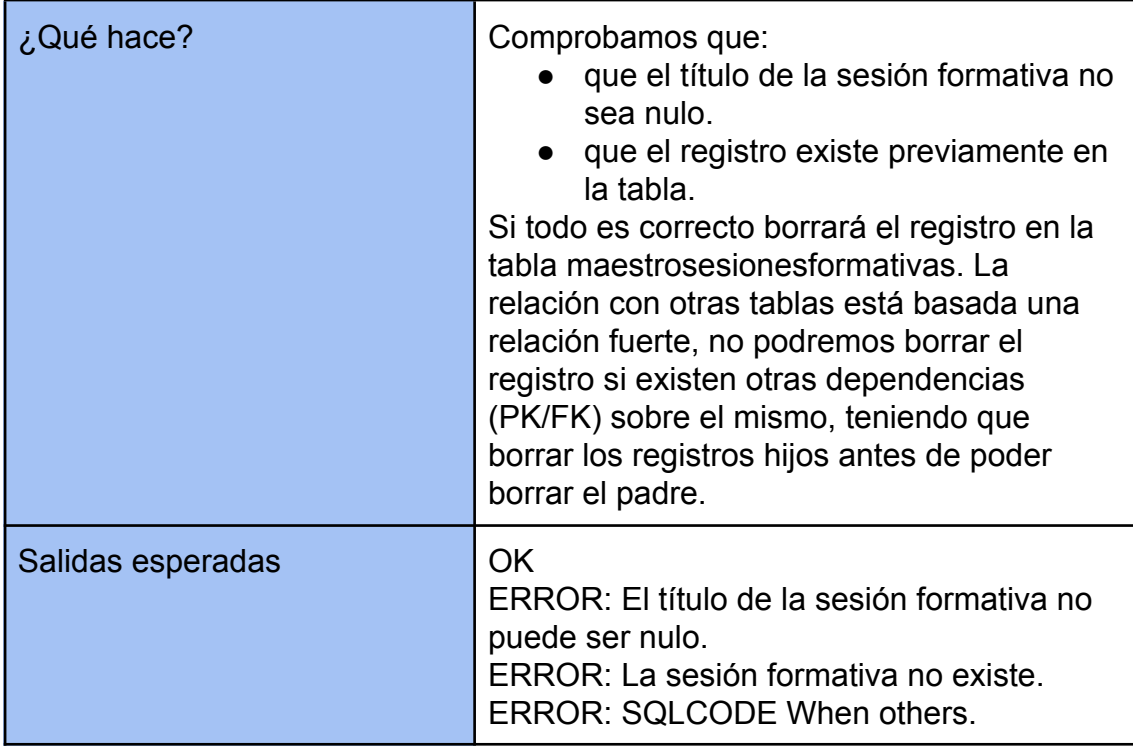

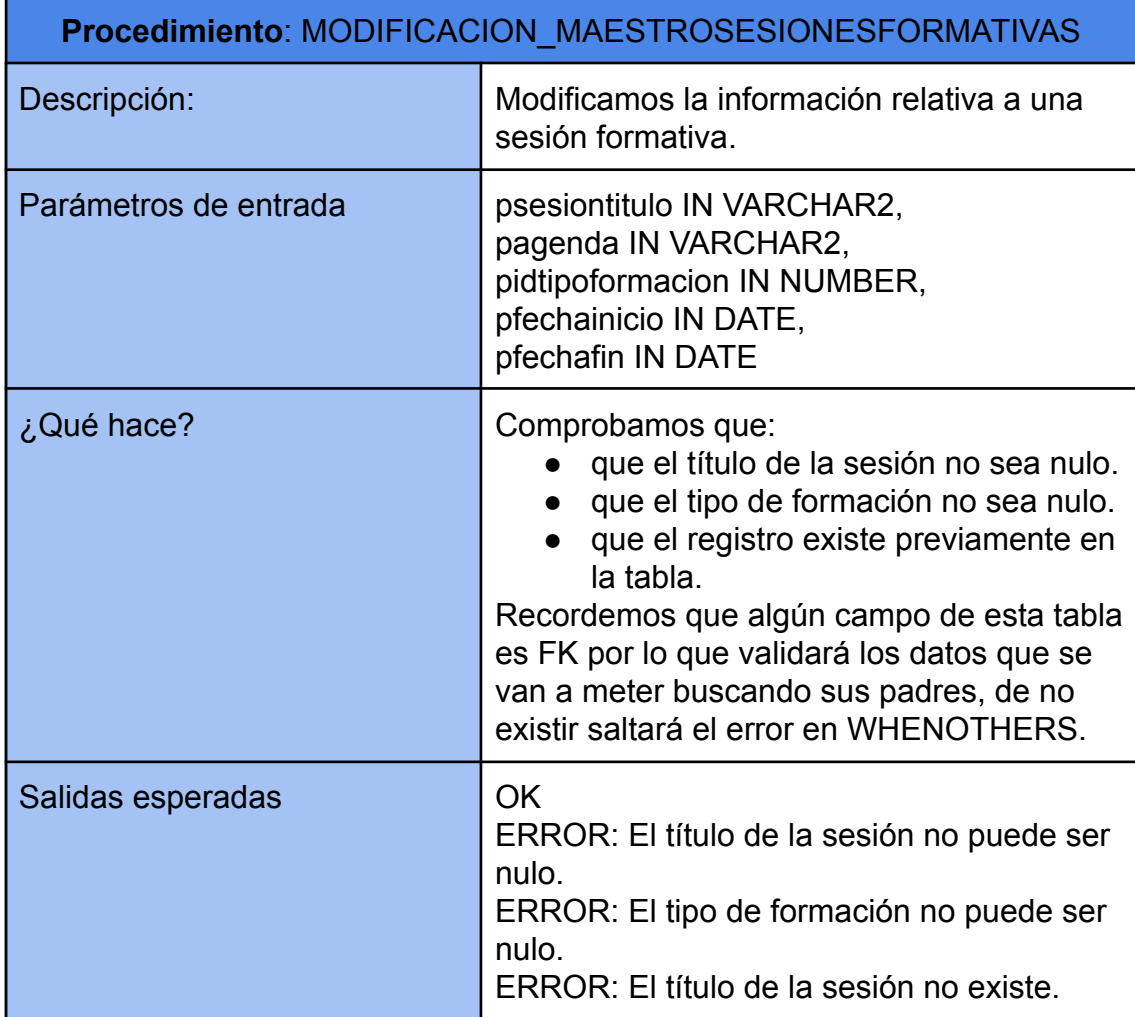

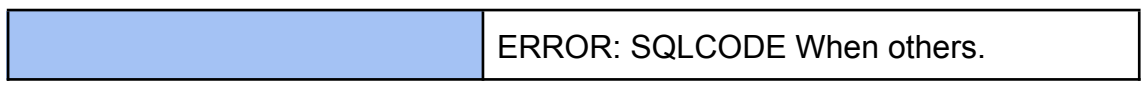

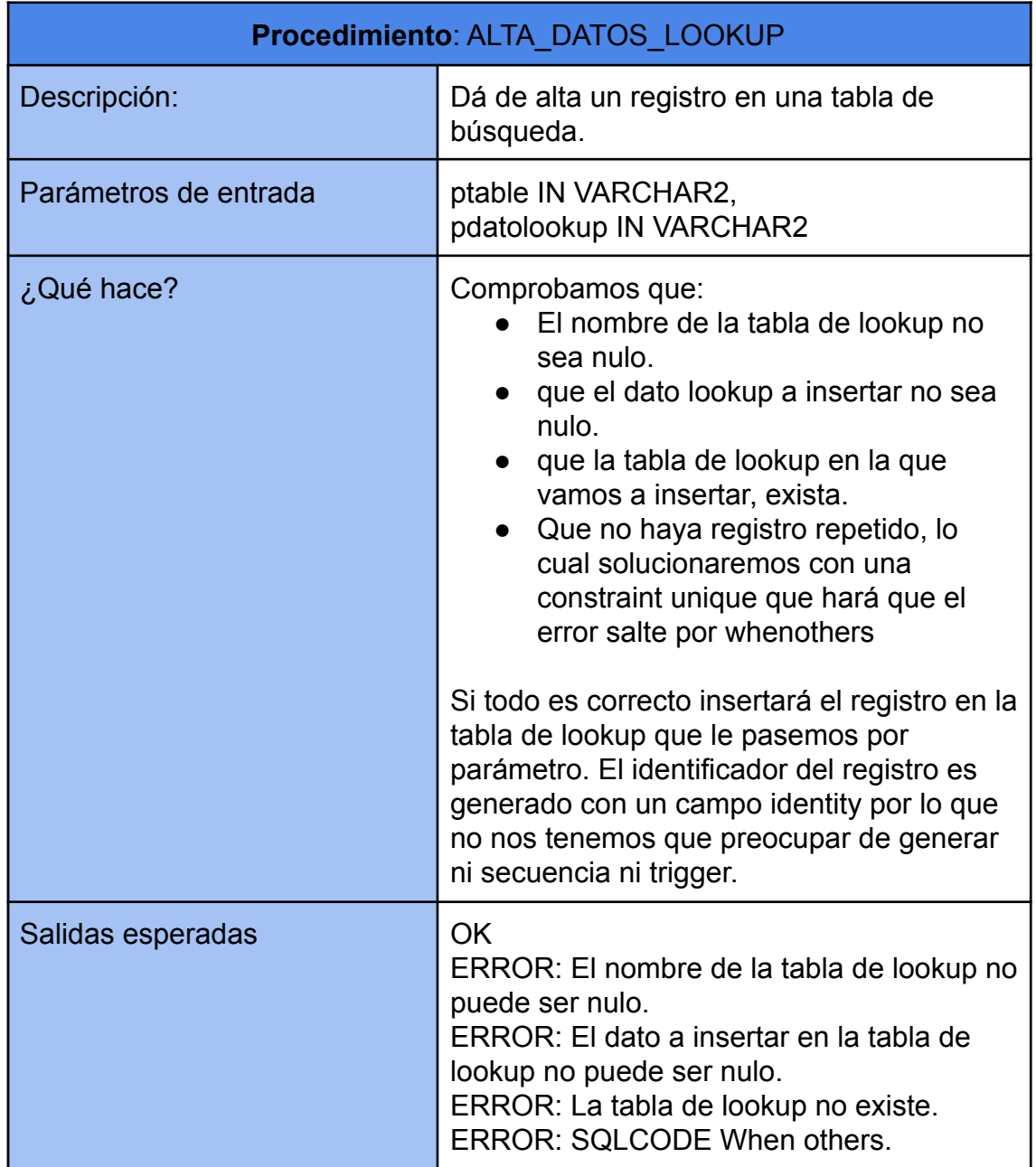

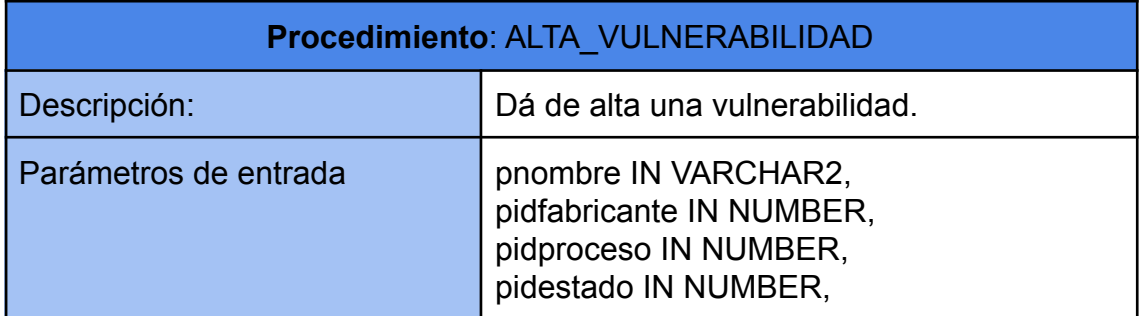

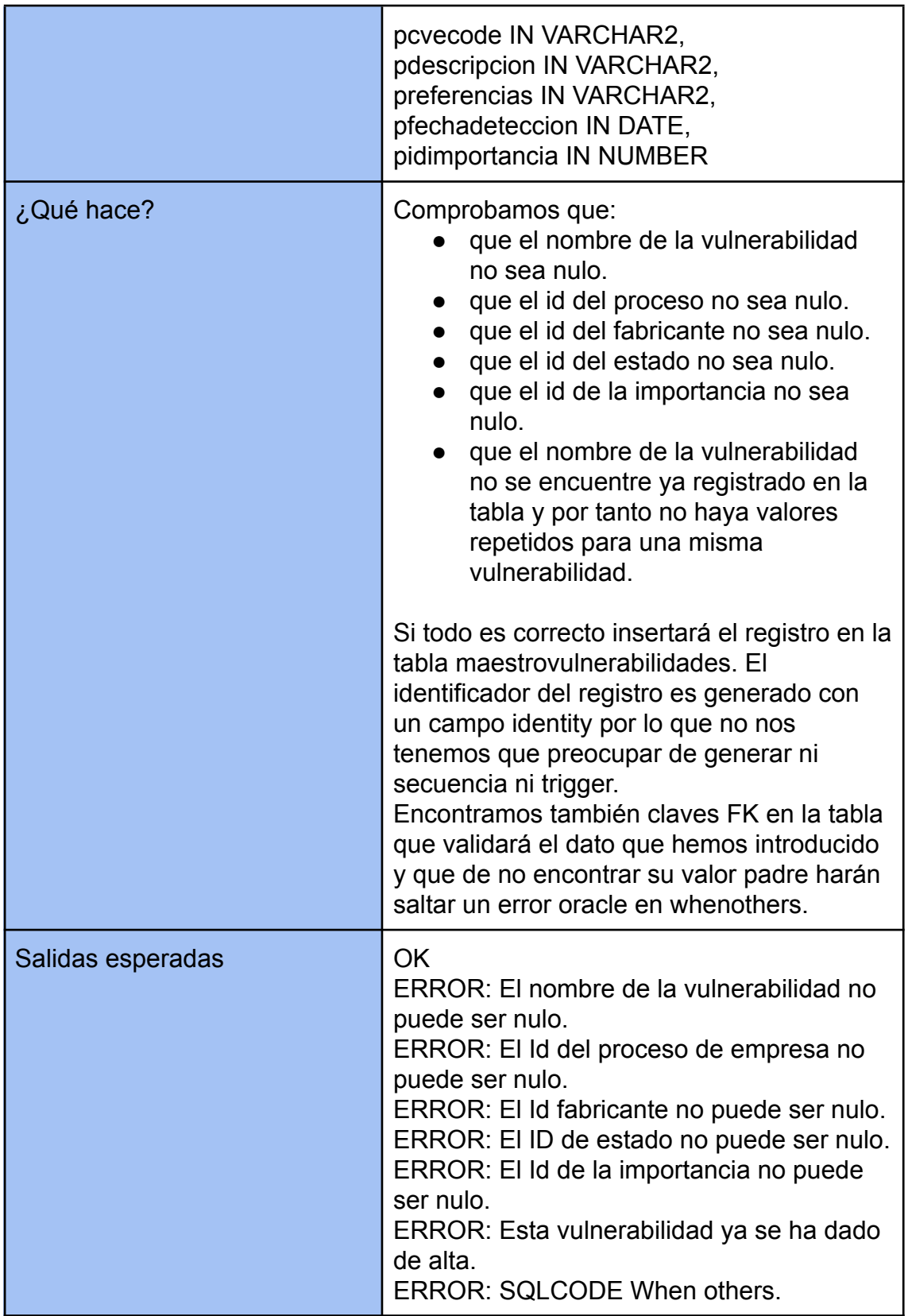

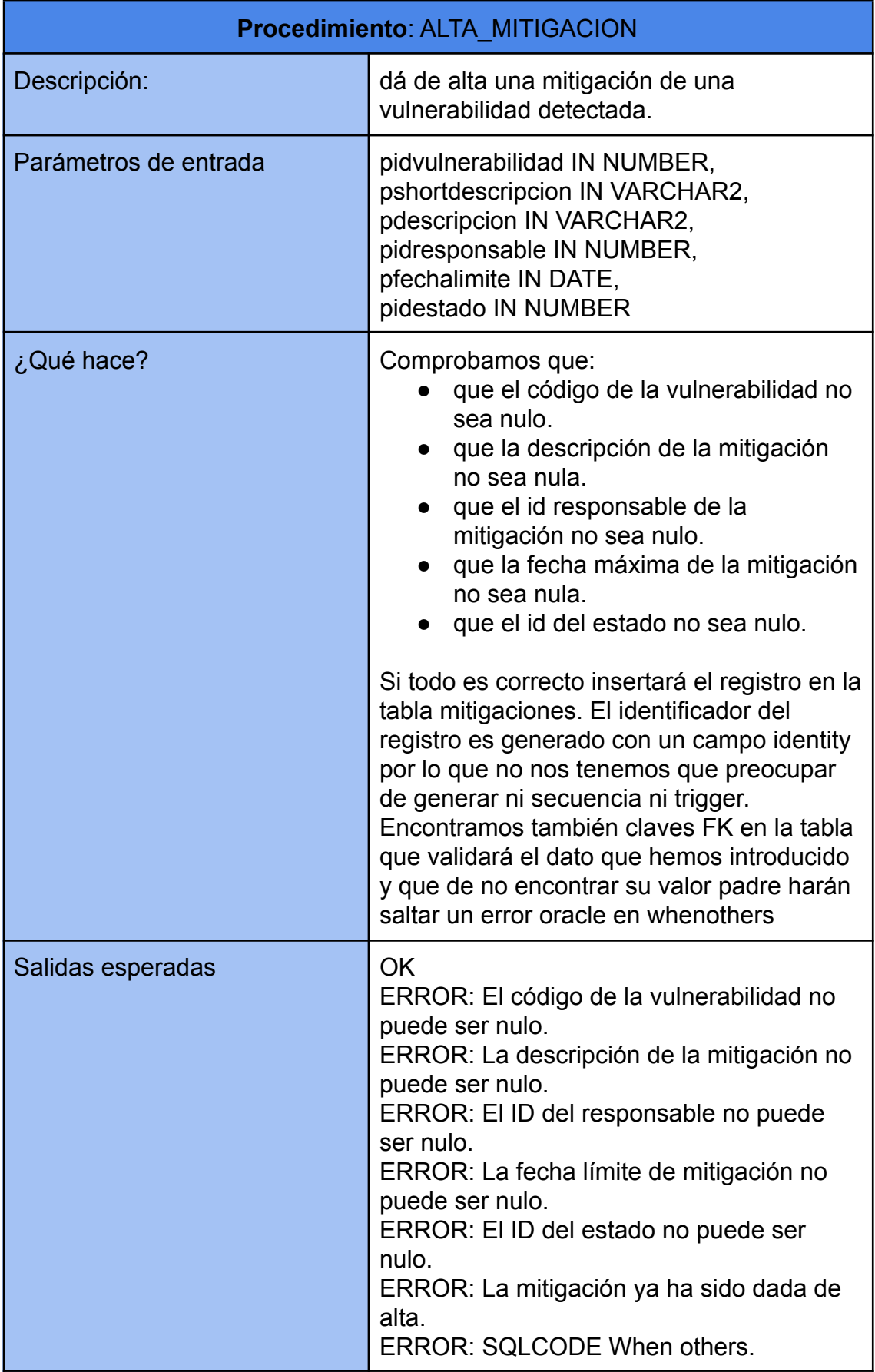

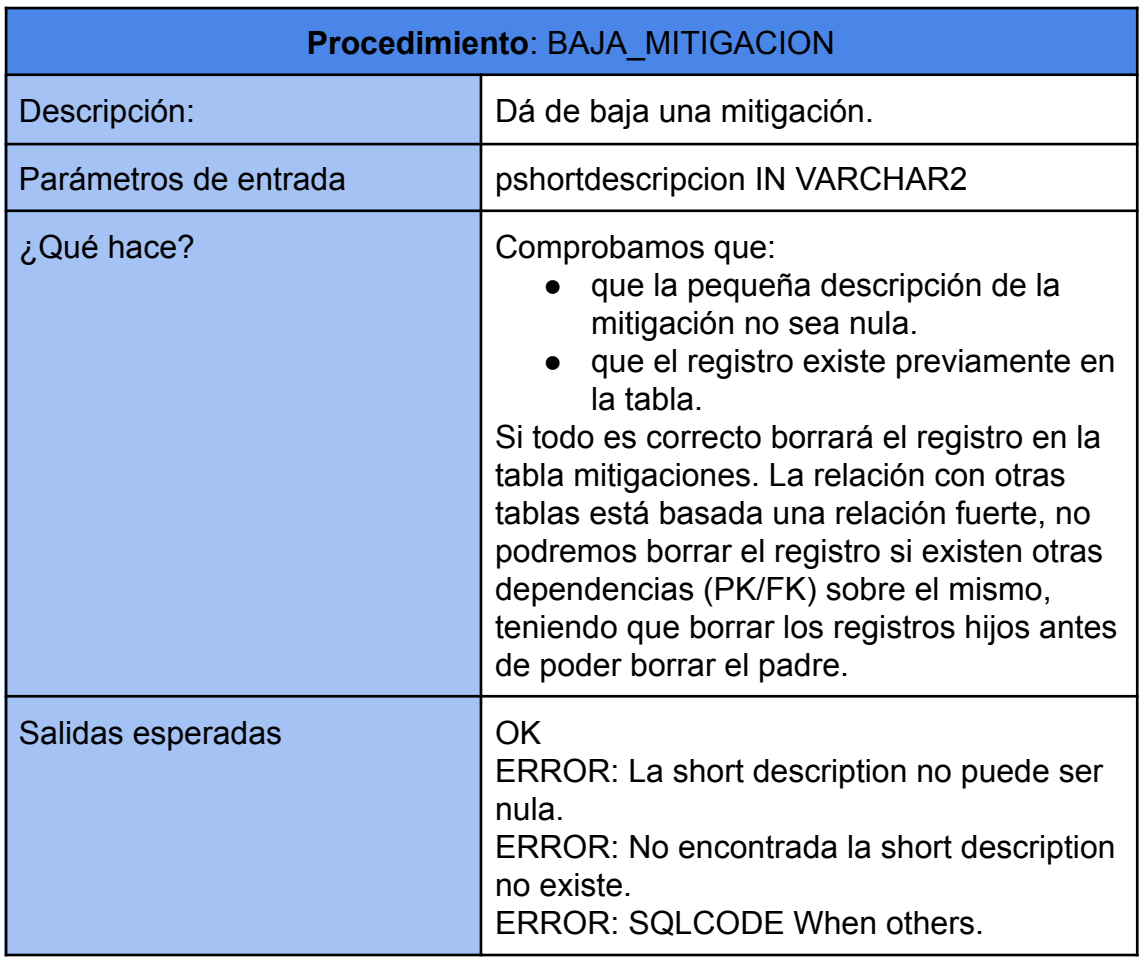

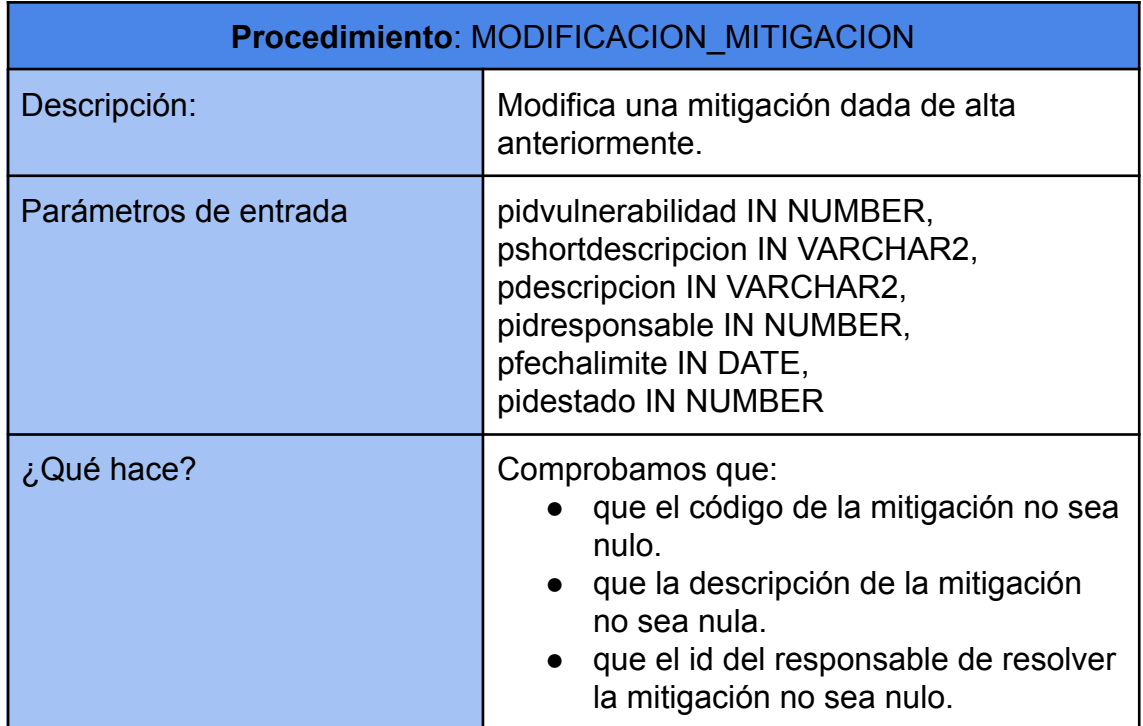

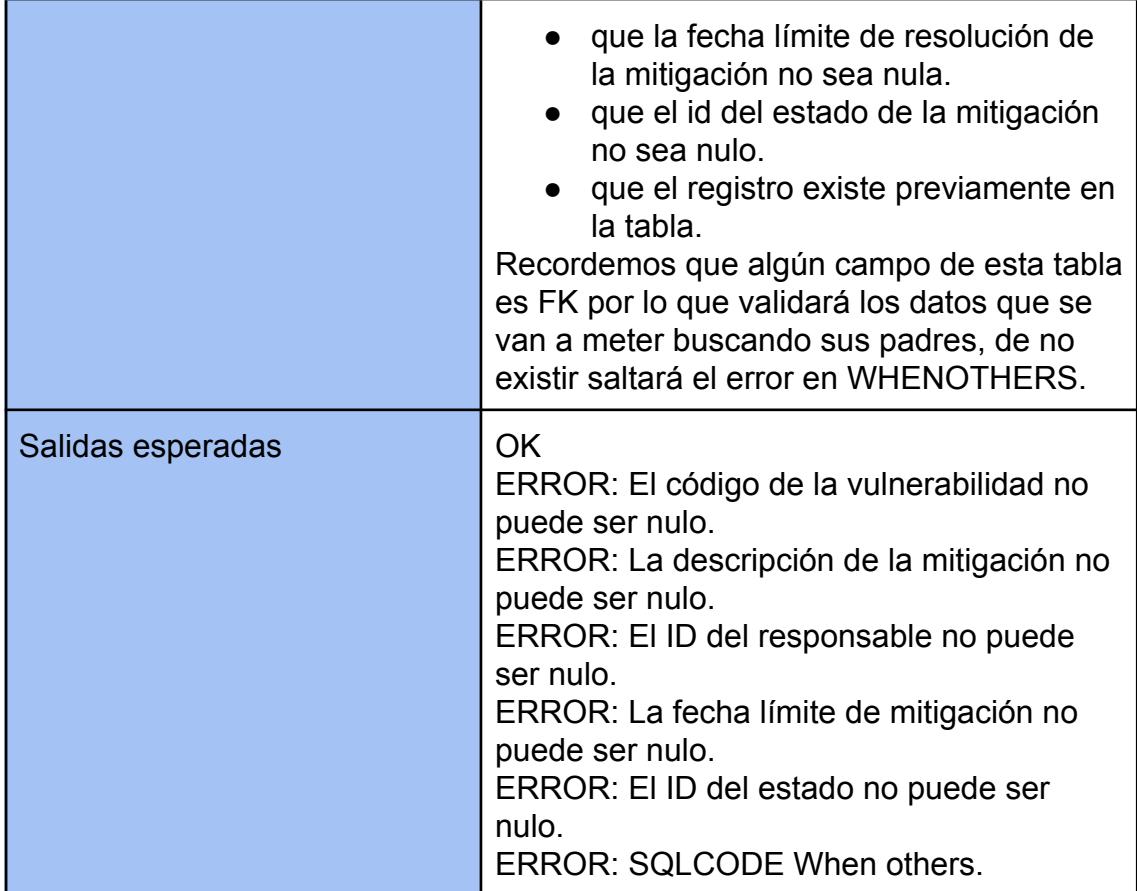

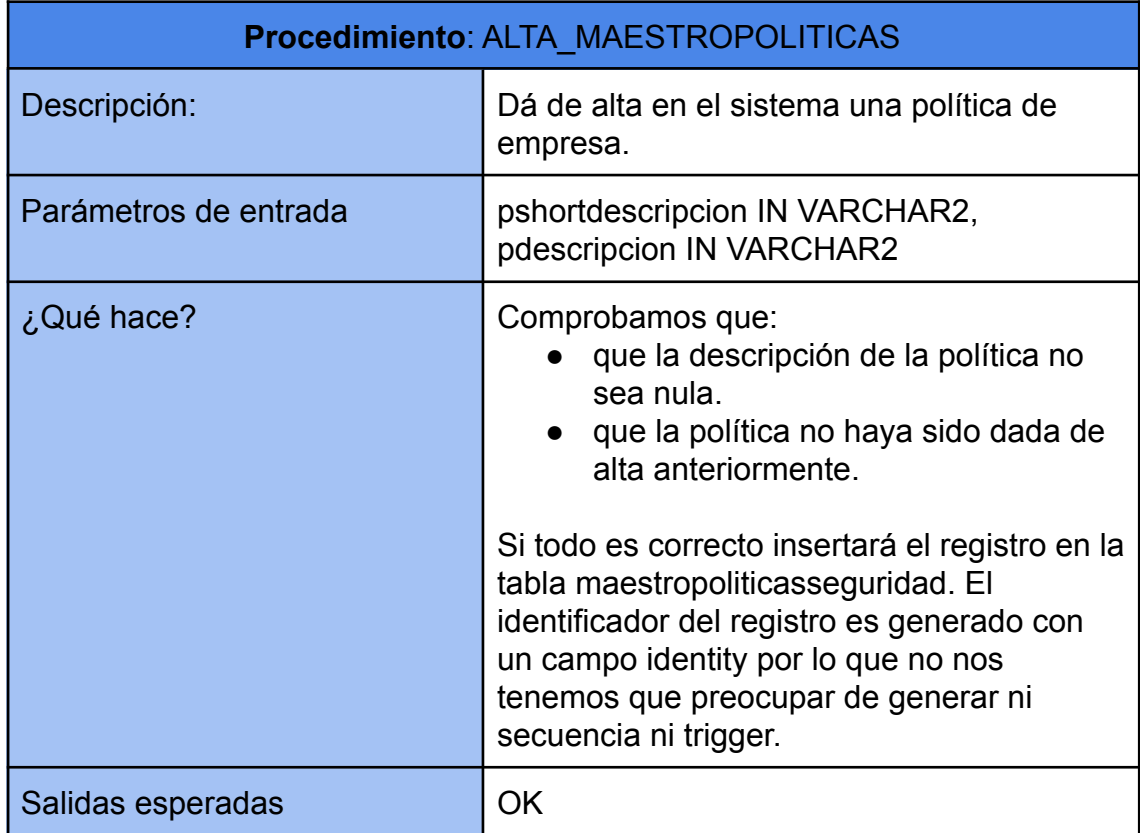

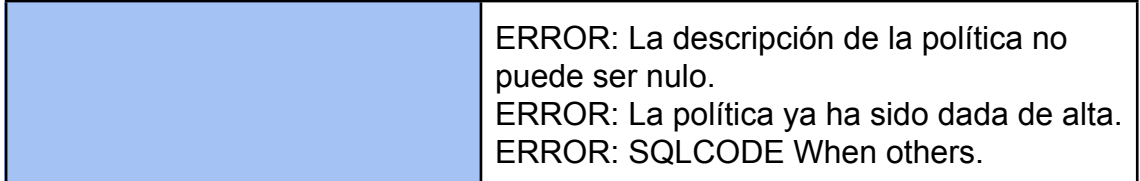

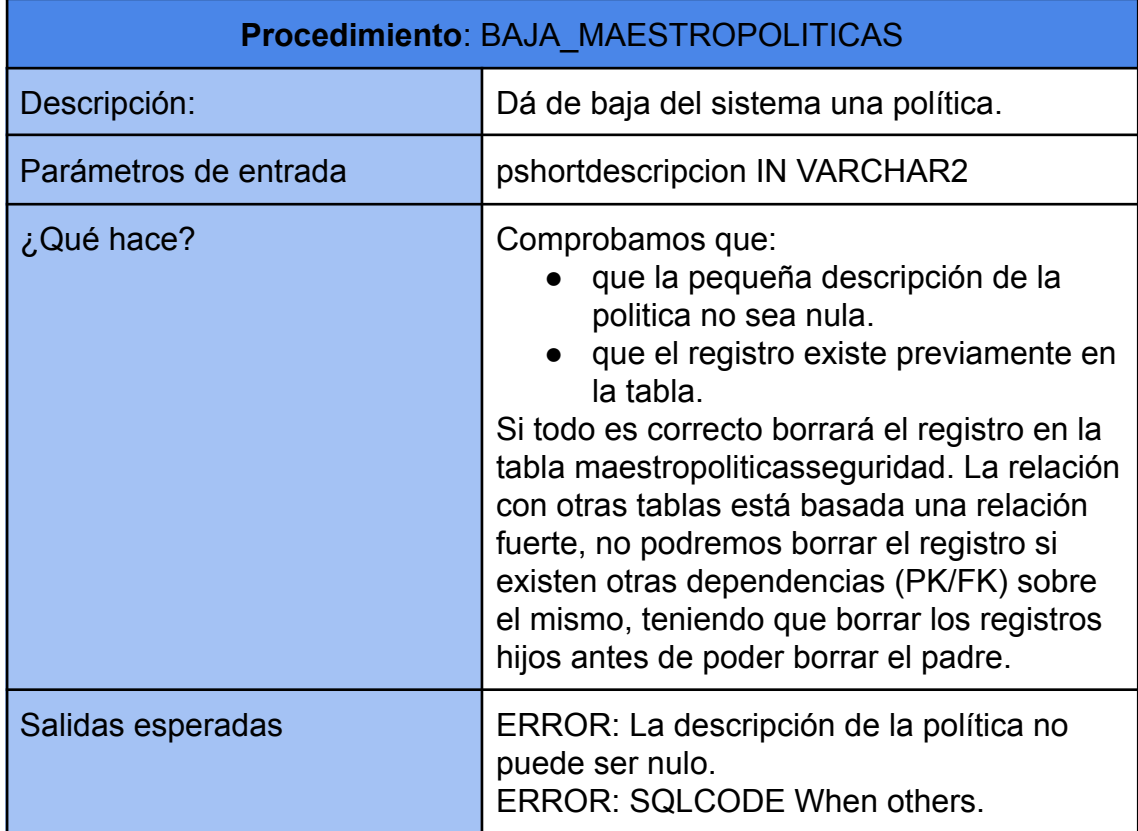

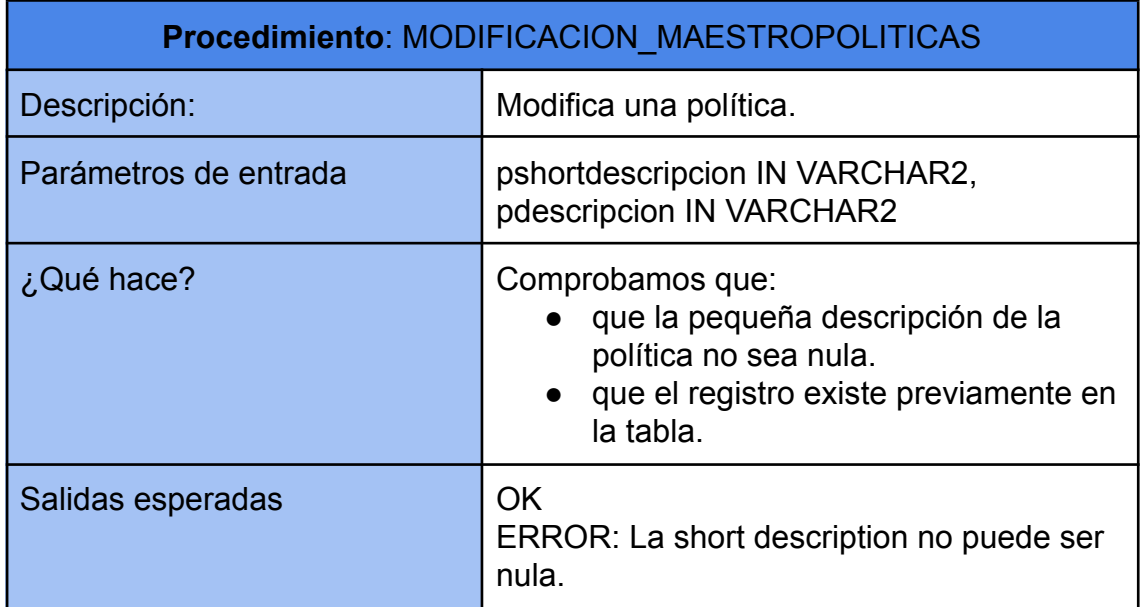

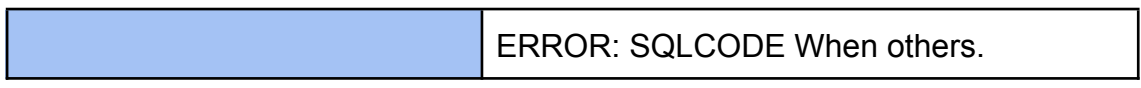

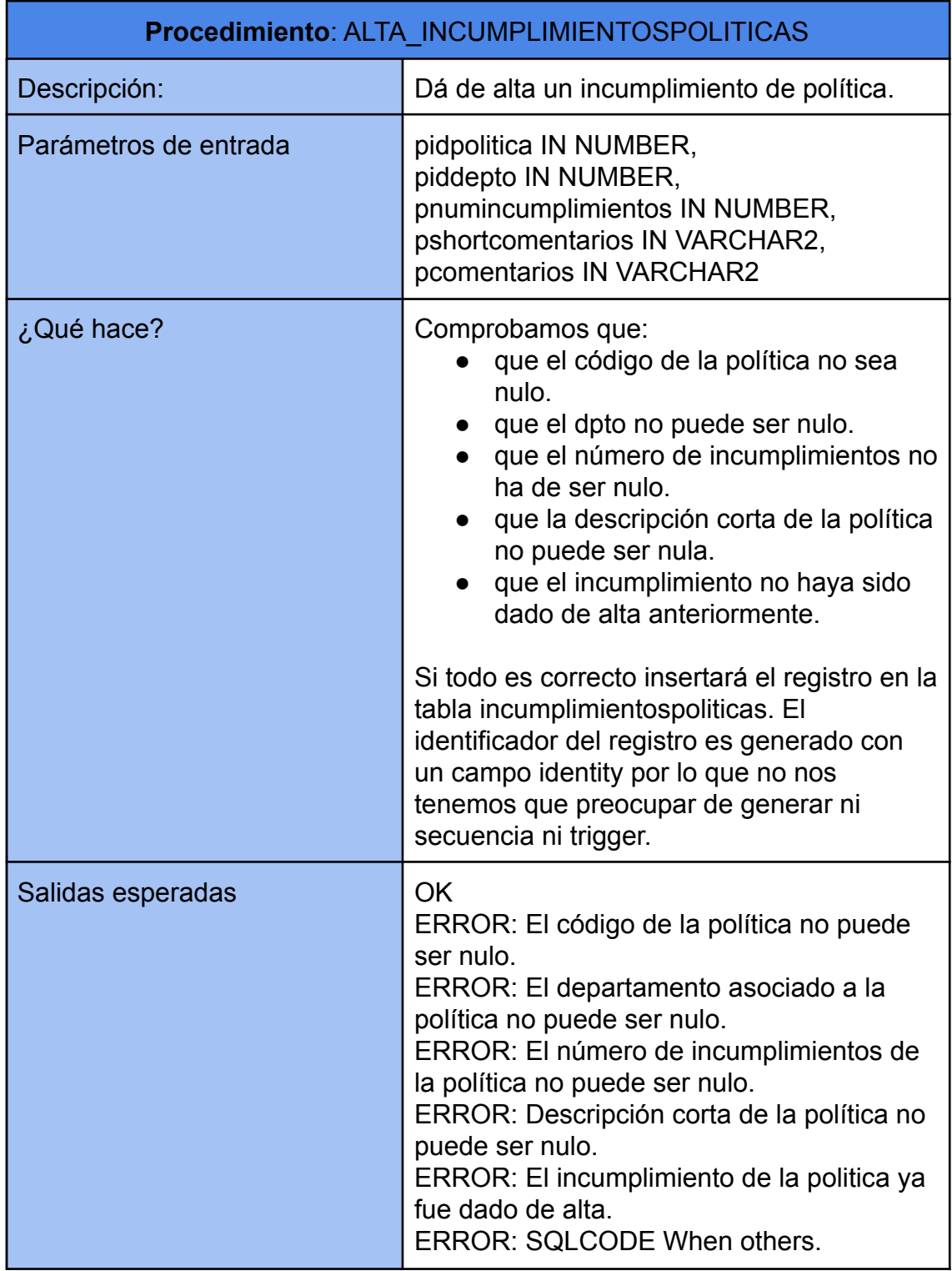

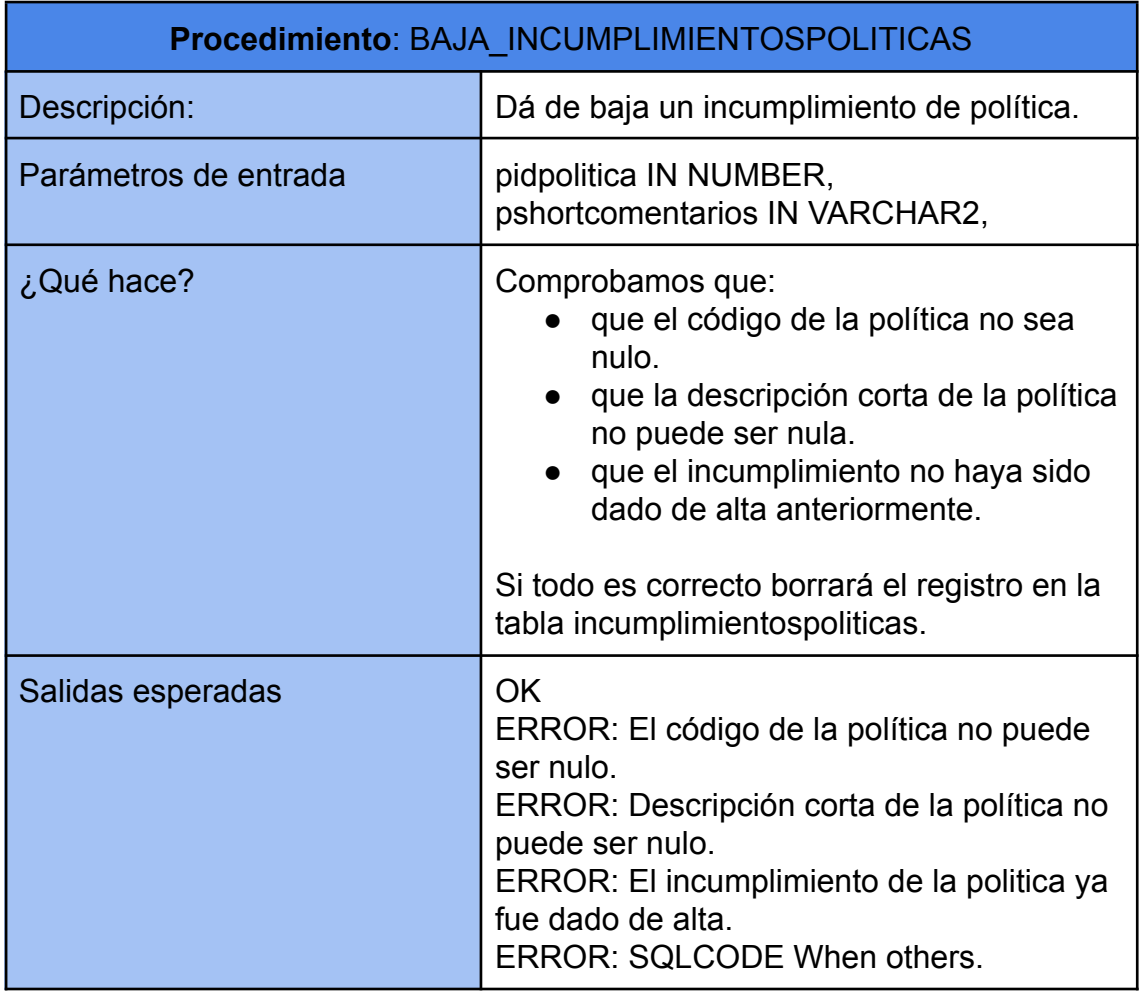

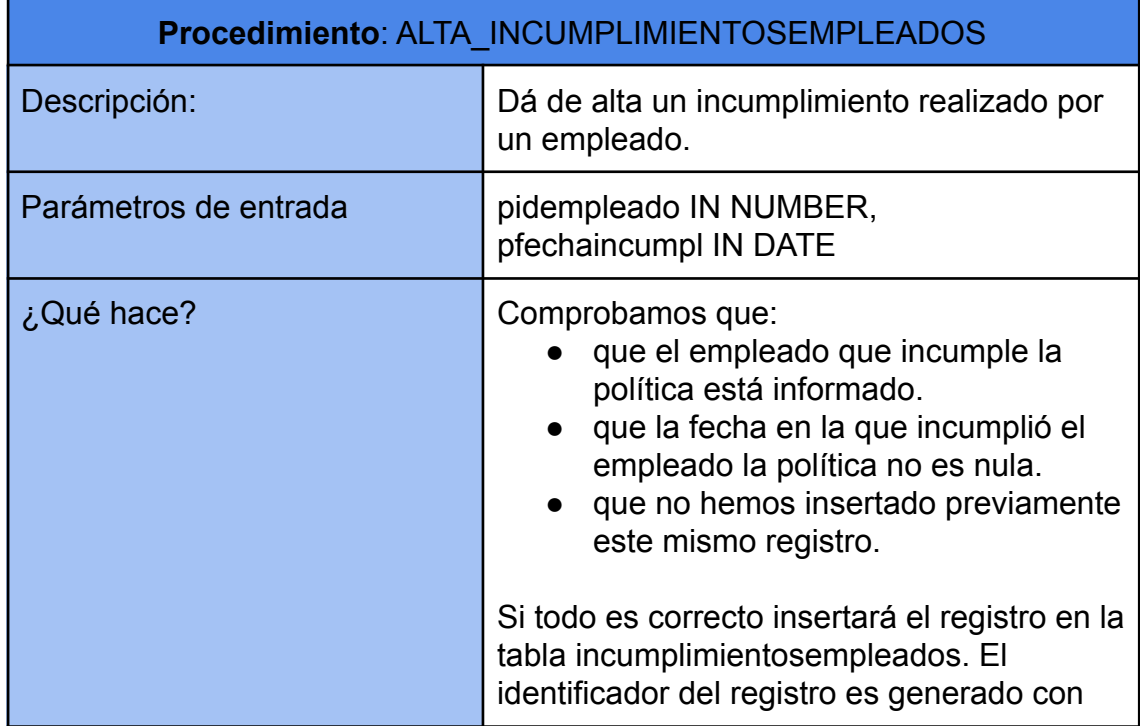

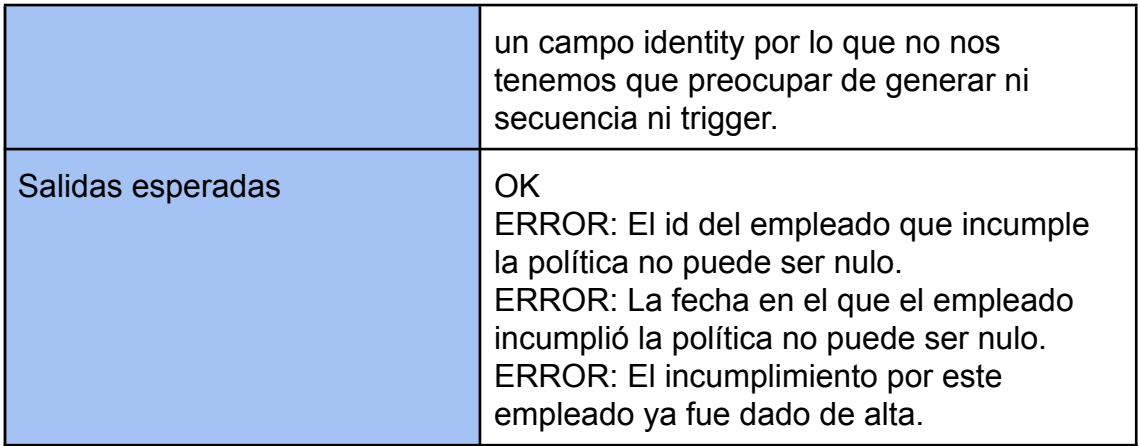

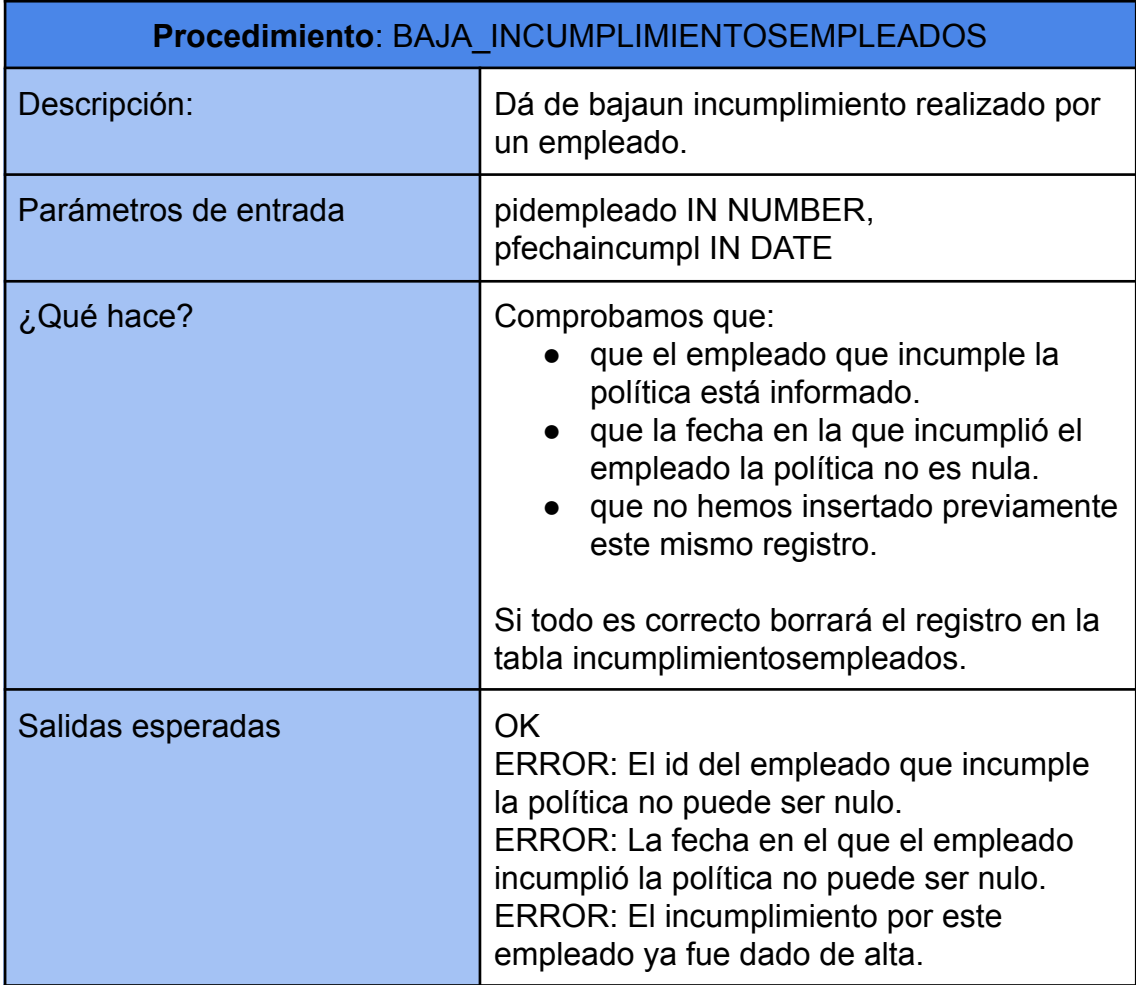

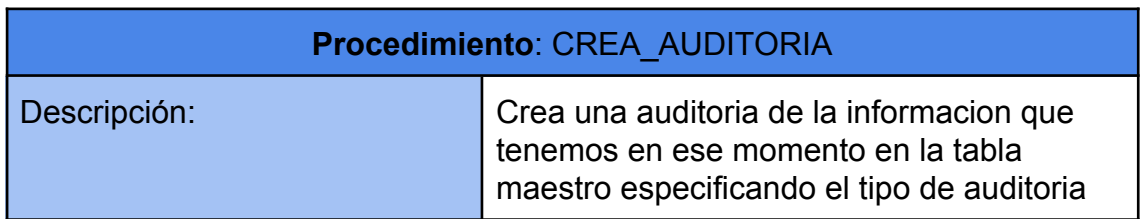

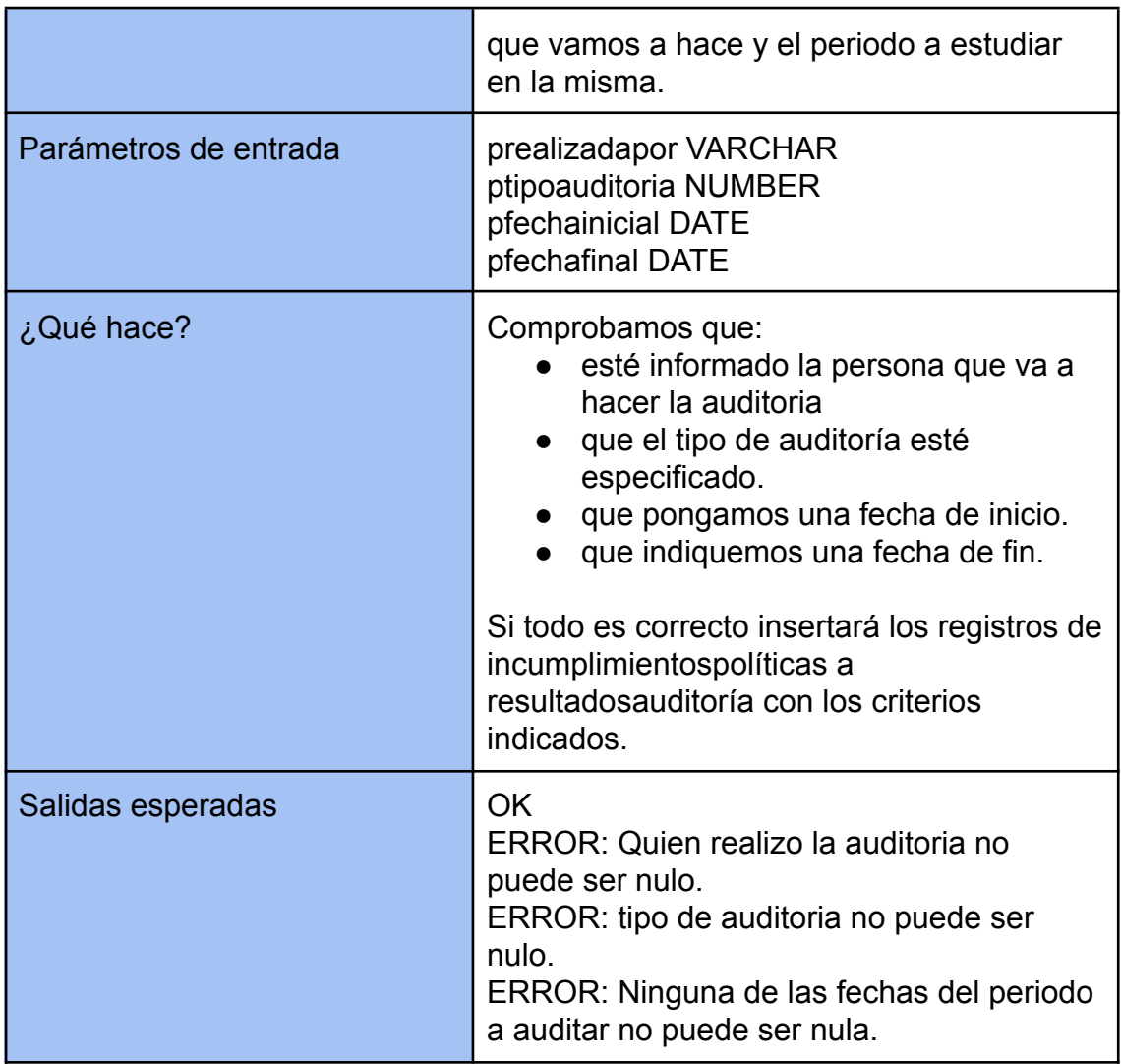

## **2.6 Resolución consultas planteadas**

Como comentamos anteriormente no podemos usar funciones de agrupación ni tampoco el uso de vistas, lo que simplificaría enormemente la codificación de la resolución a las preguntas planteadas. Los diferentes resultados de las consultas se definan en tiempo constante 1, bajo esas premisas:

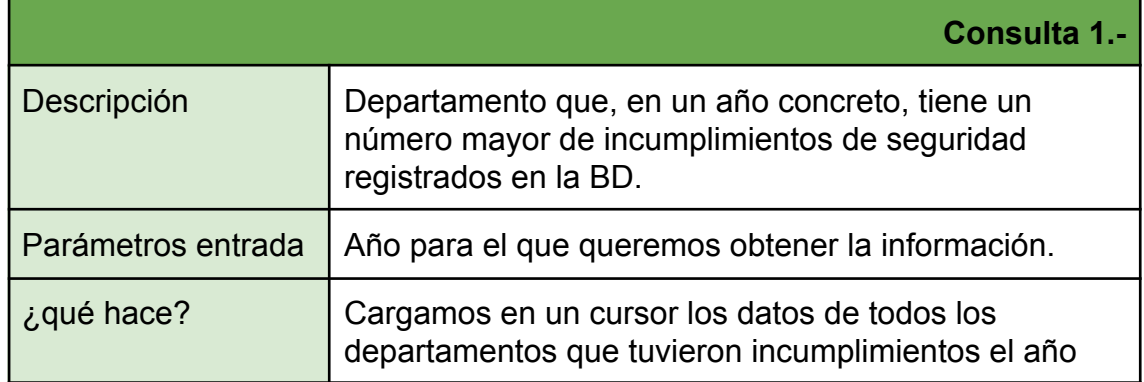

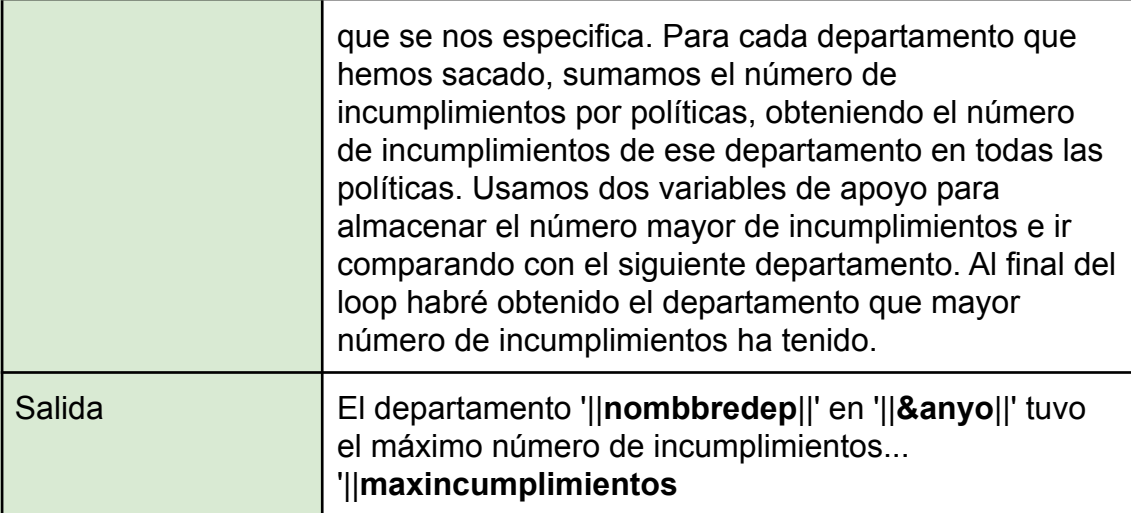

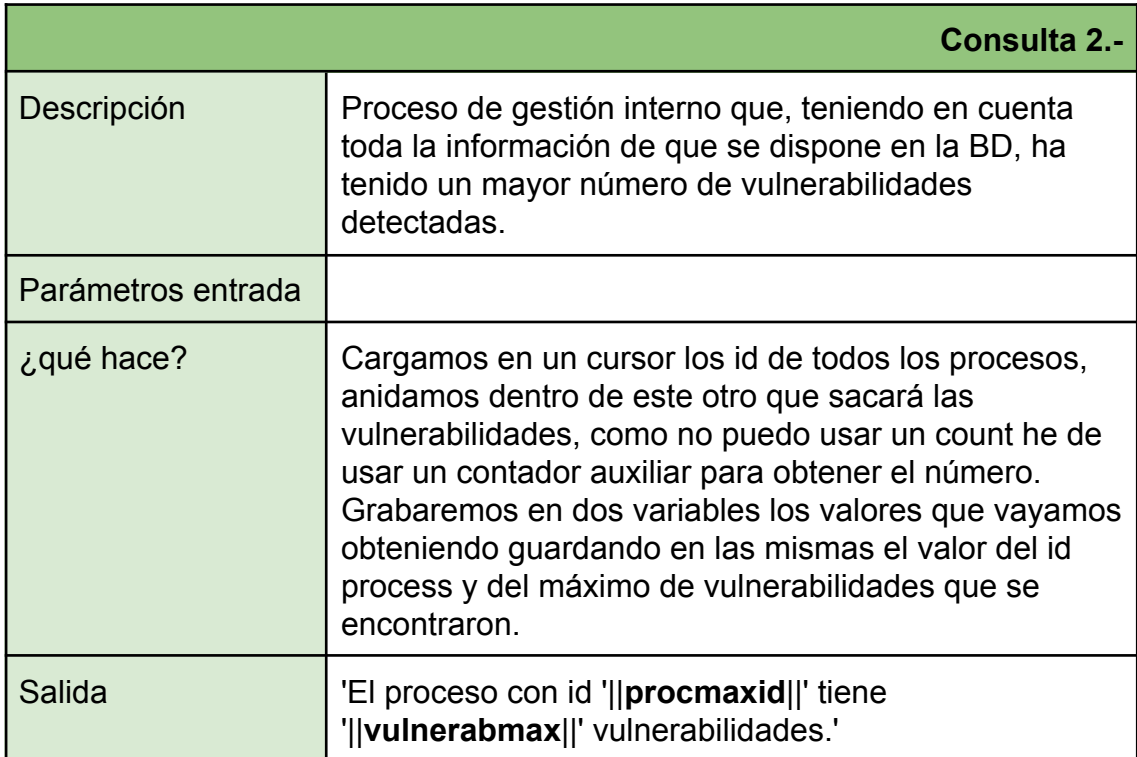

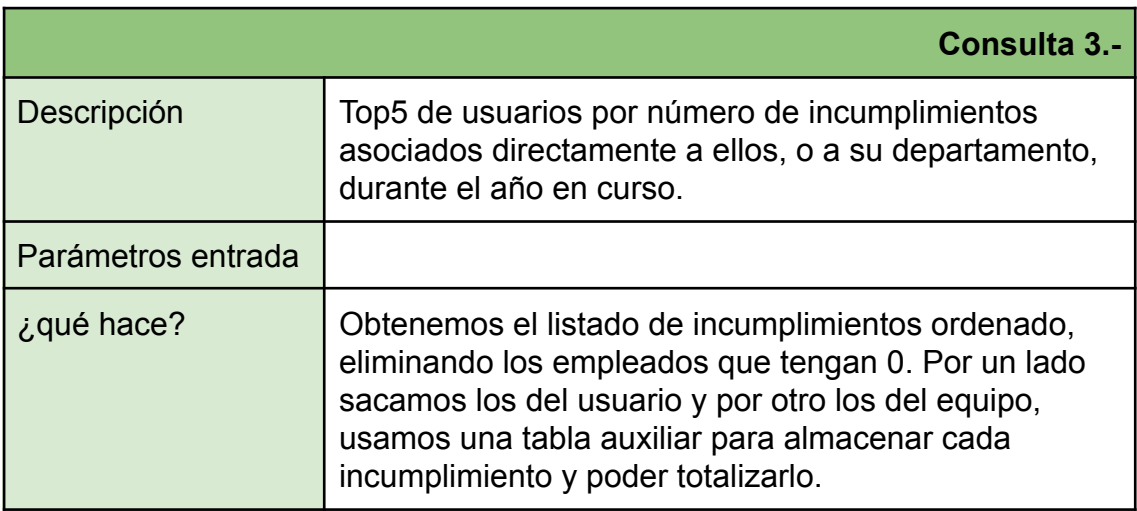

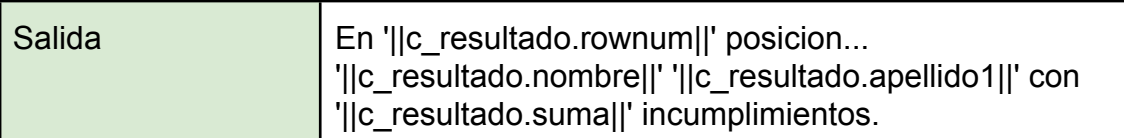

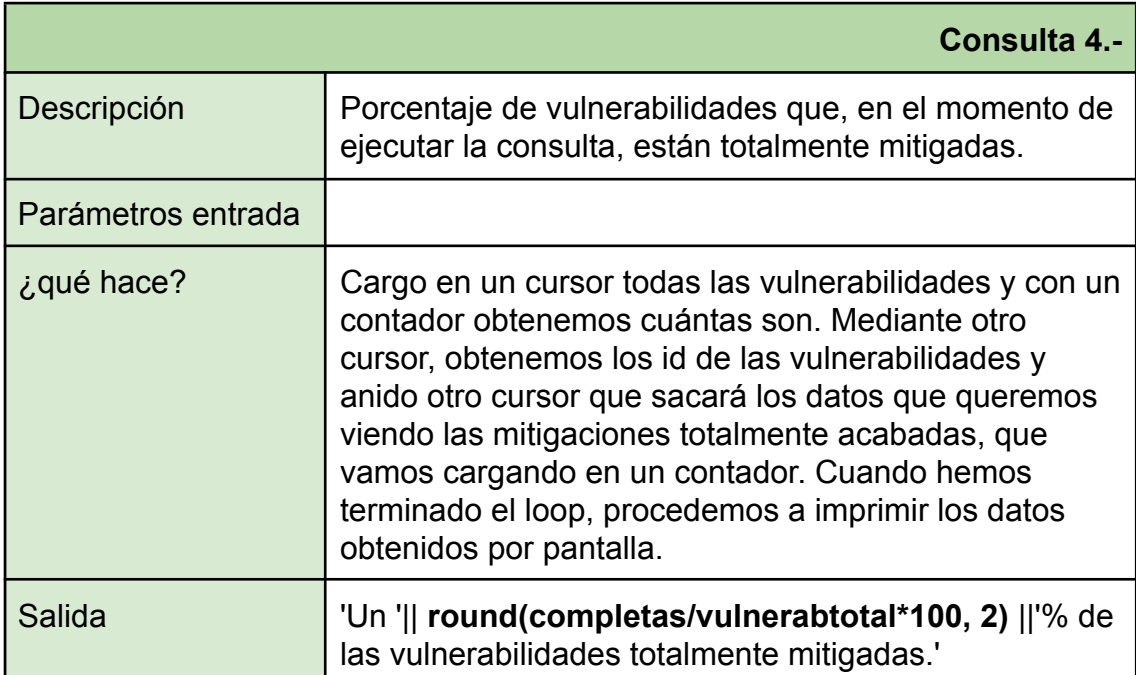

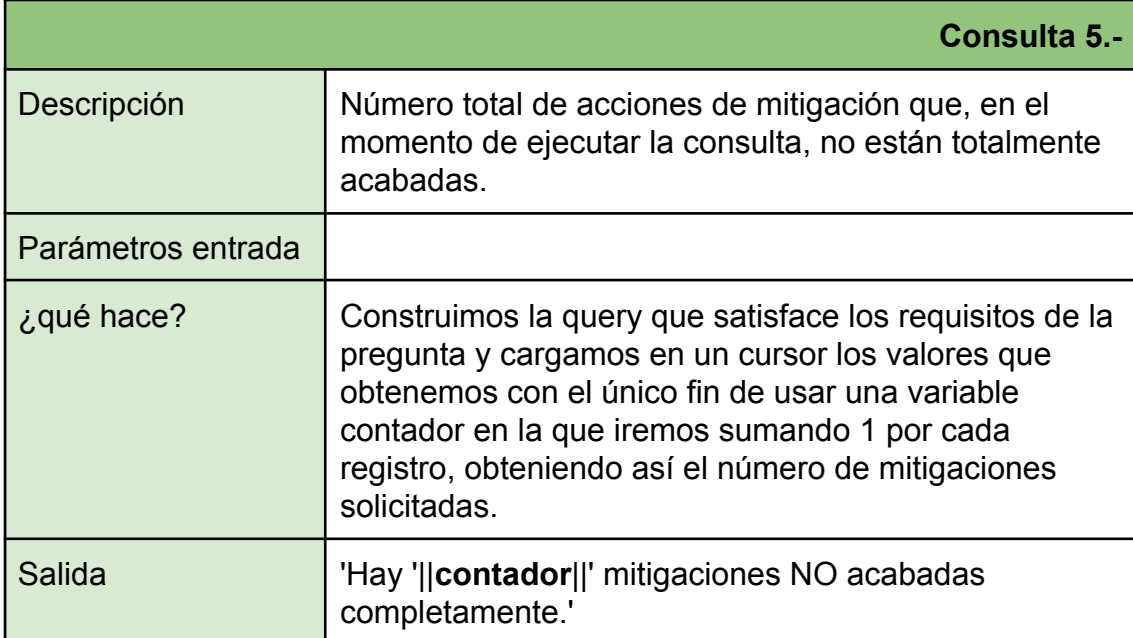

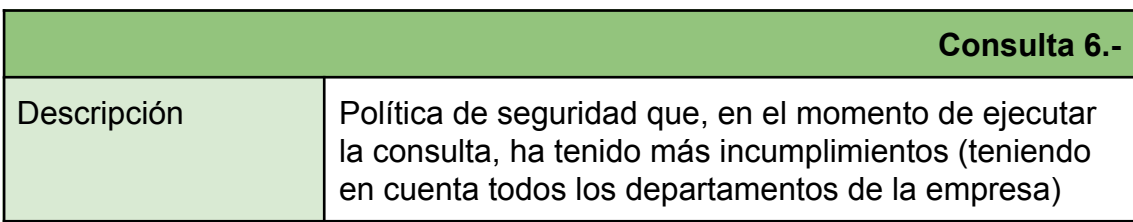

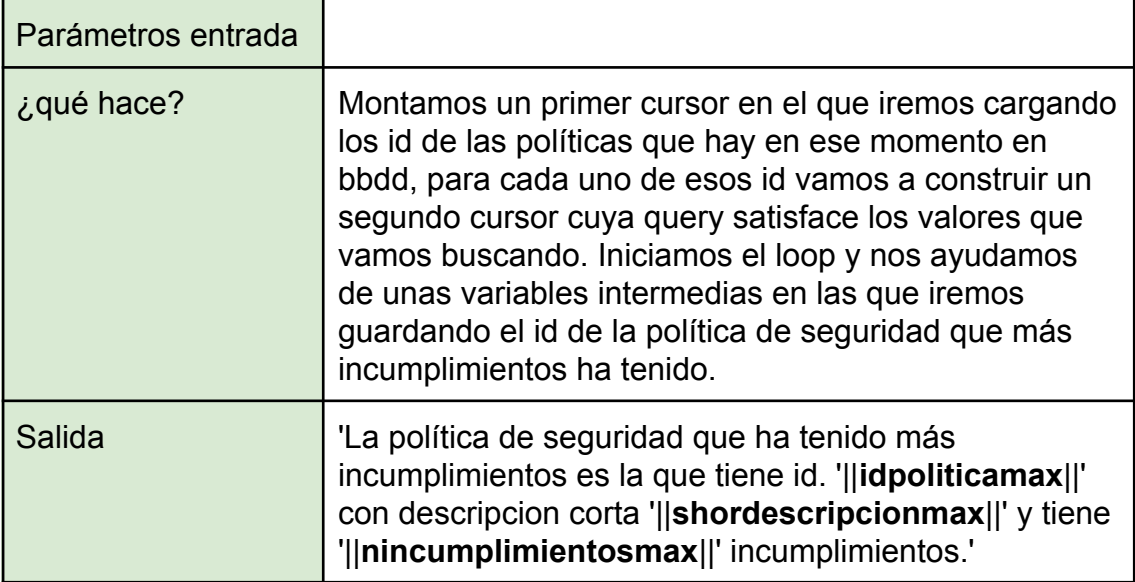

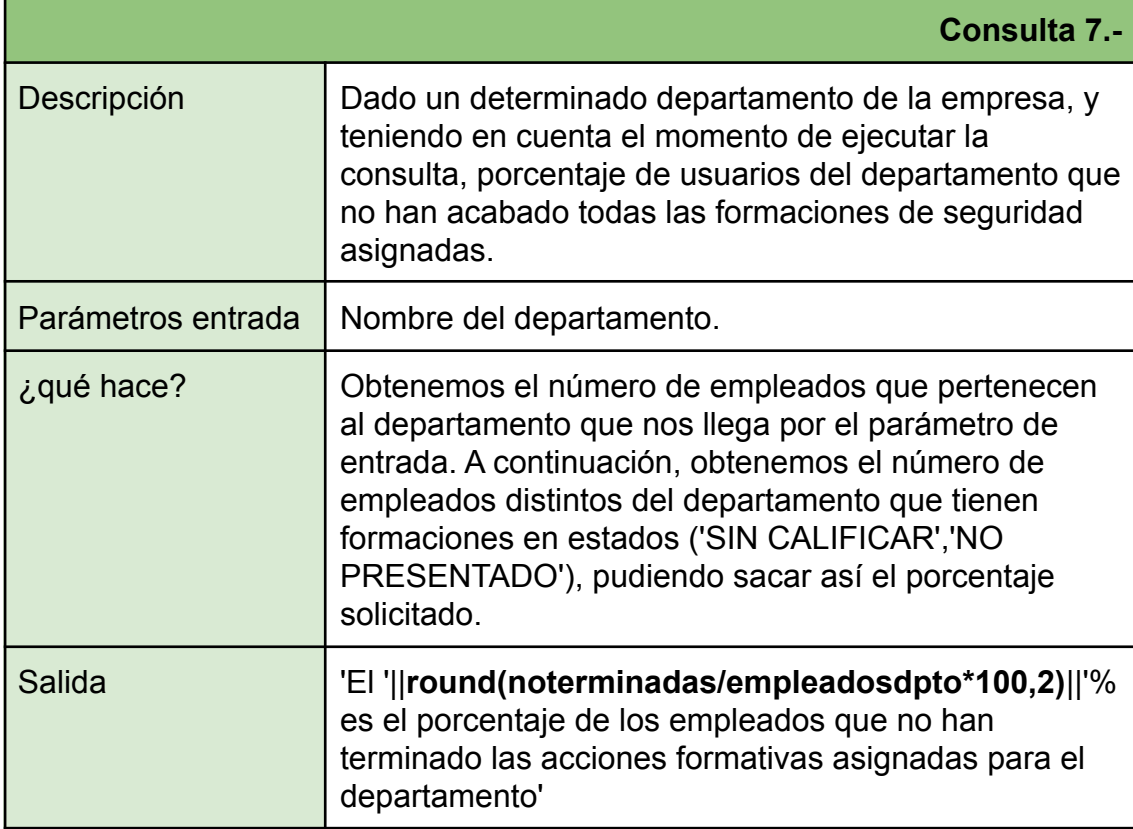

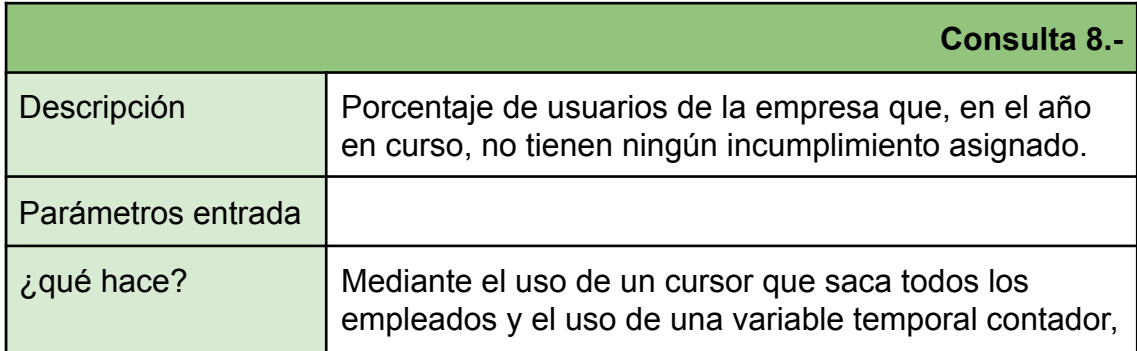

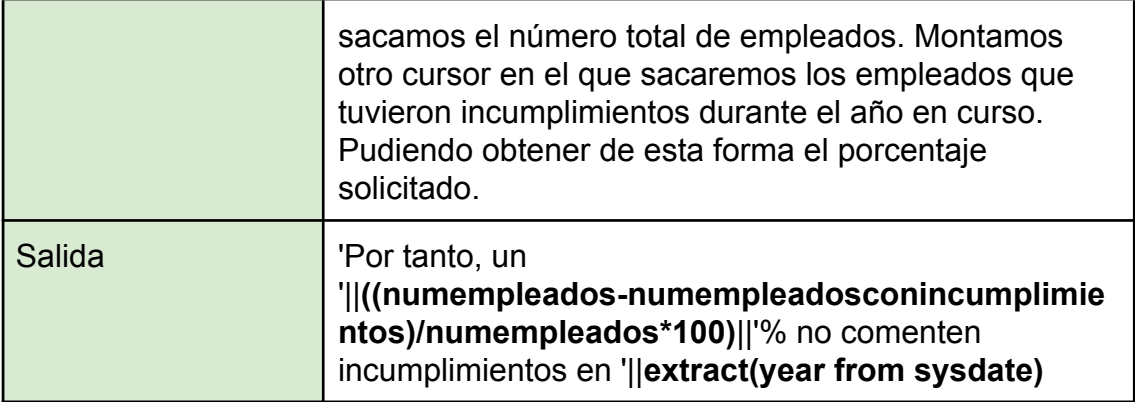

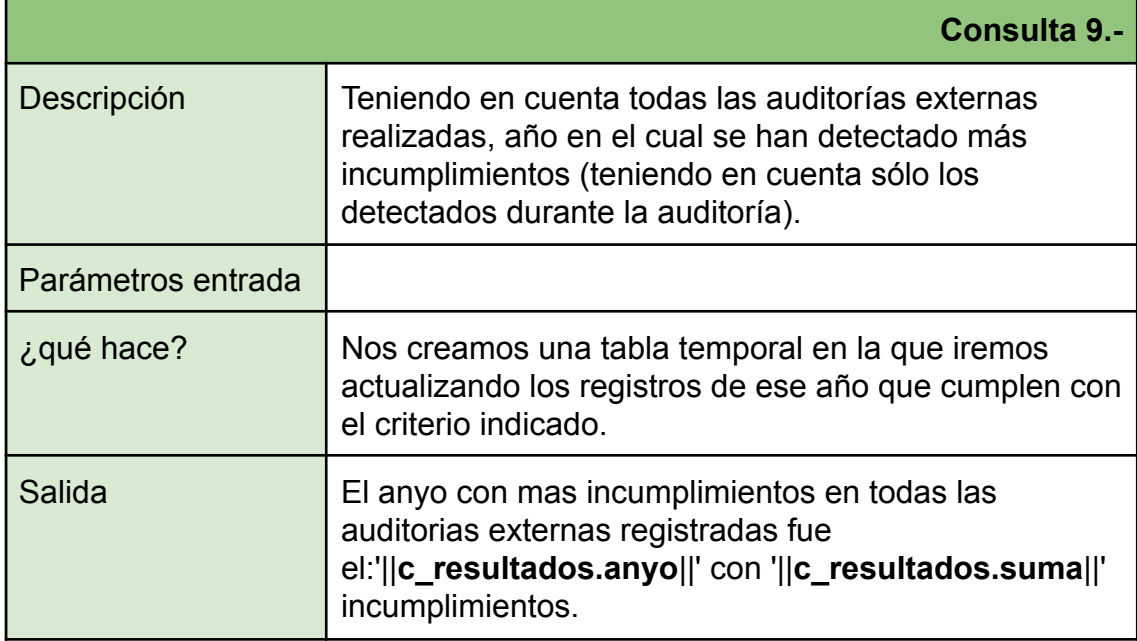

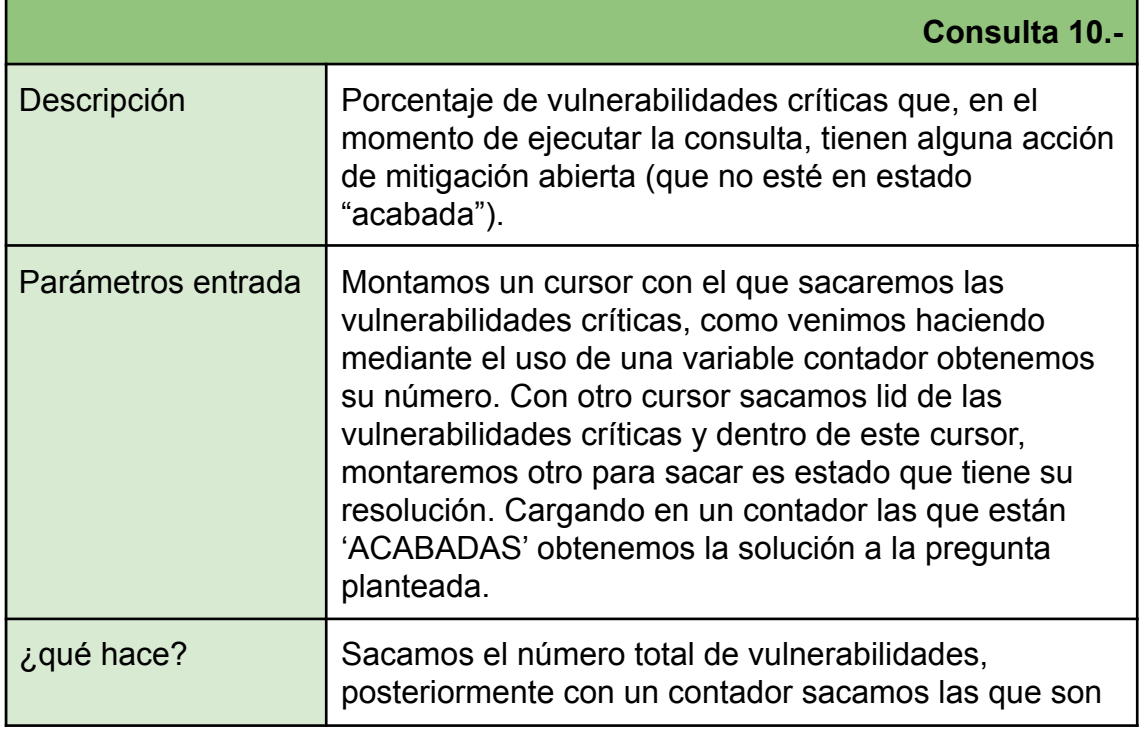

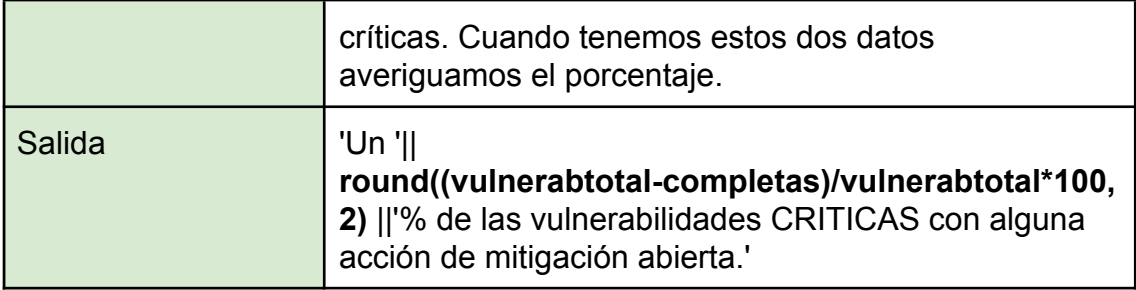

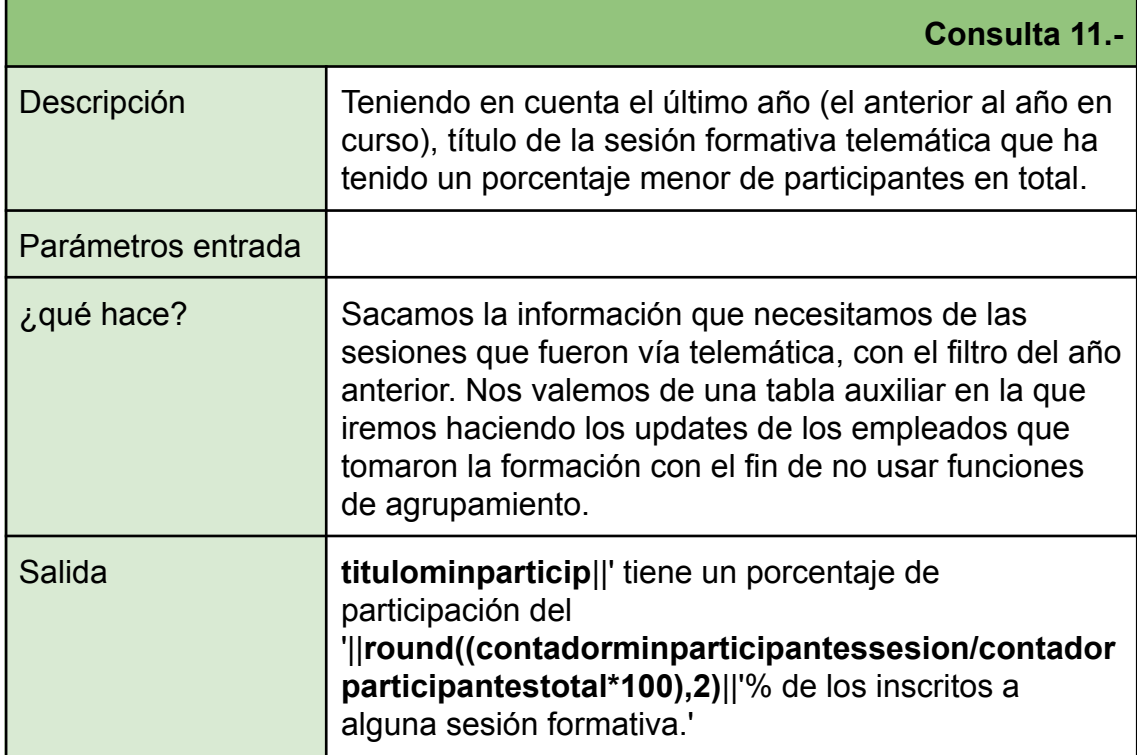

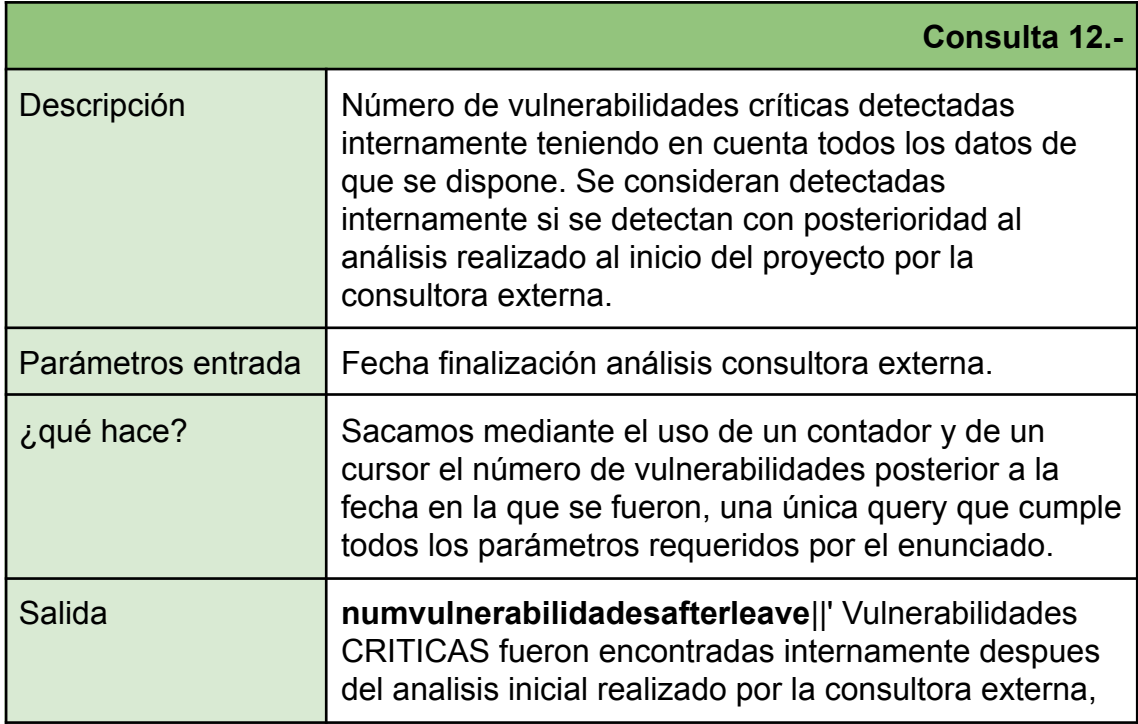

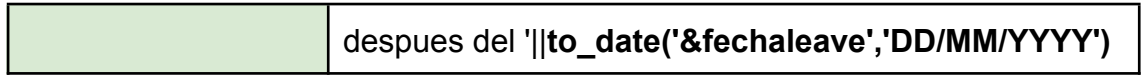

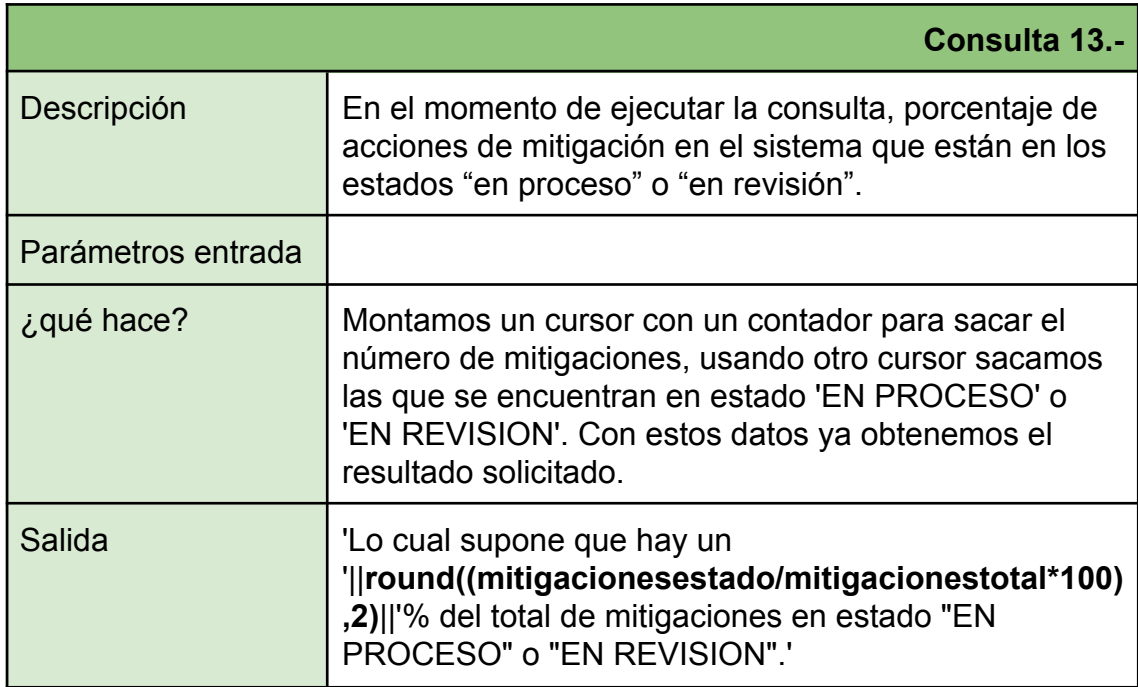

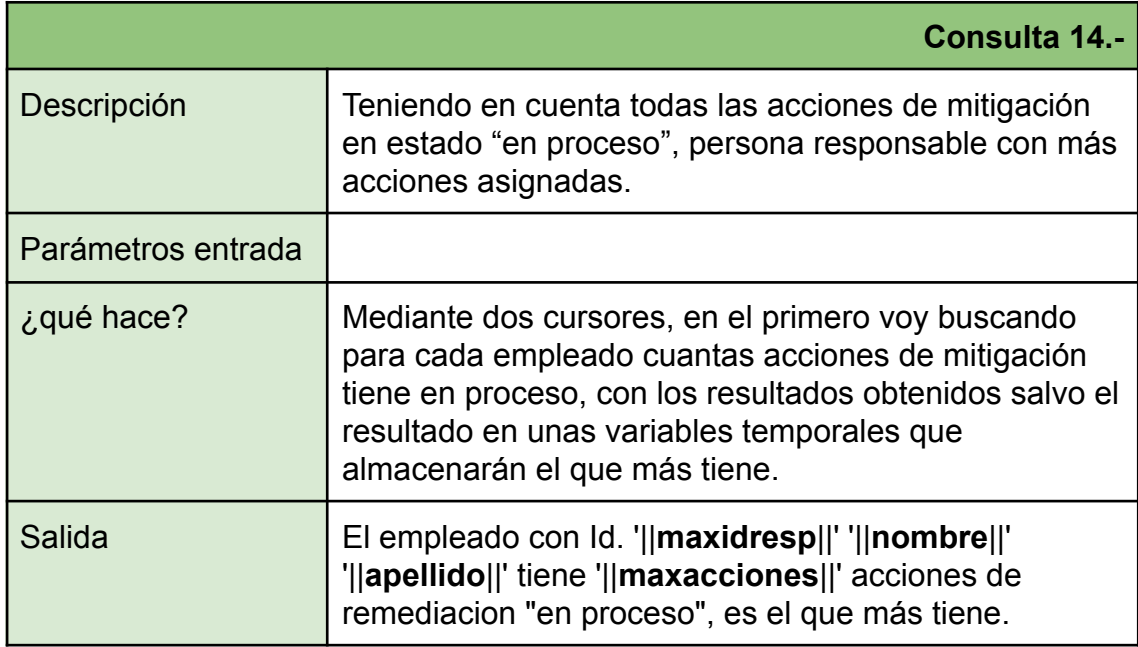

## **2.7 Pruebas**

Una vez tenemos el código plsql compilado estaremos seguros que sintácticamente cumple con las estructura necesaria para su ejecución, pero no estaremos seguros de si el código que hemos desarrollado cumple con lo que nosotros pretendemos que haga. Es por esto, que necesitamos ejecutar distintas pruebas unitarias, para comprobar que lo que queríamos hacer
realmente se hace correctamente. Con un buen set de pruebas eliminaremos futuras aperturas de incidencias y aumentará la satisfacción del cliente, de aquí su importancia.

#### **2.7.1 Pruebas unitarias PCK\_ABM**

Como recordaremos hemos creado un paquete a través del cual somos capaces de insertar, borrar, modificar los registros de las diferentes tablas que hemos creado. Por un lado, creamos un set de datos de carga inicial, que nos ha servido para codificar las distintas consultas que proporcionan la información que se nos solicita responder en el enunciado del TFG, en este set de datos llamado "CargaDatos.sql" no hemos comprobado la totalidad de la funcionalidad del paquete que hemos codificado, básicamente hemos comprobado los procedures de inserción. Las pruebas unitarias están pensadas para comprobar la funcionalidad de cada uno de los procedures que hemos codificado. Bajo el nombre "pruebas unitarias PCK ABM.sql" encontraremos las diferentes pruebas que hemos realizado  $\overline{y}$  abajo en este documento las salidas esperadas y si efectivamente se han producido.

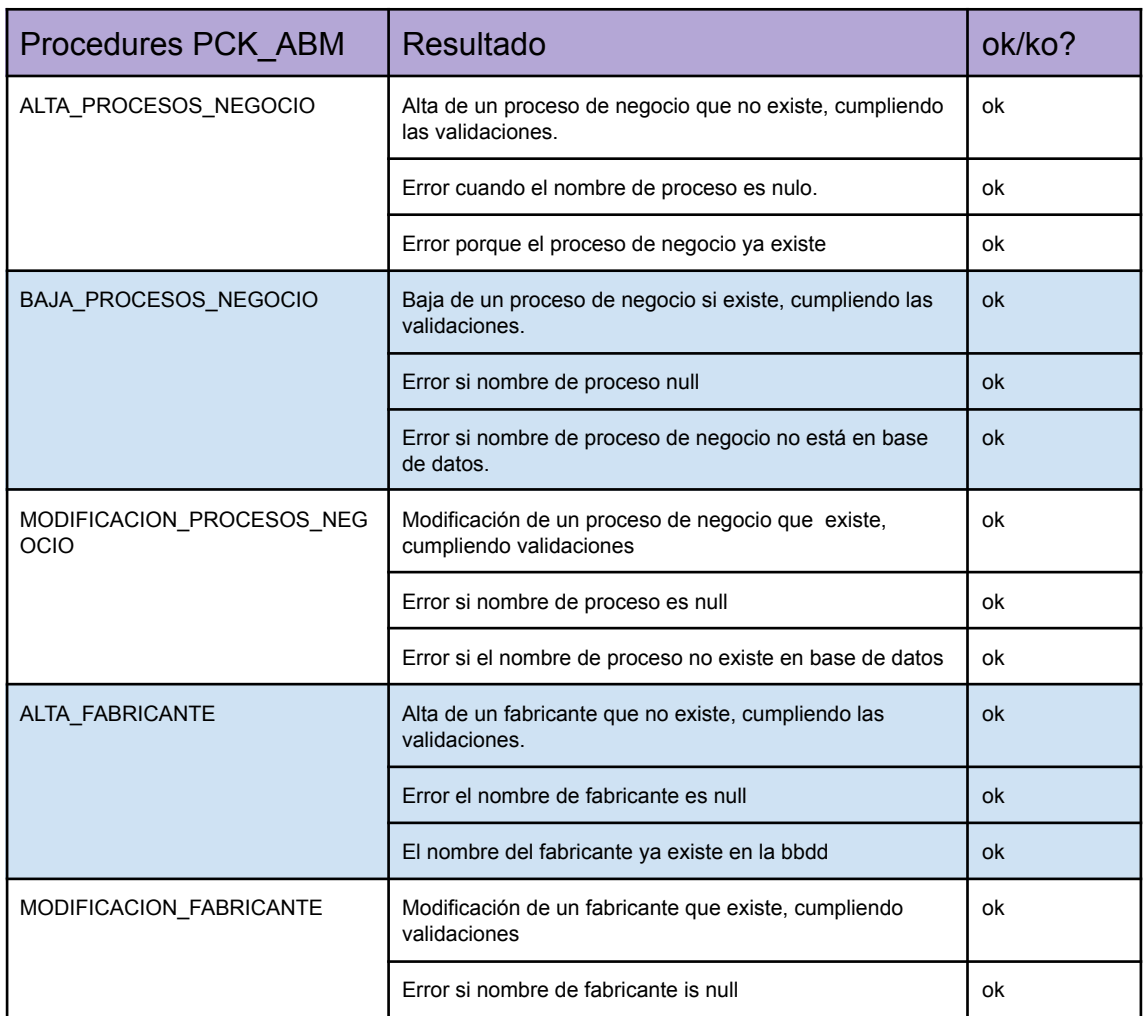

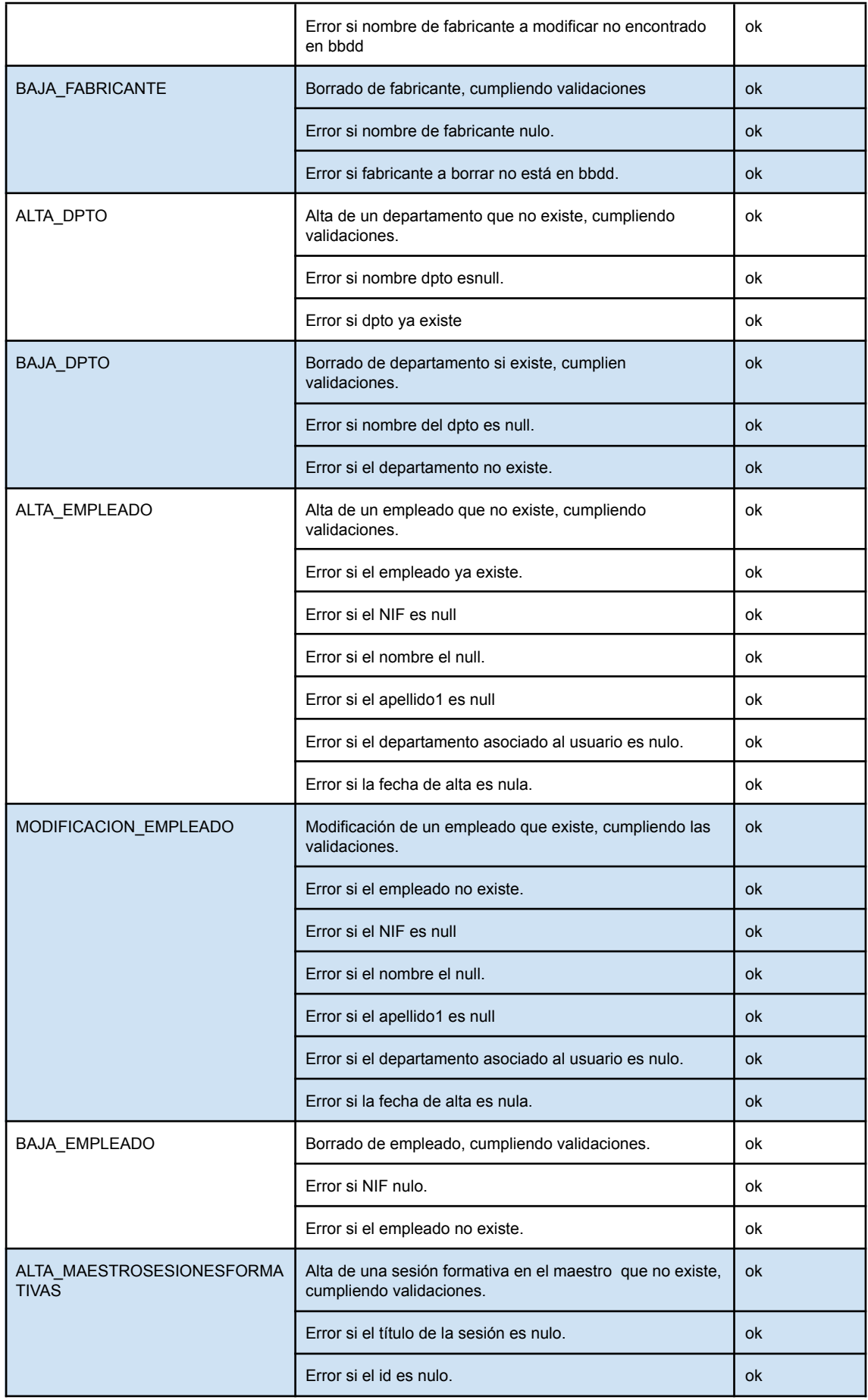

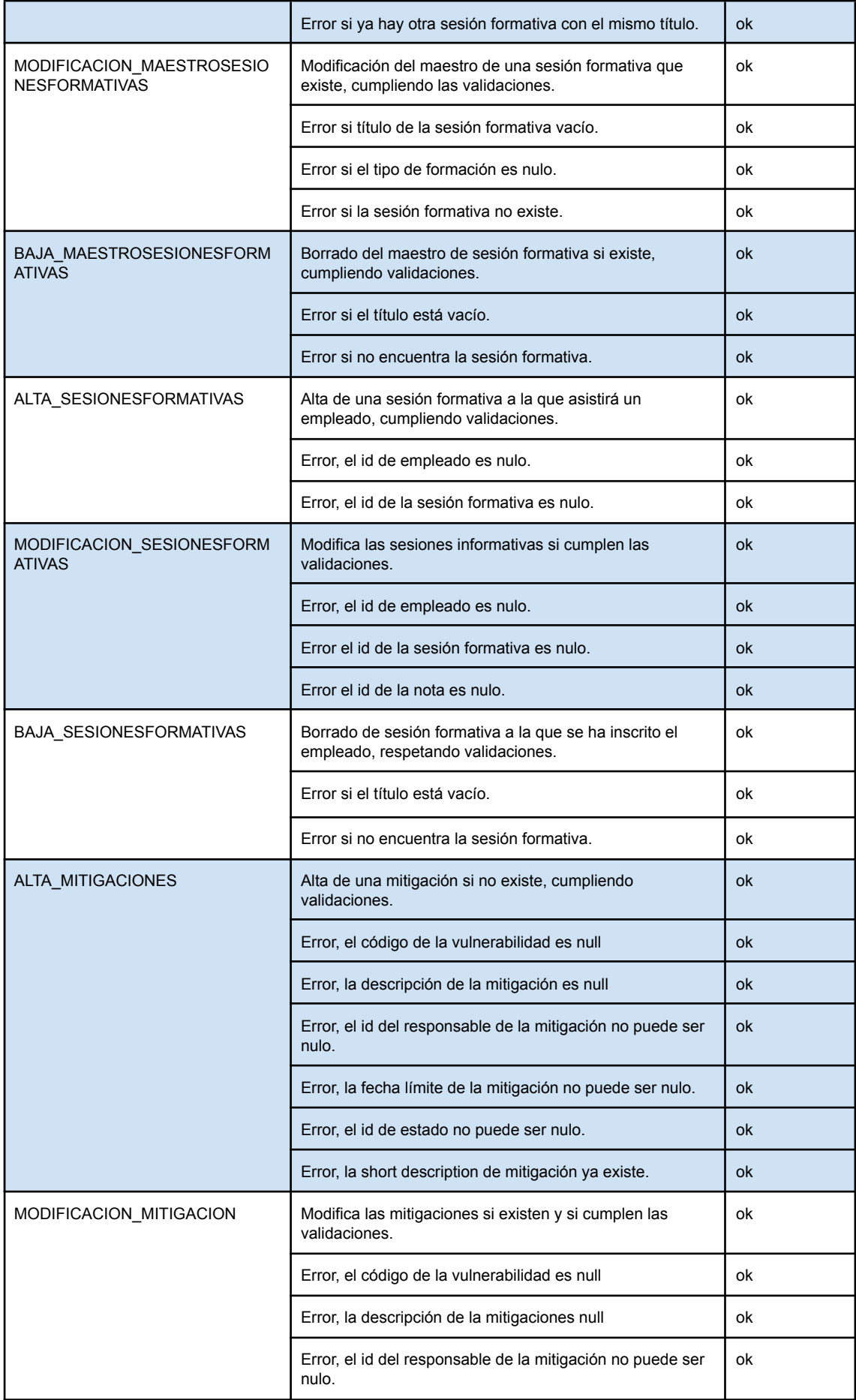

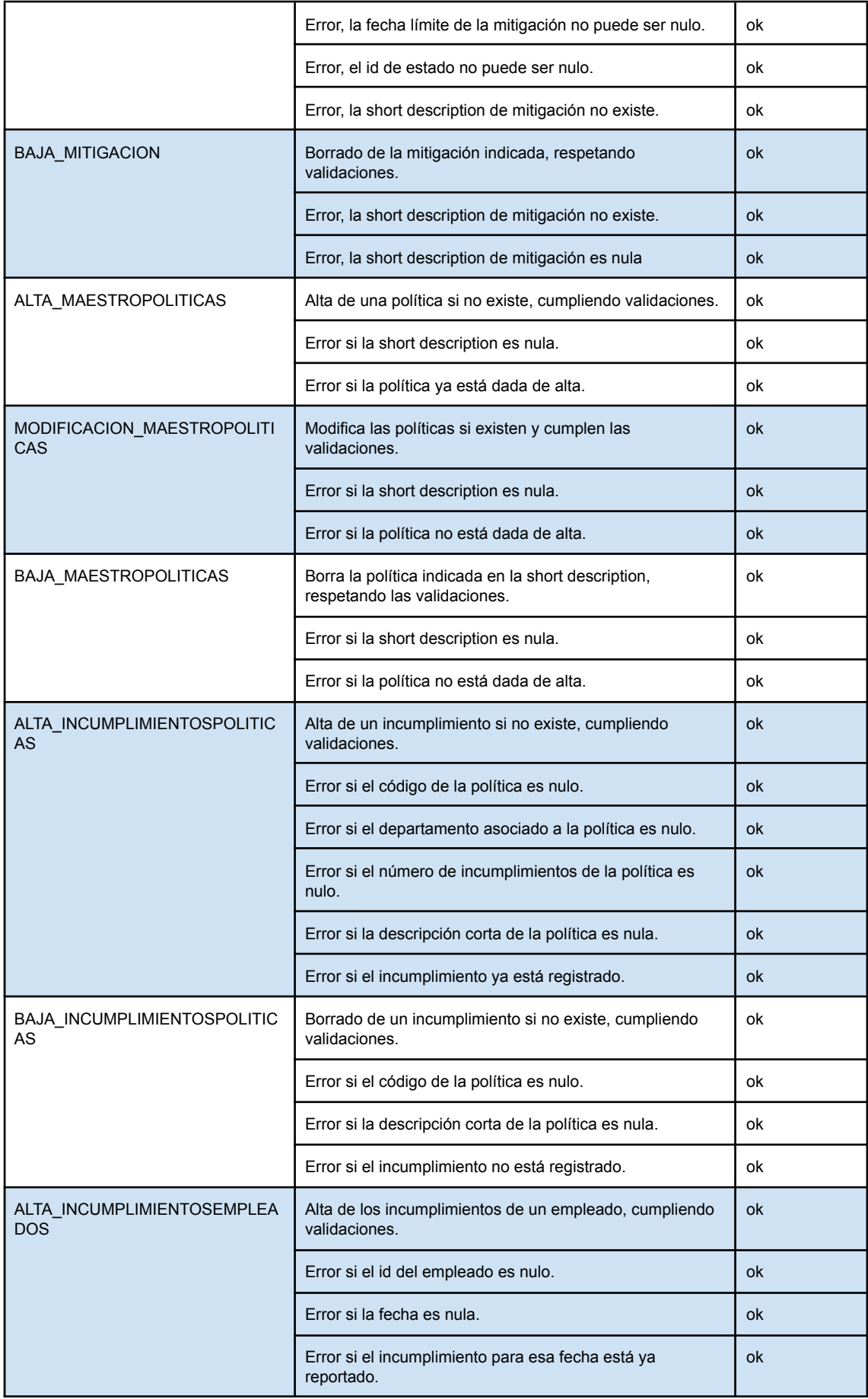

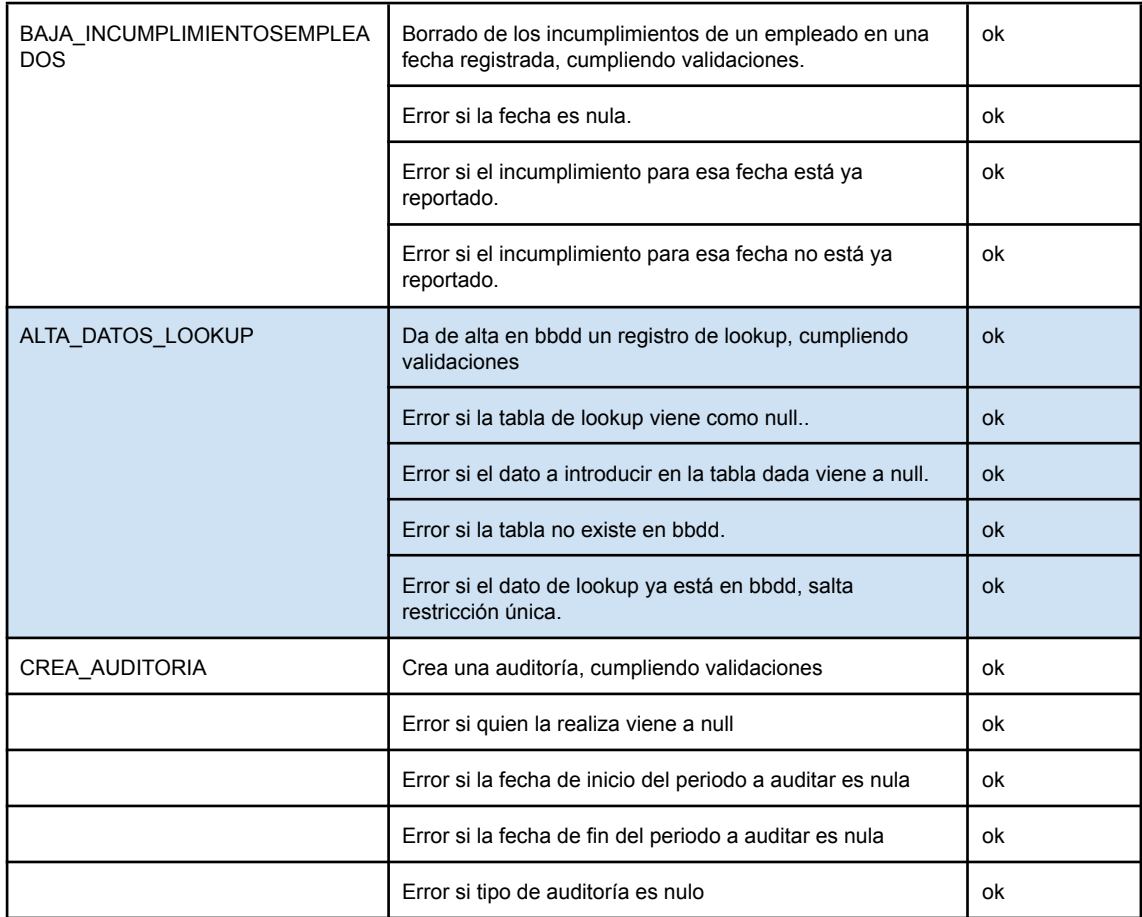

#### **2.7.2 Pruebas unitarias respuestas a preguntas planteadas**

A continuación generamos un set de pruebas para comprobar que las queries que hemos diseñado para dar respuesta al conjunto de preguntas planteadas arrojan datos correctos. Para ello tomaremos la carga de datos inicial y ampliaremos el set de datos en caso de ser necesario para realizar las comprobaciones oportunas. La forma en la que vamos a comprobar los resultados es haciendo las cuentas con calculadora y ejecutando la query para ver si los resultados obtenidos son los mismos. El fichero con estas pruebas es el llamado "pruebas unitarias respuestas preguntas planteadas.sql".

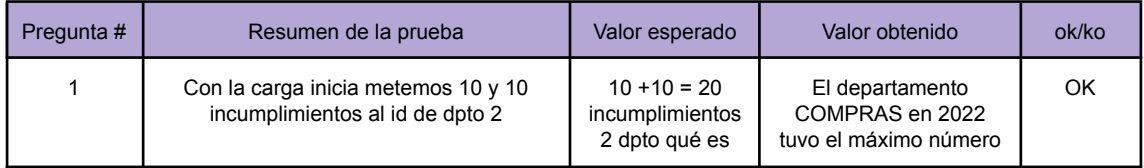

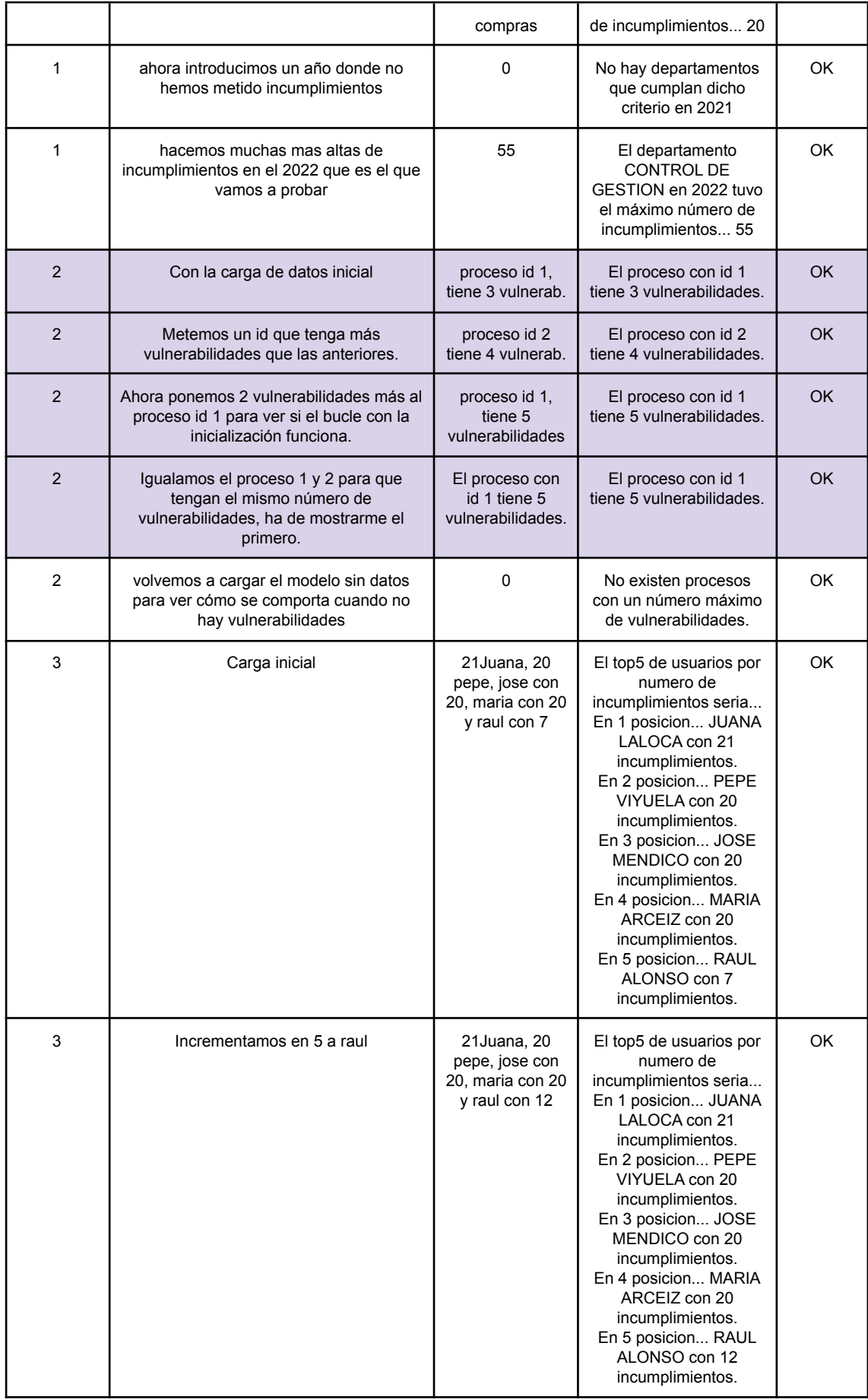

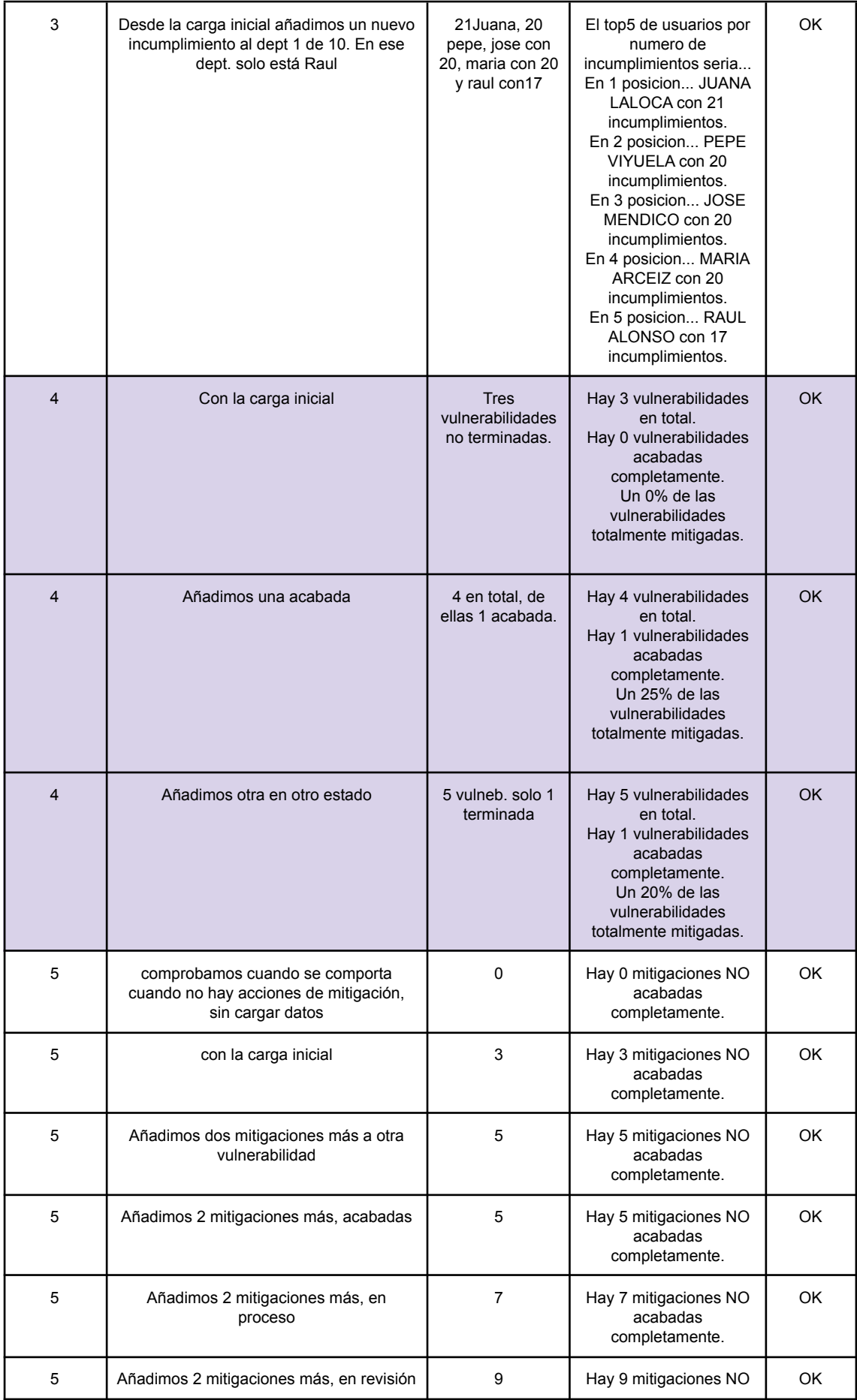

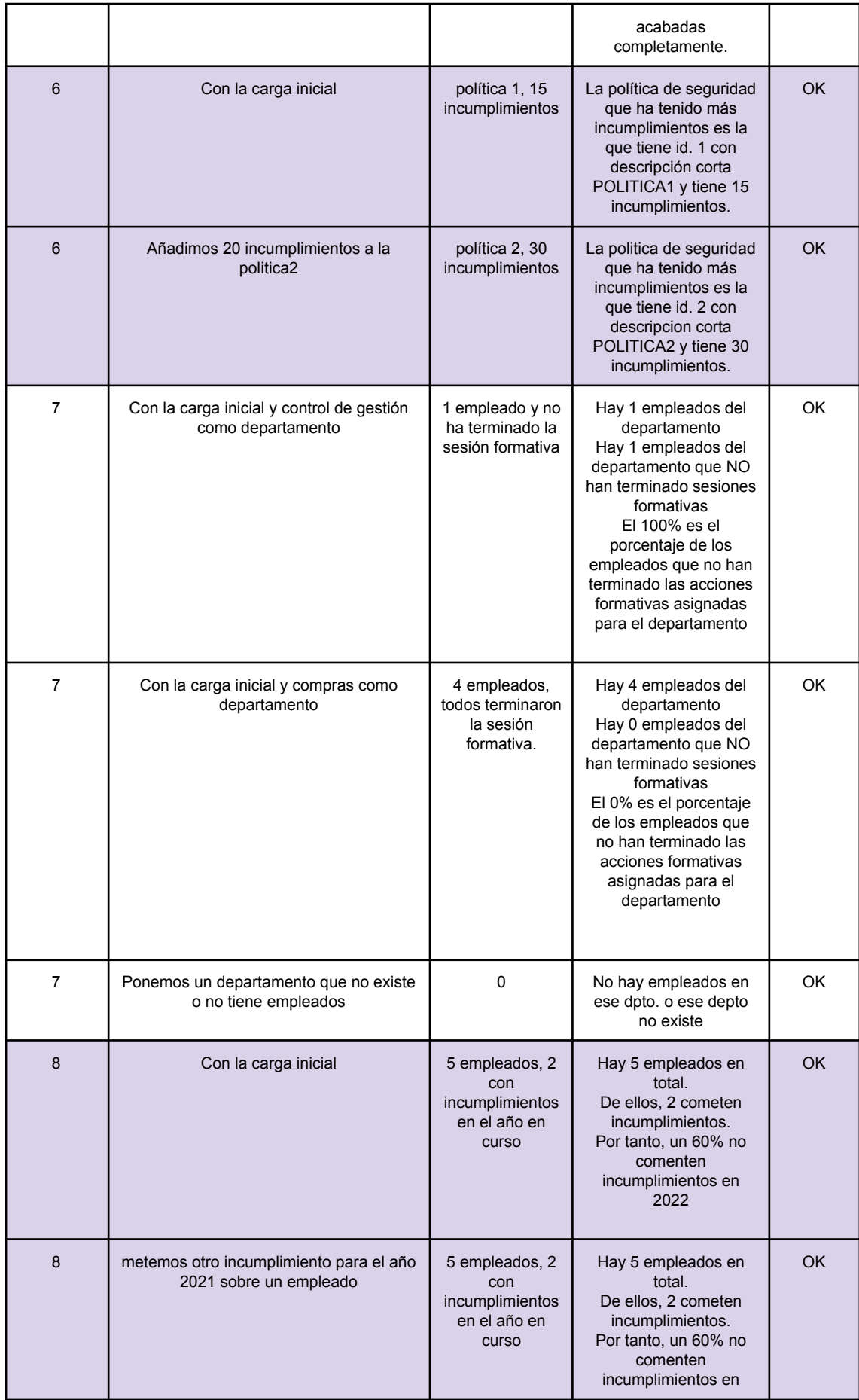

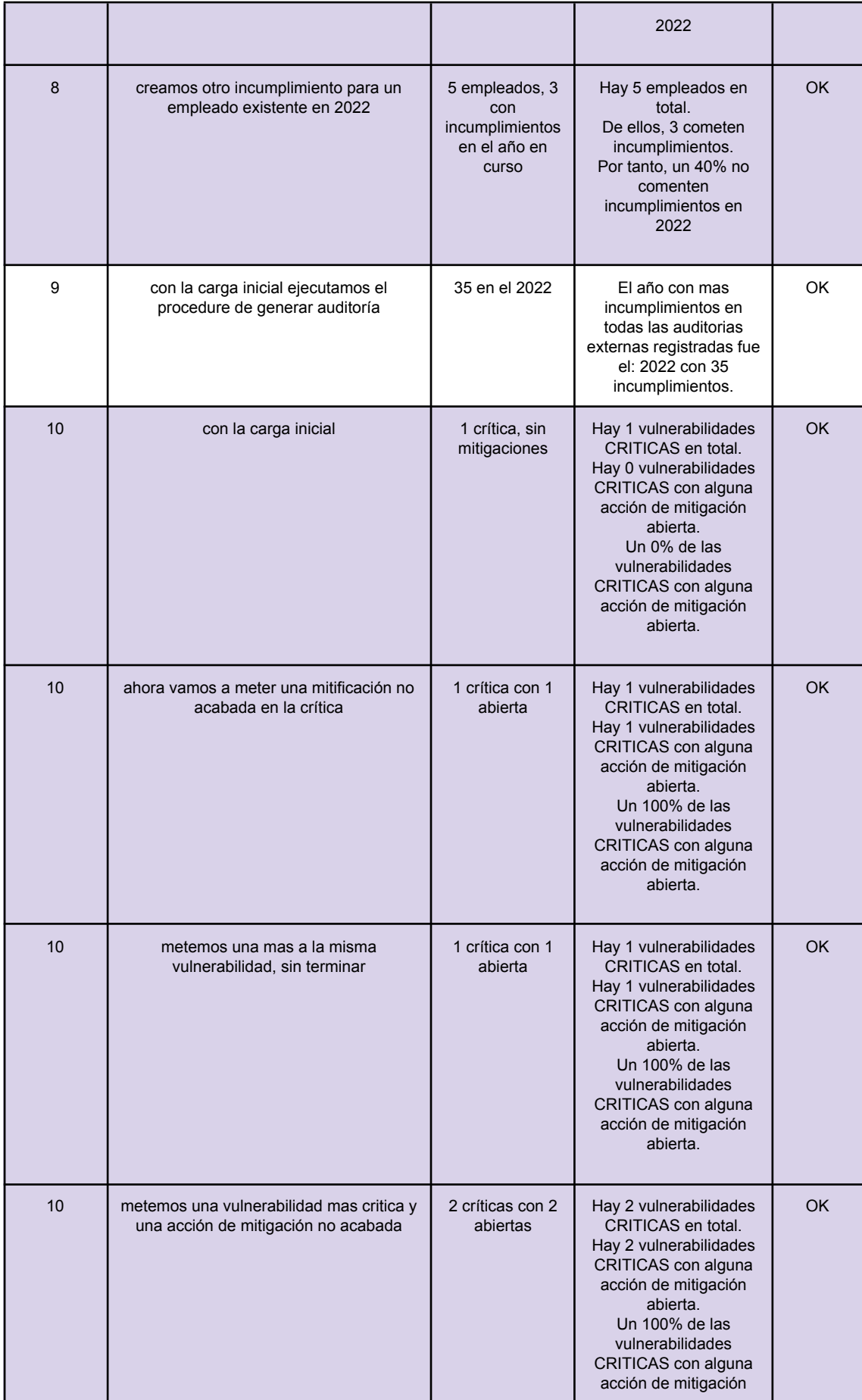

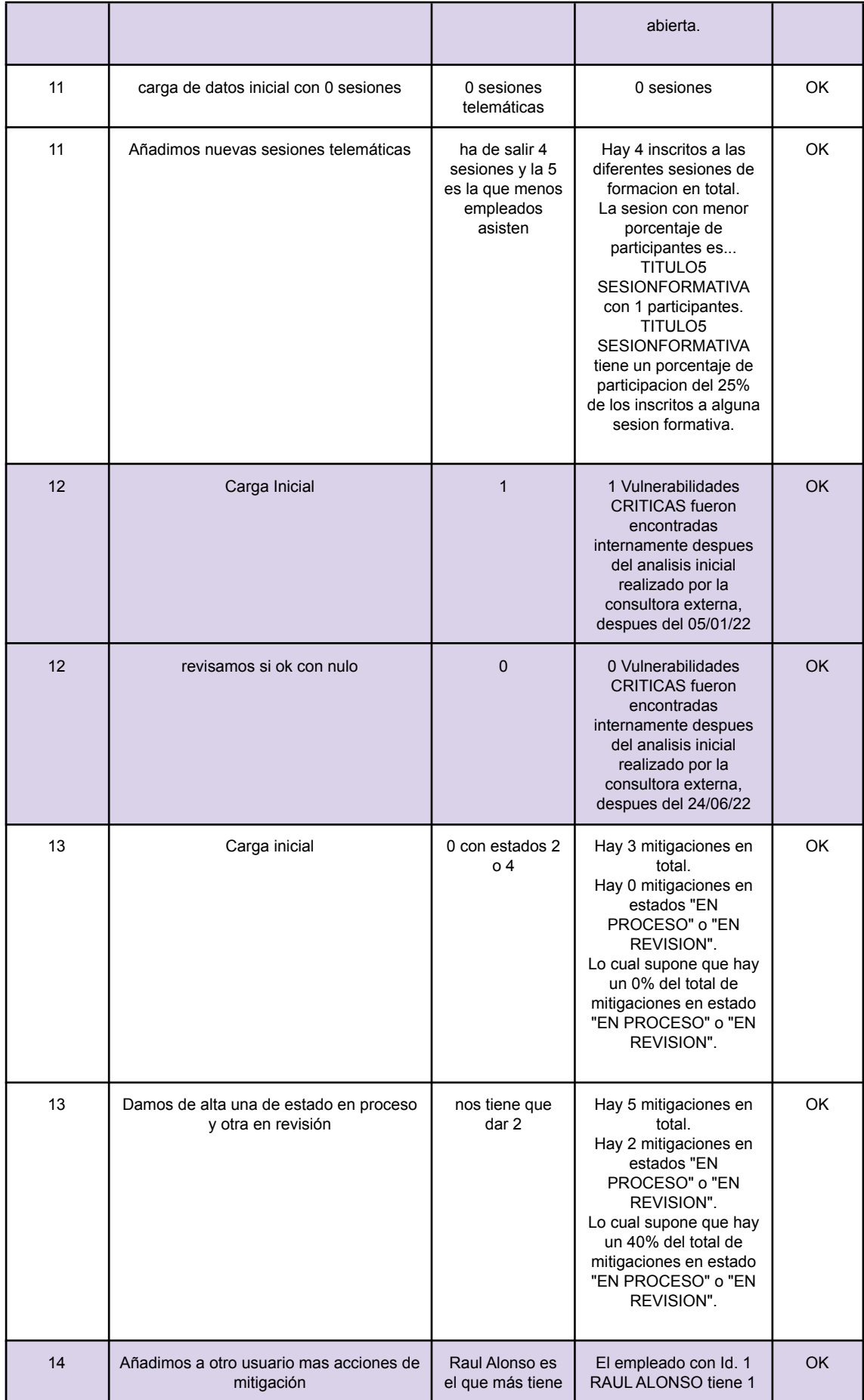

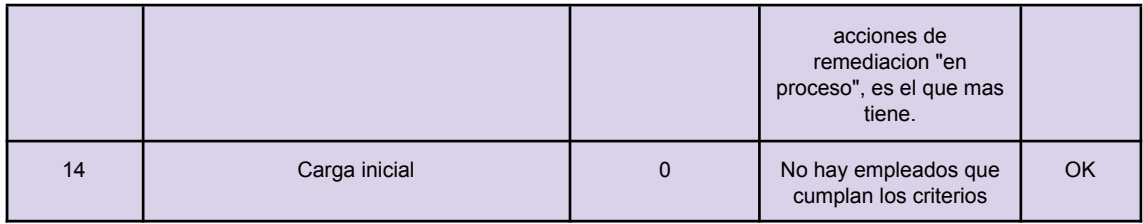

## **3. Conclusiones**

### **3.1 Seguimiento del proyecto.**

- **PEC1**.- La entrega se realizó sin problema, la extensión en días de la PEC fué suficiente para que de una forma desahogada cumplieramos los tiempos establecidos. El profesor echó en falta la elaboración de un plan de contingencia y las acciones que mitigarán/eliminarán los posibles problemas que nos podríamos encontrar durante el desarrollo del proyecto. También se transmitió la duda sobre la idoneidad de la metodología seleccionada para el desarrollo del TFG. El primer punto fué desarrollado en la entrega posterior que tuvimos que realizar y el segundo conseguimos adecuar la metodología scrum a un proyecto tan corto como el nuestro de una forma imaginativa y flexible.
- **PEC2**.- El planning establecido se ha cumplido y se ha entregado más material del inicialmente planificado, gracias en gran medida, a la aplicación de scrum en el desarrollo del proyecto. El profesor nos recomienda en su valoración un nuevo apartado que sería el seguimiento de la planificación. He aquí, en estas líneas, el mismo. Respecto a la necesidad de tener en mente las consultas que se nos piden en el enunciado a la hora de hacer el modelo de datos, lo hemos hecho, de ahí las preguntas en el foro sobre si se podían usar los count(\*) p.ej, muchas gracias por incidir en este detalle que tiene gran importancia y que nos ahorrará tener que remodelar en algún caso.
- **PEC3**.- Se han cumplido los hitos propuestos en el tiempo marcado. Se ha realizado sin excesiva complejidad el volcado del modelo físico a la bbdd Oracle, se ha creado un mini set de datos para probar los procesos almacenados y poder trabajar sobre las consultas. Una vez comprobada la funcionalidad de las consultas para ese set de datos manejable, se incrementará en la entrega final el número de registros viendo la efectividad de las mismas también con más registros. Entregamos también en esta entrega casi la totalidad de las preguntas que se nos han formulado en el enunciado, todo encuadrado dentro del planning acordado inicialmente. Queda pendiente para finalizar la memoria las pruebas unitarias de los paquetes creados, resolver el par de queries pendientes y adjuntar las conclusiones del TFG.
- **Entrega final**.- Como siempre, hemos valorado muy positivamente el feedback recibido por nuestro profesor y hemos procedido a contar las palabras del resumen del trabajo comprobando que no superamos las

250. Por otro lado, hemos procedido a sacar de la memoria el proceso de instalación del entorno a un fichero a parte, tal como se nos sugería. Sin embargo no hemos estado muy de acuerdo en poner la bibliografía a pie de página ya que esto solemos hacerlo con citas, que en este trabajo son inexistentes. Por tanto, se ha mantenido la bibliografía al final del documento. Del desarrollo de estos últimos sprints, lo único que podríamos destacar es que hemos de adelantar el trabajo que teníamos pensado realizar en la semana del 6-10 de junio ya que por viaje de negocios no podremos dedicarle tiempo. Hemos aplicado la medida correctiva que definimos en el inicio de la memoria que es tomar vacaciones los días 23 y 24 de mayo con el fin de disponer en esos días del tiempo que no vamos a tener en Junio. Adicionalmente hemos de decir que en la planificación inicial no tuvimos en cuenta la necesidad de la creación de la presentación del TFG, por lo que en estos días de vacaciones el los que hemos de realizar las tareas que no vamos a poder hacer por el viaje, tendremos que sacar 5 ó 6 horas para la creación del powerpoint.

### **3.2 Conclusiones del proyecto.**

Hemos terminado por fin, un largo camino sin duda desde que empezamos el Grado. Con la finalización de este TFG damos por concluida la etapa formativa que empezó hace ya unos años.

Este TFG ha sido muy enriquecedor ya que ha permitido poner en marcha y en práctica todo lo aprendido en la carrera, desde la estimación de tiempos, pasando por la toma de requisitos, continuando por el diseño y finalizando con la implantación y pruebas.

Del proyecto hemos podido aprender que también somos capaces, de una manera individual, de crear un producto informático desde cero. Muchas veces en la vida laboral que tenemos sólo eres parte de un engranaje y nunca alcanzas a ver todo el conjunto, este TFG nos ha permitido, durante su realización, ser el analista funcional, analista programador, programador, jefe de proyecto y chico de sistemas… todo a la vez y en la misma persona.

Creo que si hemos conseguido alcanzar los objetivos planteados en el enunciado del TFG. El producto final es funcional, quizás nos hubiera gustado disponer de más tiempo para poder añadir más funcionalidades de las requeridas por el proyecto y profundizar más, por ejemplo, en la parte de las auditorías que en el enunciado no se desarrolla profundamente. Ha sido una pequeña locura el no haber podido usar funciones de agregación, que sin duda, hubieran acortado los tiempos necesarios para el desarrollo. Pero a cambio hemos tenido que desplegar una gran imaginación con el uso de contadores, tablas temporales, etc. que han hecho mucho más interesante esta parte.

La planificación se ha cumplido de una manera eficaz y la metodología agile "personalizada" que inicialmente planteaba ciertas dudas para un desarrollo tan pequeño… ha funcionado muy bien. Hemos conseguido a partir de la segunda entrega proporcionar código funcional a nuestro profesor, que nos ha ido proporcionando feedback para ir mejorando el producto. Si hubiera usado waterfall es fácil que hasta la tercera entrega no hubiéramos obtenido feedback del código.

Quizás hemos echado de menos, y podría ir en las líneas de trabajo futuro, no haber tenido que desarrollar una pequeña aplicación gráfica que usara nuestro modelo de datos. Tal vez un APEX enganchado a él, que de una forma muy sencilla nos permite crear pantallas atractivas y más vistoso nuestro proyecto. También nos hubiera gustado crear un mayor número de funciones de validación, como por ejemplo implementar la función de validación del dni, cuyo código si que he creado, a la hora de insertar el NIF.

# **4. Glosario**

**Trigger**.- Es una serie de reglas predefinidas que se asocian a una tabla. Estas reglas se aplican a la base de datos cuando se realizan determinadas operaciones en la tabla, por ejemplo, al añadir, actualizar o eliminar registros.

**UML**.- UML son las siglas de "Unified Modeling Language" o "Lenguaje Unificado de Modelado". Se trata de un estándar que se ha adoptado a nivel internacional por numerosos organismos y empresas para crear esquemas, diagramas y documentación relativa a los desarrollos de software (programas informáticos).

**Foreign Key**.- Una FOREIGN KEY es una clave (campo de una columna) que sirve para relacionar dos tablas. El campo FOREIGN KEY se relaciona o vincula con la PRIMARY KEY de otra tabla de la bbdd.

**Primary Key**.- En el diseño de bases de datos relacionales, se llama clave primaria o llave primaria o clave principal a un campo o a una combinación de campos que identifica de forma única a cada fila de una tabla. Una clave primaria comprende de esta manera una columna o conjunto de columnas. No puede haber dos filas en una tabla que tengan la misma clave primaria.

**Procedimiento almacenado**.- Programa almacenado en base de datos que se ejecuta directamente en el motor de bases de datos.

**SQL**.- Es un acrónimo en inglés para Structured Query Language. Un Lenguaje de Consulta Estructurado. Un tipo de lenguaje de programación que permite manipular y descargar datos de una base de datos.

**Diagrama de Gantt**.- Un diagrama de Gantt es una herramienta útil para planificar proyectos. Al proporcionar una vista general de las tareas programadas, todas las partes implicadas sabrán qué tareas tienen que completarse y en qué fecha.

**Secuencia**.- Su objetivo principal es generar el valor de clave principal de la tabla, al que se puede hacer referencia en la instrucción de inserción, también puede verificar el valor actual a través de una consulta o aumentar la secuencia al siguiente valor.

# **5. Bibliografía**

- ❖ Material de Bases de Datos I Jordi Conesa Caralt, Angels Rius Gavidia, M. Elena Rodriguez González UOC 1ª Edición (febrero 2011)
- ❖ Material de Bases de Datos II Angels Rius Gavidia (coordinadora) UOC 4ª Edición (septiembre 2015)
- ❖ Material de Ingeniería del Software I Jordi Pradel Mikel, José Raya Martos UOC 2ª Edición (septiembre 2014)
- ❖ Material de Gestión de Proyectos Jose Ramón Rodriguez (coordinador) , Pere Mariné Jové UOC 2ª Edición (septiembre 2014)
- ❖ Oracle Database Online Documentation 21c. [En línea] https://docs.oracle.com/en/database/oracle/oracle-database/
- ❖ Guia de Usuario de SQL Developer [En línea] https://docs.oracle.com/cd/E12151\_01/doc.150/e12152.pdf
- ❖ Modelo lógico: https://virtual.itca.edu.sv/Mediadores/dbd/u1/14 mdelo Igico de datos.h tml